# 7. ASPECTOS METODOLÓGICOS PARA LA RECHIVO DE MUESTRA PROMOCIONAL DE ARCHIVO DE MUESTRA PROMOCIONAL DE CONSTRA PROMOCIONAL CHIVO DE MUESTRA PROMOCIONAL ARCHIVO Z ASPECTOS NO Editorial De Mussina PROMOCIONAL DE CONSTRA PROMOCIONAL DE CHIVO DE MUESTRA PROMOCIONAL D Editorial Proposition<br>
ALFABETIZACIÓN EN SEGUNDA LENGUA<br>
La metodología a seguir tendrá que estar debidamente adecuada a l

ARCHIVO DE MUELLA PROVINCIA REGITORIAL BED PROMOCIONAL P

> d **ni u men•**

)E<br>T EditorialEd**inumen**

**LDE**<br>Cre

CIONAL DE

**MOCIONAL DE MUESTRA PROMOCIONAL DE MUESTRA PROMOCIONAL DE MUESTRA PROMOCIONAL DE MUESTRA PROMOCIONAL DE MUESTRA**<br>A MUESTRA PROMOCIONAL DE MUESTRA PROMOCIONAL PROMOCIONAL DE MUESTRA PROMOCIONAL DE MUESTRA PROMOCIONAL DE MU

OMOCIONAL DE **EDITORIAL PROMOCIONAL PROMOCION** 

PROMOCIONAL DE

ITOMIAL DE MUESTRA PROMOCIONAL DE

ARCHIVORICES PROMOCIONAL DE

# ALFABETIZACIÓN EN SEGUNDA LENGUA ALFABETIZACI GICOS PARA LA<br>Universida Lengua

ALFABELIZACION EN SEGUNDA LENGUA<br>Composition de la metodología a seguir tendrá que estar debidamente adecuada a las realidades individuales y colectivas y ha de ser creativa, motivadora y comunicativa. El centro deberá tener unas pautas fijadas que sirvan de orientación metodológica, ya **n** que de ellas dependerá el éxito o el fracaso de la propuesta. Se tratará de evitar la **•** improvisación, aunque sí tienen que formularse propuestas abiertas que faciliten La metodología a seguir te<br>des individuales y colectivas<br>centro deberá tener unas paut ALFABETIZACIÓN EN SEGUNDA LENGUA<br>La metodología a seguir tendrá que estar debidamente adecuada a las<br>des individuales y colectivas y ha de ser creativa, motivadora y comunica<br>centro deberá tener unas pautas fijadas que sir centro deberá tener unas pautas<br>que de ellas dependerá el éxito<br>improvisación, aunque sí tienen<br>el aprendizaje y la creatividad La metodología a seguir tendrá que estar debidamente adecuada a las re<br>des individuales y colectivas y ha de ser creativa, motivadora y comunicative<br>entro deberá tener unas pautas fijadas que sirvan de orientación metodoló ar debidamente adecuada a las rea<br>creativa, motivadora y comunicativa<br>e sirvan de orientación metodológic<br>o de la propuesta. Se tratará de evit dentro debera tener unas patitas rijatas que sirvan de orientación inetodologica<br>que de ellas dependerá el éxito o el fracaso de la propuesta. Se tratará de evita<br>improvisación, aunque sí tienen que formularse propuestas a que de ellas dependera el exito o el fracaso de la propuesta. Se tratara de evitar<br>
improvisación, aunque sí tienen que formularse propuestas abiertas que facilita<br>
el aprendizaje y la creatividad.<br>
Sé puede partir de las **o** 

**u**

el aprendizaje y la creatividad.<br>Sé puede partir de las tres<br>usual. Se trabaiará la pronunc Se puede partir de las tres primeras personas del verbo *ser*, y del vocabulario el aprendizaje y la creatividad.<br>
Se puede partir de las tres primeras personas del verbo ser, y del vocabulario<br>
usual. Se trabajará la pronunciación y la entonación, así como la estructura de la<br>
frase, para que pregunte ásala. Se cratagia a a pronductador y al entomación, así como la estructura de la<br>frase, para que pregunten o respondan de forma comprensible. Para estas activi-<br>dades puede ser recomendable tener en clase un mapamundi don dades puede ser recomendable tener en clase un mapamundi donde puedan reco-<br>nocer dónde está su país y dónde está España. Estos ejercicios les entusiasman, ya<br>que les sirven para ver el nombre escrito y valorar las distanc nocer dónde está su país y dónde está España. Estos ejercicios les entusiasman, ya que les sirven para ver el nombre escrito y valorar las distancias. Hay que tener en cuenta que la noción de tiempo y espacio de los alumnos puede ser diferente a la del país de ubicación. No se trata de que lean, sino de señalar y que miren. as del verbo *ser*, y del vocabulario<br>ación, así como la estructura de la<br>ma comprensible. Para estas activi-<br>in mapamundi donde puedan recoles sirven para ver el nombre escrit<br>les sirven para ver el nombre escrit<br>ta que la noción de tiempo y espac<br>aás de ubicación. No se trata de qu , para que pregunten o respondan de forma comprensible. Para estas activis puede ser recomendable tener en clase un mapamundi donde puedan recordination de está su país y dónde está España. Estos ejercicios les entusiasman umnos puede ser diferente a la<br>de señalar y que miren.<br>parado y de forma conjunta. rabajará la pronunciación y<br>cue productor o recognolar

Se trabajará la identidad de cada uno por separado y de forma conjunta. Después, cuando lleguen a la etapa de lecto-escritura, se puede hacer lo mismo. Es decir, primero se escribe en la pizarra el nombre de los países de cada alumno y después se puede hacer un mural que se dejará expuesto en la clase. de dibujos, mejor si se usan objetos reales. Para este tipo de alumnos es necesario de alumno de alumnos es escribe en la pizarra el nombre de los países de cada alumno<br>Es decir, primero se escribe en la pizarra el nombre s de unicación. No se trata de que<br>rabajará la identidad de cada un<br>és, cuando lleguen a la etapa de le<br>ir primero se escribe en la pizarra sirven para ver el nombre escrito y valorar las distancias. Hay que tener en que la noción de tiempo y espacio de los alumnos puede ser diferente a la si de ubicación. No se trata de que lean, sino de señalar y que miren.<br> primero se escribe en la pizarra el<br>s se puede hacer un mural que se d<br>cilitar la comunicación y comprens rado y de forma conjunta.<br>a, se puede hacer lo mismo.<br>le los países de cada alumno<br>uesto en la clase.

Para facilitar la comunicación y comprensión puede ser útil servirse de todo tipo todo aquello que conlleva expresión y dramatización, pues se ha observado que entienden principalmente por la expresión, la mirada, los gestos, etc. Aunque con los gestos hay que tener cuidado, ya que un mismo gesto no tiene siempre igual significado en cada cultura. **EDITORIAL EDITORIAL** RA PROMOCIONAL PET **EDITORIAL EDITORIAL** mejor si se usan objetos reales. Par<br>o que conlleva expresión y drama<br>principalmente por la expresión, la Es puede hacer un mural que se dejará expuesto en la clase.<br>
Es puede hacer un mural que se dejará expuesto en la clase.<br>
Editar la comunicación y comprensión puede ser útil servirse de todo tipo<br>
mejor si se usan objetos sto en la clase.<br>
er útil servirse de todo tipo<br>
de alumnos es necesario<br>
unes se ha observado que repamente por la expresión, la mi<br>que tener cuidado, ya que un mis<br>cada cultura.<br>acer uso de audiovisuales remarc ejor si se usan objetos reales. Para este tipo de alumnos es necesario que conlleva expresión y dramatización, pues se ha observado que cipalmente por la expresión, la mirada, los gestos, etc. Aunque con que tener cuidado,

Se puede hacer uso de audiovisuales, remarcando la importancia que tiene el escuchar y observar una imagen e intentar decir lo que pasa y que se escuchen a ellos mismos. **ARCHIVO CIONAL DE SECURE DE MUER DE MUER DE MUER DE MUER DE MUER DE MUER DE MUER DE MUER DE MUER DE MUER DE MU** Edin Lescuelles er uso de audiovisuales, remarcan<br>tra una imagen e intentar decir lo<br>ARCHIVO DELLA E tener cuidado, ya que un mismo gesto no tiene siempre igual<br>da cultura.<br>Er uso de audiovisuales, remarcando la importancia que tiene el<br>var una imagen e intentar decir lo que pasa y que se escuchen a <sub>ROMO</sub>CIONAL<br>abajen E MUESTRA PROMOCIONAL<br> **EXAMPLE DE LA PROMOCIONAL**<br> **EXAMPLE DE LA PROMOCIONAL** 

Cuando se trabajen audiciones, se ha de procurar que presten atención a la<br>tonación y a la pronunciación y que sean palabras que ya conocen y de las que<br>pen su significado. Cuando saben lo que dicen tienen menos miedo que entonación y a la pronunciación y que sean palabras que ya conocen y de las que saben su significado. Cuando saben lo que dicen tienen menos miedo que cuando usan palabras nuevas. Se ha de procurar evitar la corrección continua, ya que, si<br>saben que siempre lo dicen mal, tendrán miedo de hablar y procurarán hablar<br>menos, cuando de lo que se trata es de que hablen. En el reconoc saben que siempre lo dicen mal, tendrán miedo de hablar y procurarán hablar menos, cuando de lo que se trata es de que hablen. En el reconocimiento y comprensión de lo que saben hay interferencias que dificultan la compresión con facilidad. Por ejemplo, en la frase "vivo en Barcelona", "Bar" está dentro de una palabra familiar, pero si aparece en otra frase o palabra como "embarcar", y dado que<br>ARCHIVO DE MUESTRA PROMOCIONAL DE MUESTRA PROMOCIONAL DE MUESTRA PROMOCIONAL DE MUESTRA PROMOCIONAL DE MUESTRA PROMOCIONAL DE MUESTRA PROMOC ELLOS D Editorial PROMOCULAR Cuan ARCHIVESTRA PROMOCIONAL DE MUESTRA PROMOCIONAL DE MESSAGRIQUES EN ENTRE DE MARCHIVO DE MARCHIVO DE MARCHIVO DE<br>Antiocho de Marchivo de Marchivo de Marchivo de Marchivo de Marchivo de Marchivo de Marchivo de Marchivo de Ma EMUESTRA PROM<br>
Saben que<br>
TIALE COMPRESS CURRENT MUESTRA PRO menos, cua DE MUESTRA PROTHERS, SUAR<br>
Prensión de<br>
Compara familiar, Edition de audiovisuales, remarcando la importancia que uene el r una imagen e intentar decir lo que pasa y que se escuchen a<br>ajen audiciones, se ha de procurar que presten atención a la ronunciación y que sean palabras qu **EDITORIALESTRA PROMOCION**<br>Exten atención a la<br>nocen y de las que a PROMOCION OTIAL branchista propostantista pro NO DE MUESTRA PROM**LATINE** n audiciones, se ha de procurar que presten atención a la<br>nunciación y que sean palabras que ya conocen y de las que<br>Cuando saben lo que dicen tienen menos miedo que cuando<br>. Se ha de procurar evitar la corrección continua edo que cuando<br>Edo que cuando<br>Educação de Singer<br>Cocurarán hablar e se trata es de que nabien. En en<br>en hay interferencias que dificultan<br>la frase "vivo en Barcelona", "Bar" (<br>grece en otra frase o palabra como E ha de procurar evitar la corrección continua, ya que, si<br>dicen mal, tendrán miedo de hablar y procurarán hablar<br>e se trata es de que hablen. En el reconocimiento y com-<br>n hay interferencias que dificultan la compresión c urarán hablar<br>miento y com-<br>esión con faci-RECHINO DE MUESTRA PROMOCIONAL DE<br>
Edit Orial Promocional Promocional Design Contact Promocional Promocional Promocional Promocional Promocional<br>
Edit Orial Promocional De Rechino De MUESTRA PRO<br>
Edit Orial Promocional De Editorial Promotion Editorial Promocional Processes Promocional Processes Promocional Processes Processes

# Experiencias y propuestas didácticas y metodológicas para la enseñanza de la L2 a personas inmigradas ARCHIVO DE MUESTRA PRODUCTION DE MUESTRA PR ARCHIVO DE MUESTE COMPLIANA DE CONAL D

la sílaba inversa con R en el fonema inverso es difícil pronunciar, no la reconoce-<br>California en el fonema inverso es difícil pronunciar, no la reconocerán y no la sabrán pronunciar fuera de esa situación que ya conocen. Si los alumnos no saben pronunciar una palabra, aunque sea muy funcional, como "trabajo", se pospondrá su aprendizaje hasta que tengan una mayor familiaridad con los sonidos y las estructuras. Si la dificultad es de estructuras, como cuando dos palabras forman hiato o empiezan por consonantes parecidas o muy sonoras, tratarán de<br>
evitarse y se trabajará con estructuras que no tengan gran complejidad.<br>
A Se partirá de una programación gramatical a la cual se le incorporará evitarse y se trabajará con estructuras que no tengan gran complejidad. **m e** La sílaba inversa con R en el Experiências y propuestas didácticas y metodológicas para la enseñanza de la 12 a personas inmigradas<br>La sílaba inversa con R en el fonema inverso es difícil pronunciar, no la 1<br>rán y no la sabrán pronunciar fuera de esa s nza de la L2 a personas inmigradas<br>IVETSO es difícil pronunciar, no la re nos no saben pronunciar una p<br>se pospondrá su aprendizaje ha<br>dos y las estructuras. Si la dific<br>forman hiato o empiezan por ESTRA PROMOCIONAL ESTRA PROMOCIONAL ESTRA PROMOCIONAL EN SUR ESTRA PROMOCIONAL EN EL EDITORIO DE TÁN PROMOCIONAL DE MUESTRA PROMOCIONAL DE MUESTRA PROMOCIONAL DE MUESTRA PROMOCIONAL DE MUESTRA PROMOCIONAL DE MUESTRA PROMOC Erso es unich pronuncial, no la reco<br>sa situación que ya conocen. Si los<br>inque sea muy funcional, como "tra<br>mgan una mayor familiaridad con los Es nos sios siors pronunciar una parabra, aunque sea may runcional, como trade es pospondrá su aprendizaje hasta que tengan una mayor familiaridad con los dos y las estructuras. Si la dificultad es de estructuras, como cua an una mayor rammaridad con los se<br>estructuras, como cuando dos palab<br>parecidas o muy sonoras, tratarán<br>no tengan gran complejidad. **c** forman hiato o empiezan por consonantes parecidas o r **•**EQUE 176 & Experiencies y

Se partirá de una programación gramatical a la cual se le incorporará el vocabulario adecuado empezando por la identidad, como se ha programado en los módu-los propuestos.<br>Aunque no se puede explicar la gramática de forma abstracta, se ha de partir de los propuestos. Final mato o emplezar por consonantes parecuas o muy sonoras, tratarante vitarse y se trabajará con estructuras que no tengan gran complejidad.<br>Se partirá de una programación gramatical a la cual se le incorporará el vocab Editorial de la cual se le incorporará el vocabu<br>Editoriale de la programado en los módu<br>Editoriales de <sup>promoc</sup> **e**  $\frac{1}{2}$ **1** ario adecuado empezando por la identidad, como se ha p **u m**

Aunque no se puede explicar la gramática de forma abstracta, se ha de partir de ella y del vocabulario. Se trata de ofrecer categorías léxicas basadas en contenido semántico: NOMBRES, VERBOS y ADJETIVOS. Aunque no se puede explicar la gra<br>A y del vocabulario. Se trata de ofre<br>mántico: NOMBRES, VERBOS y *A*<br>ARCHIVO ANDIAREM Editorial en explicar la gramática de forma abstracta, se ha de partir de y del vocabulario. Se trata de ofrecer categorías léxicas basadas en contenido vántico: NOMBRES, VERBOS y ADJETIVOS. Forma abstracta, se ha de partir de<br>Editorial<br>Exicas basadas en contenido Edition: NOMBRES, VERBOS y ADJETIVOS.<br>
TRANSPORTANT CONTRA PROMOCIONAL PRIMERIS SASSES CONTRA PROMOCIONAL PRIMERIS SASSES CONTRA PROMOCIONAL PRIMERIS CONTRA PROMOCIONAL PRIMERIS CONTRA PROMOCIONAL PRIMERIS CONTRA PROMOCION Editorial Representation os propuestos.<br>Aunque no se puede explicar la gramática de forma a<br>ella y del vocabulario. Se trata de ofrecer categorías lés<br>emántico: NOMBRES, VERBOS y ADJETIVOS.

- a. Pautas sociales:<br> $S1 / NO.$ REGINORE DE MUESTRA PROPULATION
	-
	- No comprendo. No hablo español.
	- $\begin{array}{rcl} \text{S1/NO.} & \text{Perdón.} \\ \text{No comprendo-ROMOClONAL DE} & \text{No hablo} \\ \text{Más despacio.} & \text{Repita.} \end{array}$ – Más despacio. – Repita. autas sociales: A PROMOCIONAL DE HABIO DE MUESTRA PROMOCIONAL DE - No comprendo ROMOCIONAL DE - No hablo español<br>
	- No comprendo ROMOCIONAL DE - No hablo español<br>
	- Más despacio. TM MMC - Repita.<br>
	- Por favor.
		-
- 
- **EDITORIAL PROMOCIONAL PROMOCIONAL PROMOCIONAL PROMOCIONAL PROMOCIONAL PROMOCIONAL PROMOCIONAL PROMOCIONAL PROMOCIONAL PROMOCIONAL PROMOCIONAL PROMOCIONAL PROMOCIONAL PROMOCIONAL PROMOCIONAL PROMOCIONAL PROMOCIONAL PROMOCI EditOrialEdinumen**

**EditOrialEdinument** 

Editorial PROMOCIONAL DE ARCHITORIALE CHINO DE MUESTRA PRO<br>Chino DE MUESTRA PROMOCIONAL DE ARCHIVO DE MUESTRA PRO<br>Chitorial Editorial Promocional De Archivo De Muestra Pro

- b. Saludos y despedidas.
- Por favor.<br>
udos y despedidas.<br>
ARCHIVO DE MUESTRA PROMOCIONAL DE Gracias. c. Estructuras gramaticales de uso en presente: Editorial Promocional Department of the Clienty of Strategy Promocional Department of the Clienty of the Clienty of the Clienty of the Clienty of the Clienty of the Clienty of the Clienty of the Clienty of the Clienty of t cturas gramaticales de uso en presentidades de uso en presentidades de uso en presentidades de marzos de marzos<br>Ser en el marzos de la proporcional de la proporcional de la proporcional de la proporcional de la proporciona France Contraction of a ROMOCIONAL DE ARCHIVO DE MUESTRA PROMOCIONAL DE<br>
Lamarse + pronombres.<br>
Lamarse + pronombres.<br>
EditorialEditorialEditorialEditorialEditorialEditorialEditorialEditorialEditorialEditorialEditorialEdit
	- *Llamarse* + pronombres.
	- $-$  *Ser*.  $H_{\text{N}}^{\text{C}}$
	- *Hablar*.
	- *Vivir* + reflexivos (no explicar).  $\frac{b \cdot b}{b \cdot a}$ <br>  $\frac{b}{b \cdot a}$  + reflexivos (no explicar).
	- Preposiciones: *de, en, a, por, para.* AL DE<br>
	 Conjunciones: *y, ni, que.*<br>
	 Femeninos / masculinos. The Strain Company of the Child Child Child Children ARCHIVO DE MUESTRA PROMOCIONAL DE<br>
	Diar.<br>
	Providences: *de, en, a, por, para*, yal de ARCHIVO DE MUESTRA PROMOCIONAL<br>
	Providences: *u, ni, que* PROMOCION
	- Conjunciones: *y, ni, que*.
	- Femeninos / masculinos.
	- Artículos: *el/la, los/las, un/uno/una, unos/unas.* F. Preflexivos (no explicar).<br>
	Hechitorial Editorial Promocional DE<br>
	Siciones: *y, ni, que.*<br>
	minos / masculinos.<br>
	Minos / masculinos.<br>
	Minos / masculinos.<br>
	Minos / masculinos.<br>
	Minos / masculinos.<br>
	Minos / masculinos.<br>
	Mi s: el/la, los/las, un/uno/una, unos/u<br>ario adecuado: sustantivos y adjetiv<br>res/plurales.
	- Vocabulario adecuado: sustantivos y adjetivos cercanos. Editorial Mechino DE MUESTRA PROMOCIONAL DE<br>
	Siones: *y, ni, que.*<br>
	mos / masculinos.<br>
	s: *ella, los/las, un/uno/una, unos/unas.*<br>
	ario adecuado: sustantivos y adjetivos cercanos.<br>
	es/plurales.<br>
	ario adecuado: sustantivos **EDITORIALE CONSUMING**
- DOCUMENT Singulares/plurales. **Edinumen** 
	- Ejemplo: *Me llamo Alí, soy marroquí, hablo árabe.*
- Ejemplo: *Me llamo Alí, soy de Marruecos, de Casablanca, hablo árabe y bereber y vivo en Barcelona.* /plurales.<br>Me llamo Alí, soy marroquí, hablo<br>Me llamo Alí, soy de Marruecos, de el/la, los/las, un/uno/una, unos/unas.<br>
o adecuado: sustantivos y adjetivos cercanos.<br>
/plurales.<br>
Me llamo Alí, soy marroquí, hablo árabe.<br>
Me llamo Alí, soy de Marruecos, de Casablanca, hablo árabe.<br>
J vivo en Barcelona. REGHNO DE MUESTRA PROMOCIONAL DE Hamo Alí, soy marroquí, hablo árabe.<br>
Hamo Alí, soy de Marruecos, de Casablanca, hablo árabe<sup>ESTRA PROMOCION</sup><br>
Editorial Editorial Editorial Editorial Editorial Editorial Editorial Editorial Editorial Editorial Editorial EditorialEditorial EditorialEditorialEditorialEditorialEditorialEditorialEditorialEditorialEditorialEditorialEditorialEditorialEditorialEditorialEditorialEditorialEditorialEditorialEditorialEditorialEditorialEditorialEditorialEditorialEditor

CHILOTIAL BETRA PROMOCIONAL DE

### Verbos: E MUESTRA PROMOCIOI EditorialEd**inumen**

ITOMIAL DE MUESTRA PROMOCIONAL DE

- *Tener*. TIALLE CHARCHIVO DE MUESTRA PROMOCIONAL DE
- *Trabajar*. DE MUESTRA PROMOCIO - Tena<br>Orial**Edinum** - Tral
- *Tener*.<br>– *Trabajar*.<br>– *Gustar* + reflexivos (explicar: *me, te, se, le*). OTIALE PROMOCIONAL ARCHIVO DE MUESTRA PROMOCIONAL DE REGITED TO TARCHIVO DE MUESTRA PROMOCIONAL DE ARCHIVO DE MUESTRA PROMOCIONAL DE ARCHIVO DE MUESTRA PROMOCIONAL DE<br>ARCHIVO DE MUESTRA PROMOCIONAL DE ARCHIVO DE MUESTRA PRO<br>EditorialEdinument EditorialEdinument

)E<br>T EditorialEd**inumen**

**LDE**<br>Cre

**MOCIONAL DE MUESTRA PROMOCIONAL DE MUESTRA PROMOCIONAL DE MUESTRA PROMOCIONAL DE MUESTRA PROMOCIONAL DE MUESTRA**<br>A MUESTRA PROMOCIONAL DE MUESTRA PROMOCIONAL PROMOCIONAL DE MUESTRA PROMOCIONAL DE MUESTRA PROMOCIONAL DE MU

**EDITORIAL PROMOCIONAL PROMOCION** 

PROMOCIONAL DE

**OMOCIONA** 

**ARCHIVO CIONAL DE MUERTE** 

NESTRA PROMOCIONAL DE

## Experiencias y propuestas didácticas y metodológicas para la enseñanza de la L2 a personas inmigradas EditorialEd**inumen** ARCHIVO DE MUESTRA PROMOCIONAL DE<br>ARCHIVO DE MUESTRA PROMOCIONAL DE CONSIDERA PROMOCIONAL<br>Editorial — Diferencia entre hay/está.<br>Editorial — Saludos y despedidas. EXPERIMO DE MUNICIPAL DE EXPERIENCIA DE EN EXPERIENCIA DE MUNICIPALE EN EXPERIENCIA DE EN EL ENTRE EN EL ENTRE EN EL ENTRE EN EL ENTRE EN EL ENTRE EN EL ENTRE EN EL ENTRE EN EL ENTRE EN EL ENTRE EN EL ENTRE EN EL ENTRE EN estas didácticas y metodológicas para la enseñanza de la L2 a<br>Editorial<br>Editoriale<sup>n</sup> EXTERING DE MUEST ARCHIVO DE MU

**u**

**e n •**

CHINO DE MUESTRA PROMOCIONAL DE

EditorialEd**inumen**

INO DE MUESTRA PROMOCIONAL DE

177CHIVO DE MUES

- *Vivir*. – Diferencia entre *hay/está*.
	- Saludos y despedidas.
- Preposiciones: *en, de, con, a*. – Artículos: *el/la, un/una*. ARCHIVO DE MUESTRA PROMOCIONAL DE CARCHIVO DE MUESTRA PROMOCIONAL DE CARCHIVO DE MUESTRA PREDICIDAD DE MESTRA PREDICIDADE DE MESTRA PREDICIDADE DE MESTRA PREDICIDADE DE MESTRA PREDICIDADE DE MESTRA PREDICIDADE DE MESTRA PR  $\text{Alldos y}$  despe Editorial Preposition Computer of the Computer of the Computer of the Computer of the Computer of the Computer of the Computer of the Computer of the Computer of the Computer of the Computer of the Computer of the Computer Edinument Editorial Articulos: etc. a. de. con, a. CHIVO DE MESTRA PROMOCIONAL DE MUESTRA PROMOCIONAL Articulos: etc. a. de. con, a. CHIVO DE MESTRA PROMOCIONAL CHIVO DE MESTRA PROMOCIONAL CHIVO DE MESTRA PROMOCIONAL CHIVO DE MESTRA Edinumen
	- e. Preguntas:

ARCHIVO DE MUELLA PROVINCIA

ARCHIV<sup>U</sup> Tial

WAWW.CHIVO DE NOS

 $\sum_{i=1}^n$ d **ni u men•**

)E<br>T EditorialEd**inumen**

**LDE**<br>Cre

OMOCIONAL DE **EDITORIAL PROMOCIONAL PROMOCION** 

**ARCHIVO CIONAL DE MUERTE** 

ITOMIAL DE MUESTRA PROMOCIONAL DE

- e. Preguntas:<br>
al de Muestra e de gusta?<br>
al de Muestra e gusta?
	- A mí me gusta el fútbol (Sí).
	- A mí NO, a mí no me gusta el fútbol (NO), a mí me gusta la música.  $A \text{ m}$ r a me gusta el fút Editorial De Muesta Archivo DE Muesta Archivo DE Muesta Archivo DE Muesta Archivo DE Muesta Archivo DE Muesta Archivo DE Muesta Archivo DE Muesta Archivo DE Muesta Archivo DE Muesta Archivo DE Muesta Archivo DE Muesta Arch **EDITORIALE DE PROMOCIONAL PROMOCIONAL PROMOCIONAL PROMOCIONAL PROMOCIONAL PROMOCIONAL PROMOCIONAL PROMOCIONAL PROMOCIONAL PROMOCIONAL PROMOCIONAL PROMOCIONAL PROMOCIONAL PROMOCIONAL PROMOCIONAL PROMOCIONAL PROMOCIONAL PRO** Editorial Recent of the Muslim Capacity of the Muslim Capacity of the Muslim Capacity of the Muslim Capacity of the Muslim Capacity of the Muslim Capacity of the Muslim Capacity of the Muslim Capacity of the Muslim Capacit Editorial Editorial Editor Antia el fútbol (N)<br>Pguntas:<br>M<sup>130</sup>
		- E Verbos en tercera persona y preguntas: E. Verbos en tercera persona y<br>
		ARCHIVO DE Muerca Promo se llama?<br>
		ARCHIVO DE Muerca Alí.
			- ❲¿Cómo se llama?
			- CHINORES Mama Alfond WISE
				- ❲¿De dónde es?
				- Es de Marruecos.
				- $\rhd$ ¿De dónde? ROMOCIONAL ARCHIVO DE MATRICES.<br>
				De Casa Blanca. Editorial Promocional De Casa Blanca.
					- ► De Casa Blanca.
					- ❲¿Qué habla?
					- ► Habla árabe/bereber.  $\triangleright$ <sub>d</sub>Qué habla?<br>  $\triangleright$  Habla árabe/bereber.<br>  $\triangleright$  Dónde vive? Editorial Promocional DE<br>
					Parchivo De Muestra Promocional DE<br>
					Parchivo De Muestra Promocional<br>
					Parchivo De Muestra Promocional<br>
					Parchivo De Muestra Promocional<br>
					Parchivo De Muestra Promocional<br>
					Parchivo De Muestra Promocio
						- ❲¿Dónde vive?
					- ❿Vive en Barcelona.
			- g Vocabulario funcional + artículos: *el/la*.  $\triangleright$ <sub>d</sub>Dónde vive?<br>Vive en Barcelona.<br>Cabulario funcional + artículos: *el/l*
- Ejemplo: *¿Cómo se llama esto en español?, ¿Qué es esto?* Editorial<br>
► Habla árabe/bereber.<br>
► Editorial Femploistic Proposition of Bacchive PROMOCIONAL DE<br>
Editorial Femploistic Proposition of Bacchive PROMOCIONAL DE<br>
Editorial Femploistic Proposition of Bacchive PROMOCIONAL DE
	- (Dar dibujo con lápiz, goma, cuaderno, pizarra, profesor, papel, case-Ejemplo:  $\frac{1}{6}C\acute{o}mo$  se llama esto en etc.)<br>
	(Dar dibujo con lápiz, goma, cuad tes, vídeo, silla, mesa, etc.) Vive en Barcelona. Mocional<br>
	bulario funcional + artículos: *ella*.<br>
	Ejemplo: <sub>d</sub>Cómo se llama esto en español?, dQué es esto?<br>
	(Dar dibujo con lápiz, goma, cuaderno, pizarra, profesor, papel, case-<br>
	tes, vídeo, silla, mes s, vídeo, silla, mesa, etc.)<br>Se llama cuaderno.<br>Es el cuaderno. Editorial Editorial Promocional<br>Editorial and action and Editorial Promocional<br>Editorial Editorial<br>Editorial Promocional<br>Editorial Editorial Promocional<br>Editorial Promocional Promocional Promocional<br>Editorial Promocional P Represent to the term of the promocional property
	- Se llama cuaderno.
	- Es el cuaderno.
- Los contenidos gramaticales y léxicos se han de introducir con una lenta progresión y hay que repetir los contenidos anteriores. **Edinumen** NUESTRA PROMOCIONAL DE JESTRĄ PROMOCIONAL The Children ARCHIVO DE MUESTRA PROMOCIONAL DE<br>
el cuaderno.<br>
el cuaderno.<br>
ARCHIVO DE MUESTRA PROMOCIONAL DE<br>
en CHIVO DE MUESTRA PROMOCIONAL<br>
Editorial Promocional<br>
ARCHIVO DE MUESTRA PROMOCIONAL<br>
Editorial Promocional<br> Editorial PROMOCION
	- El sistema gramatical se tiene que construir poco a poco y nunca como gra-<br>
	 El sistema gramatical se tiene que construir poco a poco y nunca como gra-<br>
	 Mética abstracta. La lengua tiene que ser funcional y permitir a mática abstracta. La lengua tiene que ser funcional y permitir a los alumnos la interacción con el medio. **Edinument** E MUESTRA PROMOCIONA EMUESTRA PROMOCIONAL DE **MUESTRA PROMOCIONAL DE MUESTRA PROMOCIONAL DE MUESTRA PROMOCIONAL DE MUESTRA PROMOCIONAL DE MUESTRA PROMOCIONAL DE MUESTRA PROMOCIONAL DE MUESTRA PROMOCIONAL DE MUESTRA PROMOCIONAL DE MUESTRA PROMO** Editoriales y léxicos se han de introducir con una lenta<br>
	ramaticales y léxicos se han de introducir con una lenta<br>
	ramatical se tiene que construir poco a poco y nunca como gra-<br>
	acta. La lengua tiene que ser funcional y Editorial se tiene que construir poco a poco y nunca como grata. La lengua tiene que ser funcional y permitir a los alumnos<br>con el medio.<br>urar que los alumnos identifiquen y descubran elementos<br>que componen la lengua y la Editorial PROMOCI
		- Hay que procurar que los alumnos identifiquen y descubran elementos estructurales que componen la lengua y la relación que hay entre ellos así<br>
		como los aspectos sociales y culturales que la lengua meta vehicula y con-<br>
		juntar contenidos y estrategias. como los aspectos sociales y culturales que la lengua meta vehicula y con-TIAL PROMOCON Hay que procurar que los alumentes de estructurales que componen la como los aspectos sociales y cu **DE MUESTRA PROMOCIÓN ESTRUCIONALES** OTIALE PROMOCIUNTAR NO DE MUESTRA PROMOCIONAL D La lengua tiene que ser runcional y permitir a los alumnos<br>
		ar que los alumnos identifiquen y descubran elementos<br>
		e componen la lengua y la relación que hay entre ellos así<br>
		s sociales y culturales que la lengua meta vehi Editorial and **Editor Second**<br>Editorial and Contract Contract of PROMO<br>Editorial and Contract Contract Contract Contract Contract Contract Contract Contract Contract Contract Contract<br>Contract Contract Contract Contract Co ARCHIVO DE MUESTRA PROMOCIONAL DE Sociales y culturales que la lengua meta vehicula y considerate din a promocional de MUESTRA PROMOCIONAL DE CHINA<br>
		ARCHIVO DE MUESTRA PROMOCIONAL DE ECHINO DE MUESTRA PRO<br>
		ARCHIVO DE MUESTRA PROMOCIONAL DE ECHINO DE MUESTR **MUESTRA PROMO** CHIVO DE MUESTRA PROMOCIONAL DE EDITORIALE DE MUESTRA PRO<br>Chilorial Editorial Editorial Editorial Editorial

# Experiencias y propuestas didácticas y metodológicas para la enseñanza de la L2 a personas inmigradas THE TRA PRODUCED TO THE MUNICIPAL DE ARCHIVO DE MUESTE COMPLIANA DE CONAL D

Francias y propuestas didácticas y metodológicas para la enseñanza de la L2 a personas inmigradas<br>
• Los exponentes se tienen que plantear a partir de la tarea que tengan que realizar en la lengua meta. Se tendrá en cuenta la función comunicativa y Experiencias y propuestas didácticas y metodológicas para la enseñanza de la 12 a personas inmigradas<br>ARCHIVO DE MUESTRA PROMOCIONAL DE MUESTRA PROMOCIONAL DE MUESTRA PROMOCIONAL DE MUESTRA PROMOCIONAL DE MUESTRA PROMOCION ARCHIVO DE DESTRA PRODUCTION DE MUESTRA PRODUCTIONAL DE MUESTRA PRODUCTIONAL DE MUESTRA PRODUCTIONAL DE MUESTRA PRODUCTIONAL DE MUESTRA PRODUCTIONAL DE MUESTRA PRODUCTIONAL DE MUESTRA PRODUCTIONAL DE MUESTRA PRODUCTIONAL D Experiencias y propuestas didácticas y metodológicas para la enseñanza de la 12 a personas inmigradas<br>
Los exponentes se tienen que plantear a partir de la tarea que te<br>
realizar en la lengua meta. Se tendrá en cuenta la f Edit disculpas.<br>
Edition de Muestrategias, como:<br> **Edit disculpas.**<br> **Excuchar.**<br> **Excuchar.**<br> **Excuchar.**<br> **Excuchar.**<br> **Excuchar.**<br> **Excuchar.**<br> **Excuchar.**<br> **Excuchar.**<br> **Excuchar.**<br> **Excuchar.**<br> **Excuchar.**<br> **Excuchar.** Editorial de la talea que tenga<br>Editoriale función comunica<br>Editoriale - Agradecer. Los exponentes se tienen que plantear a partir de<br>
dealizar en la lengua meta. Se tendrá en cuenta la<br>
des estrategias, como:<br>
- Pedir disculpas.<br>
- Escuchar.<br>
- Comprer

- las estrategias, como:<br> **ARCHIVO DE MUESTRA DE LA PROMOCIONAL DE LA PROMOCIONAL DE LA PROMOCIONAL DE LA PROMOCIONAL DE LA PROMOCIONAL DE LA PROMOCIONAL DE LA PROMOCIONAL DE LA PROMOCIONAL DE LA PROMOCIONAL DE LA PROMOCIONA** – Pedir disculpas. – Agradecer. – Escuchar. – Comprender. – Hablar. – Repetir. **u**
	- Saludar. Despedir. - Agradecer.<br>
	- Comprender.<br>
	- Repetir.<br>
	- Decordinate PROMOCLONAL P **m e**
	- Saber cuáles son las estrategias más usadas en las personas analfabetas e ile-<br>
	 Saber cuáles son las estrategias más usadas en las personas analfabetas e iletradas: Edit disculpas.<br>
	Fedir disculpas.<br>
	- Escuchar.<br>
	- Hablar.<br>
	- Saludar.<br>
	- Saludar.<br>
	- Despedir.<br>
	- Despedir.<br>
	- Despedir.<br>
	- Despedir.<br>
	- Despedir.<br>
	- Despedir.<br>
	- Despedir.<br>
	- Despedir.<br>
	- Despedir.<br>
	- Repetir.<br>
	- Despedir ARCHIVO DE Saber cuáles son las estrategidas de Muerca de Muerca de Muerca de Muerca de Muerca de Muerca de Muerca de Muerca de Muerca de Muerca de Muerca de Muerca de Muerca de Muerca de Muerca de Muerca de Muerca de Muer Editoriales Saludar:<br> **Editoriales Sabercuáles son las estrategias más usadas en las personas analfabetas e il<br>
	tradas:<br>
	Memorísticas.<br>
	Analógicas.<br>
	Analógicas.<br>
	Analógicas.<br>
	Analógicas.<br>
	Analógicas.** Editorial<br>Editoriale dia personas analfabetas e ile **Visuales.** EMUESTRA PROMOCIONAL D **n •**
		- Memorísticas. Visuales.
		- Analógicas. Comparativas.  $\begin{array}{r} \text{Visuales} \\ - \text{Compa} \\ \text{M} \end{array}$
		- Memoristic<br>
		Analógicas.<br>
		Aepetitivas
		- Analógicas, Romocional DE Comparativas.<br>
		ARCHIVO DE MUESTRA PROMOCIONAL DE MUESTRA PROMOCIONAL DE MUESTRA PROMOCIONAL DE MUESTRA PROMOCIONAL DE MUESTRA PROMOCIONAL DE MUESTRA PROMOCIONAL DE MUESTRA PROMOCIONAL DE MUESTRA P cales más funcionales, se pasará a "reconocer e identificar objetos a partir de fotos, dibujos o vídeo y la comunicación básica con palabras de dos, tres o cuatro sílabas y familiares". Editoriales son las estrategias mas usadas en las personas analrabetas e lie-<br>
		tradas:<br>
		— Memorísticas. — Visuales.<br>
		— Analógicas. — Comparativas.<br>
		— Repetitivas<br>
		Después de seleccionar previamente los contenidos semántico Después de seleccionar previame<br>cales más funcionales, se pasará<br>de fotos, dibujos o vídeo y la com Editivas – Comparativas.<br>
		2 Repetitivas<br>
		Después de seleccionar previamente los contenidos semánticos y gramaticales más funcionales, se pasará a "reconocer e identificar objetos a partir<br>
		de fotos, dibujos o vídeo y la co entenidos semánticos y gramaticar e identificar objetos a partir Después de seleccionar previamente los contenidos semanticos y gramatiales más funcionales, se pasará a "reconocer e identificar objetos a partire e fotos, dibujos o vídeo y la comunicación básica con palabras de dos, tres Editorial de des apartir<br>Esica con palabras de dos, tres<br>Español, perdón, no hablo español, és de seleccionar previamen

Ejemplo: *no comprendo, despacio, hablo chino, perdón, no hablo español, no hablo catalán, habla usted...* • A los contenidos gramaticales como verbos, artículos, perdón, no hablo español,<br>
• A los contenidos gramaticales como verbos, artículos, pronombres y prepo-<br>
<u>idinary de use in proportivía de de alguna</u> de la proportivía o cuatro sílabas y familiares".<br>Ejemplo: *no comprendo, despacio,*<br>n*o hablo catalán, habla usted*...

siciones de uso se incorporará el vocabulario adecuado a la secuencia que se trabaja: os contenidos gramaticales como ve<br>ones de uso se incorporará el voca<br>rabaja: natro sílabas y tamiliares".<br>
mplo: *no comprendo, despacio, hablo chino, perdón, no hablo español,*<br> *ablo catalán, habla usted...*<br>
s contenidos gramaticales como verbos, artículos, pronombres y prepo-os seguentes de us contenidos gramaticales como verbos, artículos, pronombres y prepo-<br>
es de uso se incorporará el vocabulario adecuado a la secuencia que<br>
apia:<br>
→ *la casa* → *mi casa* → *mi casa es bonita, pequeña/grande,*<br> *mi casa* → Editorial and a secuencia que<br>
Bonita, pequeña/grande,

*casa* ❖ *la casa* ❖ *mi casa* ❖ *mi casa es bonita, pequeña/grande, buena/mala, clara/oscura.*  $casa \rightarrow la casa \rightarrow mi casa$ 

• Se trata de formar frases cortas y funcionales relacionadas con ellos mismos empezando por secuencias muy cortas relacionadas con un tema familiar que se esté trabajando, como: empezando por secuencias muy cortas relacionadas con un tema familiar onocena<br>que se esté trabajando, como:<br>— Mi casa es bonita.<br>— Me llame Alé que se esté trabajando, como: La casa  $\rightarrow$  mi casa  $\rightarrow$  mi casa es bonita, pequeña/grande, MOCIONAL DE<br>ala, clara/oscura.<br>de formar frases cortas y funcionales relacionadas con ellos mismos<br>ndo por secuencias muy cortas relacionadas con un tema familia nta, pequena/grande,<br>aadas con ellos mismos<br>con un tema familiar Formar frases cortas y funcionales relacionadas con ellos mismos<br>
por secuencias muy cortas relacionadas con un tema familiar *OMOCIONAL DE*<br>
i trabajando, como:<br>
sa es bonita.<br> *umo Alí.*<br> *La promocional de muestra promo* 

- *Mi casa es bonita. En Barcelona.*
- *Me llamo Alí. Tengo tres hijos.*
- 
- $\begin{aligned} \textit{sa} \textit{as} \textit{ba} \textit{ba} \textit{ba}, \textit{b} \textit{ba}, \textit{c} \textit{ba} \textit{ba$
- *Soy de Pakistán. Me gusta el pescado.* **ado:**NO DE MUESTRA PROMOCIONAL
- *No tomo alcohol.*

ITOMIAL DE MUESTRA PROMOCIONAL DE

• Cada día se puede empezar repasando la clase anterior e incorporar a los<br>
→ Cada día se puede empezar repasando la clase anterior e incorporar a los<br>
→ Cada día se puede empezar repasando la clase anterior e incorporar contenidos asumidos las palabras y estructuras nuevas hasta formar peque-<br>ños textos o frases comunicativas:<br>"Me llamo Alí, soy de Pakistán, tengo tres hijos, vivo en Barcelona en una ños textos o frases comunicativas: **ARCHIVO CIONAL DE MUSICA DE MUSICA DE MUSICA DE MUSICA DE MUSICA DE MUSICA DE MUSICA DE MUSICA DE MUSICA DE MU**<br>E**dimusica de musica de musica de musica de musica de musica de musica de musica de musica de musica de music Edinumen** NUESTRA PROMOCIONAL CA NUESTRA PROMOCION CONTROL<br>2 Editori De Marco de Marco de Marco de Marco de Marco de Marco de Marco de Marco de Marco de Marco de Marco d<br>2008 de Marco de Marco de Marco de Marco de Marco de Marco de Marco de Marco de Marco es bonita.<br>
o Alí.<br>
o Alí.<br>
akistán. al**í. – Tengo tres hijos.**<br>
alcohol.<br>
alcohol.<br> **alcohol.**<br>
alcohol.<br>
alcohol.<br> **alcohol.**<br> **alcohol.**<br> **alcohol.**<br> **alcohol.**<br> **alcohol.**<br> **alcohol.**<br> **alcohol.**<br> **alcohol.**<br> **alcohol.** Editorial<br>Editorial<br>Editorial<br>Editorial editorial proporational and the midos las palabras y estructuras nuevas hasta formar peque-<br>Esse comunicativas:<br>En Barcelona me gusta mucho comer pescado, pero no RONOCION<br>FOTO PEQUE

*"Me llamo Alí, soy de Pakistán, tengo tres hijos, vivo en Barcelona en una casa muy bonita. En Barcelona me gusta mucho comer pescado, pero no*<br> *casa muy bonita. En Barcelona me gusta mucho comer pescado, pero no*<br>
in una pequeña encuesta realizada a unas 50 personas procedentes de len*tomo alcohol".* ALLE CHINA PROMOCION<sup>"</sup>Me l dos las palabras y estructuras nuevas hasta formar peque-<br> *L* de Pakistán, tengo tres hijos, vivo en Barcelona en una Estra Promociona<br>
En Barcelona me gusta mucho comer pescado, pero no<br>
ncuesta realizada a unas 50 perso elona en una **Editor PROMOCIO**<br>ado, pero no

CHILOTIAL BETRA PROMOCIONAL DE

Editorial PROMOCIONAL DE ARCHITORIALE CHINO DE MUESTRA PRO<br>Chino DE MUESTRA PROMOCIONAL DE ARCHIVO DE MUESTRA PRO<br>Chitorial Editorial Promocional De Archivo De Muestra Pro

Según una pequeña encuesta realizada a unas 50 personas procedentes de lenguas no latinas, las primeras letras que aprendieron en español fueron las vocales. La mayoría de los grupos de hablantes con los que se ha trabajado y se trabaja pro-EMUESTRA PROMOCIO *CASA THE MUESTRA PROMOCIO* Según una permuestra permuestra permuestra permetera de Segun una personalista de la mayoría de la mayoría de la mayoría de la mayoría de la mayoría de la mayoría de l OTIBILE LA HIAJORIA DE DO uesta realizada a unas 50 personas<br>As letras que aprendieron en españo<br>ARCHIVO de MUESTRA PROMOCIONAL n Barcelona me gusta mucho comer pescado, pero no<br>
uesta realizada a unas 50 personas procedentes de lens<br>
s letras que aprendieron en español fueron las vocales.<br>
e hablantes con los que se ha trabajado y se trabaja pro-<br> Editorial Promocentes de Tennis<br>Les de Tennis de la **Editor VI**<br>Les vocales. RECHIVO DE MUESTRA PROMOCIONAL DE<br>RECHIVO DE MUESTRA PROMOCIONAL DE<br>ARCHIVO DE MUESTRA PROMOCIONAL DE<br>FOITOTIALE CONDOCIONAL DE<br>EQITOTIALE CONDOCIONAL DE **EditOrialEdini**<br>Premie DE MUESTRA PROMO<br>EditOrialEdini

www.

 $\sum_{i=1}^n$ d **ni u men•**

)E<br>T EditorialEd**inumen**

**LDE**<br>Cre

CIONAL DE

**MOCIONAL DE MUESTRA PROMOCIONAL DE MUESTRA PROMOCIONAL DE MUESTRA PROMOCIONAL DE MUESTRA PROMOCIONAL DE MUESTRA**<br>A MUESTRA PROMOCIONAL DE MUESTRA PROMOCIONAL PROMOCIONAL DE MUESTRA PROMOCIONAL DE MUESTRA PROMOCIONAL DE MU

OMOCIONAL DE **EDITORIAL PROMOCIONAL PROMOCION** 

PROMOCIONAL DE **EROMOCIONAL D**<br>**EDITORIALE** 

ceden de l'enguas en las que el uso de las vocales es distinto al que se hace en la lengua que aprenden. Dado que las vocales son fonemas conflictivos, se tendrá muy en cuenta por qué grafías se empieza. CONCORRECTESTRA PRODUCED DE MUELLES DE MUELLES DE MUELLES DE MUELLES DE MUELLES DE MUELLES DE MUELLES DE MUELLES DE MUELLES DE MUELLES DE MUELLES DE MUELLES DE MUELLES DE MUELLES DE MUELLES DE MUELLES DE MUELLES DE MUELLES Experiencias y propuestas didácticas y metodológicas para la enseñanza de la 12<br>
ceden de lenguas en las que el uso de las vocales es distinto al que s<br>
lengua que aprenden. Dado que las vocales son fonemas conflictive<br>
En estas didácticas y metodológicas para la enseñanza de la 12 a<br>**La del del productor de la contexta de la** del del segundo del del segundo de la contexta del que segundo de<br>Contextus E las vocales es usunto al que se n<br>vocales son fonemas conflictivos, s<br>pieza.<br>ccto-escritura se considerarán facto ARCHIVO DE MU

ARCHIVO DE MUELLA PROVINCIA REGITORIAL B<sub>ROMOCIONAL D</sub>

> d **ni u men•**

www.edin

)E<br>T EditorialEd**inumen**

**LDE**<br>Cre

CIONAL DE

**MOCIONAL DE MUESTRA PROMOCIONAL DE MUESTRA PROMOCIONAL DE MUESTRA PROMOCIONAL DE MUESTRA PROMOCIONAL DE MUESTRA**<br>A MUESTRA PROMOCIONAL DE MUESTRA PROMOCIONAL PROMOCIONAL DE MUESTRA PROMOCIONAL DE MUESTRA PROMOCIONAL DE MU

OMOCIONAL DE **EDITORIAL PROMOCIONAL PROMOCION** 

PROMOCIONAL DE

ITOMIAL DE MUESTRA PROMOCIONAL DE

ARCHIVORES PROMOCIONAL DE

En el caso del aprendizaje de la lecto-escritura se considerarán factores como la edad y a veces el sexo, ya que estos dos elementos son muy importantes en la edad y a veces el sexo, ya que estos dos elementos son muy importantes en cuanto a visión, lateralidad y psicomotricidad. Por ejemplo, las mujeres adultas<br>tienen más desarrollada la micromotricidad, los jóvenes tienen más memoria y<br>estrategias, y los hombres adultos normalmente saben más de cálc tienen más desarrollada la micromotricidad, los jóvenes tienen más memoria y **m** estrategias, y los hombres adultos normalmente saben más de cálculo que las mujeres. ESTRA PROMOCIONAL CORRECTED CONTROLLED CONTROLLED CONTROLLED CONTROLLED AND CONTROLLED ARCHIVO DE MUESTRA PROPERTIES (CONTROLLED ARCHIVO DE MUESTRA PROPERTIES CONTROLLED A CONTROLLED A VISION DE CONTROLLED AND CONTROLLED A En el caso del aprendizaje de la lecto-escritura se considerarán factores la edad y a veces el sexo, ya que estos dos elementos son muy importa cuanto a visión, lateralidad y psicomotricidad. Por ejemplo, las mujeres tiene o-escritura se considerarán factores<br>dos elementos son muy importan<br>ricidad. Por ejemplo, las mujeres a<br>cidad, los jóvenes tienen más men euanto a visión, lateralidad y psicomotricidad. Por ejemplo, las mujeres actionen más desarrollada la micromotricidad, los jóvenes tienen más memorestrategias, y los hombres adultos normalmente saben más de cálculo que muj lad, los jóvenes tienen más memorialmente saben más de cálculo que<br>**um más de cálculo que más de cálculo u e n •**

El proceso del aprendizaje de la lengua oral y la lecto-escritura tendría que sarrollarse de forma globalizada (cuatro destrezas), pero según la bibliografía<br>nsultada y la propia experiencia, el hecho de saber una palabra mujeres.<br>
El proceso del aprendizaje de la lengua oral y la lecto-escritura tendría que<br>
desarrollarse de forma globalizada (cuatro destrezas), pero según la bibliografía<br>
consultada y la propia experiencia, el hecho de sa consultada y la propia experiencia, el hecho de saber una palabra previamente facilita muchísimo el aprendizaje. De aquí que prácticamente todas las propuestas partan de la lengua oral. El proceso de aprendizaje de la lectura empieza con la etapa oral, pues es en esta etapa cuando el alumno se fija en la palabra escrita y toma conciencia de que la lecto-escritura es algo que está a su alcance. Por ejemplo, se fija cuando va por la calle, sabe la palabra calle y la mira, o mira su nombre, su país u otras palabras de uso y empieza a discriminar y a seleccionar y ejemplo, se fija cuando va por la calle, sabe la palabra calle y la mira, o mira su<br>nombre, su país u otras palabras de uso y empieza a discriminar y a seleccionar y<br>a reconocer la forma escrita, aunque sea a posteriori cu zación de estas destrezas. desarrollarse de forma globalizada<br>consultada y la propia experiencia<br>facilità muchísimo el aprendizaje.<br>tas partan de la lengua oral. El pro s partan de la lengua oral. El proce<br>etapa oral, pues es en esta etapa c<br>toma conciencia de que la lecto-e<br>emplo, se fija cuando va por la cal de de la propia experiencia, el hecho de saber una palabra previamentalità muchísimo el aprendizaje. De aquí que prácticamente todas las propues partan de la lengua oral. El proceso de aprendizaje de la lectura empieza con e saber una palabra previamente<br>e prácticamente todas las propues-<br>endizaje de la lectura empieza con<br>alumno se fija en la palabra escrita artan de la dengua sitat. La proceso de aprendizaje de la lectura empieza con<br>pa oral, pues es en esta etapa cuando el alumno se fija en la palabra escrita<br>na conciencia de que la lecto-escritura es algo que está a su alca imno se rija en la palabra escrita<br>algo que está a su alcance. Por<br>alabra calle y la mira, o mira su<br>a a discriminar y a seleccionar y a discriminar y a seleccionar y<br>ri cuando realiza una mecani-<br>e que ser global, va que no son El proceso del aprendizaje de la lengua oral y la desarrollarse de forma globalizada (cuatro destreza consultada y la propia experiencia, el hecho de sal facilità muchísimo el aprendizaje. De aquí que prá

El paso de la lengua oral a la lecto-escritura tiene que ser global, ya que no son suficientes destrezas.<br>El paso de la lengua oral a la lecto-escritura tiene que ser global, ya que no son<br>suficientes lateralidad y ocupación del espacio. Se puede observar en la práctica que el aprendizaje de la lecto-escritura supone un gran problema, primero por la complejidad, y segundo, porque se carece de métodos que se puedan adaptar a las diferentes realidades. s lateralidad y ocupación del espa<br>rendizaje de la lecto-escritura supe<br>lad, y segundo, porque se carece de<br>s realidades. estas destrezas.<br>
de la lengua oral a la lecto-escritura tiene que ser global, ya que no son<br>
s lateralidad y ocupación del espacio. Se puede observar en la práctica<br>
rendizaje de la lecto-escritura supone un gran problema ue ser global, ya que no son<br>rede observar en la práctica<br>un problema, primero por la <sub>to</sub>nat <sup>p</sup><br>cue se puedan adaptar a las Le se puedan adaptar a las<br>Redulo<br>Cabulario familiar que ya

Se empezará a escribir los datos personales y el vocabulario familiar que ya conocen desde la etapa oral. Se trabajará con ejercicios de pre-lectura y de preescritura. Se tratará de que reconozcan el alfabeto a partir de la visualización de los nombres de uso y de que reconozcan las pautas y la lateralidad de izquierda a escritura. Se tratará de que reconozcan el alfabeto a partir de la visualización de<br>los nombres de uso y de que reconozcan las pautas y la lateralidad de izquierda a<br>derecha. También se pueden tener en la clase pautas comu cartel en donde figuren en cursivas y con distintos colores el nombre de los integrantes del grupo, del país, etc. Por ejemplo: Alí, Mina, Lin, Nor, Sarmin, Mohammad y el nombre del profesor en un lugar visible y preciso. En otro mural pueden estar escritos los nombres de sus países con los mismos colores que el<br>nombre propio y el nombre de las ciudades: Barcelona, Ceuta, Dakha...<br>En otro mural se escribirán las letras del alfabeto en mayúsculas y minúsc nombre propio y el nombre de las ciudades: Barcelona, Ceuta, Dakha... **EDITORIAL** RA PROMOCIONAL CO ERA PROMOCION der **EN PROMOCION dere**<br>EN MUNICIPAL DE MUNICIPAL DE MUNICIPAL DE MUNICIPAL DE MUNICIPAL DE MUNICIPAL DE MUNICIPAL DE MUNICIPAL DE MUN<br>Notes Editorial STRA PROMOCOR Carte eanuaues.<br>zará a escribir los datos personale<br>sde la etapa oral. Se trabajará con<br>e tratará de que reconozcan el alfa ndizaje de la lecto-escritura supone un gran problema, primero por la **soluta de la escribir los** datos personales y el vocabulario familiar que ya sede la etapa oral. Se trabajará con ejercicios de pre-lectura y de pre-<br>e Mohar<br>
NUESTRA PROMOCIONAL<br>
al Edi NUESTRA PROMOCIOEN of rá a escribir los datos personales y el vocabulario familiar que ya octonal el el el etapa oral. Se trabajará con ejercicios de pre-lectura y de pre-<br>pratará de que reconozcan el alfabeto a partir de la visualización de<br>e figuren en cursivas y con distintos<br>po, del país, etc. Por ejemplo:<br>nombre del profesor en un lugar y ara de que reconozcan el amabeto a partir de la visualización de<br>iso y de que reconozcan las pautas y la lateralidad de izquierda a *MOCIONAL*<br>in se pueden tener en la clase pautas comunicativas escritas en un<br>figuren en c alidad de izquierda a<br>cativas escritas en un<br>nombre de los inte-<br>, Lin, Nor, Sarmin, <sub>ec</sub>onocional uren en cursivas y con distintos colores el nombre de los inte-<br>
, del país, etc. Por ejemplo: Alí, Mina, Lin, Nor, Sarmin,<br>
umbre del profesor en un lugar visible y preciso. En otro mural<br>
tos los nombres de sus países co Editorial<br>Editorial Entrepreneur Control Composition<br>Edition: Dakha...

En otro mural se escribirán las letras del alfabeto en mayúsculas y minúsculas. También se pueden tener escritos los nombres de los objetos de uso en la clase, acompañados de un dibujo: silla, mesa, pizarra, lápiz. Y frases como: ¿cómo te llaen otro murar se escribiran las tetras del anabeto en mayusculas y ininusculas.<br>También se pueden tener escritos los nombres de los objetos de uso en la clase,<br>acompañados de un dibujo: silla, mesa, pizarra, lápiz. Y frase dón, etc. Se trata de que desde el primer día de clase los alumnos se empiecen a familiarizar con la palabra escrita y la visualicen. ALLE CRIP PROMOCIO En otras EMUESTRA PROM<br>
También :<br>
Tial<br>
Tial<br>
mas<sup>2</sup>, no d TIALLE MUESTRA PROMOTES, no en DE MUESTRA PROMOCALE COLLECTION OTIALLE ANDESIRA PROMOCIONAL is los nombres de sus países con los mismos colores que el<br>combre de las ciudades: Barcelona, Ceuta, Dakha...<br>scribirán las letras del alfabeto en mayúsculas y minúsculas.<br>ener escritos los nombres de los objetos de uso en akha...<br>as y minúsculas.<br>uso en la clase, mo se dicer, <sub>d</sub>'que letra esr, <sub>d</sub>'como<br>le desde el primer día de clase los<br>pra escrita y la visualicen. Editorial Editorial PROMOCIONAL DE MUESTRA PROMOCIONAL DE MUESTRA PROMOCIONAL DE MUESTRA PROMOCIONAL DE MUESTRA PROMOCIONAL DE MUESTRA PROMOCIONAL DE MUESTRA PROMOCIONAL DE MUESTRA PROMOCIONAL DE MUESTRA PROMOCIONAL DE MUE Editorial<br>Editorial<br>Example: Editorial<br>Example: Editorial<br>Example: Editorial<br>Example: Editorial<br>Example: Editorial RECHIVO DE MUESTRA PROMOCIONAL DE<br>
RECHIVO DE MUESTRA PROMOCIONAL DE<br>
RECHIVO DE MUESTRA PROMOCIONAL DE<br>
RECHIVO DE MUESTRA PROMOCIONAL DE<br>
Editorial Editorial Promocional de RECHIVO DE MUESTRA PRO **EditorialEdini** 

ARCHIVO DE MUESTRA PROMOCIONAL DE

CHILOTIAL BETRA PROMOCIONAL DE

Mentias y propuestas didácticas y metodológicas para la enseñanza de la L2 a personas inmigradas<br>También se puede trabajar la ampliación de visión. Hacer que los alumnos se fijen primero en una forma y después, a partir de una flecha, continúen el renglón ampliando el punto de mira y siguiendo la pauta fijada. Con este sistema se puede Experiências y propuestas didácticas y metodológicas para la enseñanza de la 12 a personas inmigradas<br>
También se puede trabajar la ampliación de visión. Hacer que los alumnos se<br>
fijen primero en una forma y después, a pa de su país y el suyo, o al menos reconocerlo. **•**Experiencias y propuestas didácticas y metodológicas para la enseñanza de la L2 a personas inmigradas<br>ARCHIVO DE MUESTRA PROMOCIONAL DE MUESTRA PROMOCIONAL DE MUESTRA PROMOCIONAL DE MUESTRA PROMOCIONAL DE MUESTRA PROMOCION También se puede trabaja ampliando el punto de mira y s<br>observar que cuando llegan a la<br>de su país y el suyo, o al meno. También se puede trabajar la ampliación de visión. Hacer que los alun<br>fijen primero en una forma y después, a partir de una flecha, continúen el r<br>ampliando el punto de mira y siguiendo la pauta fijada. Con este sistema se Edit de vision. Hacer que los alum<br>partir de una flecha, continúen el re<br>a pauta fijada. Con este sistema se <sub>l</sub><br>etapa, sabrán reconocer y leer el no Editorial Editor and Defense of Pullo de Initial y significant de patria nyada. Con este sistema se probeservar que cuando llegan a la segunda etapa, sabrán reconocer y leer el nor de su país y el suyo, o al menos reconoce Editorial Promoconal Promoconal<br>Editorial<br>TRA También se puede trabajar la ampliación de visión. H<br>fijen primero en una forma y después, a partir de una fle<br>ampliando el punto de mira y siguiendo la pauta fijada. C<br>observar que cuando llegan a la segunda etapa, sabrán

**u m e n**

#### **7.1. ASPECTOS SOBRE LA LECTURA** T.1. ASPECTOS SOBRE LA **me**

180

**n**

w<sub>ww.</sub>

)E<br>T EditorialEd**inumen**

**LDE**<br>Cre

CIONAL DE

**MOCIONAL DE MUESTRA PROMOCIONAL DE MUESTRA PROMOCIONAL DE MUESTRA PROMOCIONAL DE MUESTRA PROMOCIONAL DE MUESTRA**<br>A MUESTRA PROMOCIONAL DE MUESTRA PROMOCIONAL PROMOCIONAL DE MUESTRA PROMOCIONAL DE MUESTRA PROMOCIONAL DE MU

**EDITORIAL PROMOCIONAL PROMOCION** 

ARCHIVO DE MUELLA PROVINCIA RECHIVO DE 180 ES PROMOCIONAL D

> Según se extrae de las propuestas de Dherbassy (1992: ): La lectura tiene que tener en cuenta las capacidades reales, el ritmo y el aprovechamiento del aprendizaje. La lectura tiene que estar acompañada de un significado que les motive y les sea útil. En ella tienen que reconocer lo conocido y para ello es necesario que hayan adquirido un conocimiento básico oral tanto del léxico como de las estructuras. La lectura es un punto clave para obtener información. Es importante tra-Según se extrae de las propuestas de Dherbassy (1992: ): La lectura tiene que tener en cuenta las capacidades reales, el ritmo y el aprovechamiento del aprendizaje. La lectura tiene que estar acompañada de un significado q nación fonética y de estructuras ya que es el paso inicial a la escritura y para escri-<br>bir hay que entender y leer bien.<br>La autora resalta la importancia de empezar el aprendizaje de la lectura una vez bir hay que entender y leer bien. Según se extrae de las propuesta<br>ener en cuenta las capacidades rea<br>aje. La lectura tiene que estar acom T.1. ASPECTOS SOBRE LA LECTURA<br>
> Según se extrae de las propuestas de Dherbassy (1992: ): La lectura tiene que<br>
> tener en cuenta las capacidades reales, el ritmo y el aprovechamiento del aprendi-<br>
> zaje. La lectura tiene que Editorial<br>Exploration (1992: ): La lectura tiene que vel aprovechamiento del aprendi e, La fectura uene que estar acomp<br>tútil. En ella tienen que reconoce<br>van adquirido un conocimiento bás<br>as. La lectura es un punto clave pa La fectura es un punto clave para<br>sobre un conocimiento oral amplio<br>n fonética y de estructuras ya que e<br>y que entender y leer bien. il. En ella tienen que reconocer lo conocido y para ello es necesario que adquirido un conocimiento básico oral tanto del léxico como de las estruc-<br>La lectura es un punto clave para obtener información. Es importante tras o del léxico como de las estruc-<br>nformación. Es importante tra-<br>que puedan hacer una discrimi-<br>migiel e le escriture y pero escri **•** ener en cuenta las capacidades reales, el ritmo y el apre<br>caje, La lectura tiene que estar acompañada de un signi<br>ea útil. En ella tienen que reconocer lo conocido y p<br>nayan adquirido un conocimiento básico oral tanto del<br> **ni u**

La autora resalta la importancia de empezar el aprendizaje de la lectura una vez que los alumnos han obtenido ciertos conocimientos en lengua meta. Se trata de que puedan hacer una discriminación fonética que les permita diferenciar los tonos y reconocer las diferencias de pronunciación y entonación, así como el contenido semántico. OMOCIONAL DE que entender y ieer bien.<br>ttora resalta la importancia de emp<br>alumnos han obtenido ciertos con Estuda es un punto clave para obtener miorinación. Es importante tra-<br>por un conocimiento oral amplio a fin de que puedan hacer una discrimi-<br>porética y de estructuras ya que es el paso inicial a la escritura y para escrian hacer una discriminación foné<br>conocer las diferencias de pronunc<br>nántico ra resalta la importancia de empezar el aprendizaje de la lectura una vez<br>umnos han obtenido ciertos conocimientos en lengua meta. Se trata de<br>un hacer una discriminación fonética que les permita diferenciar los<br>onocer las dizaje de la lectura una vez<br>n lengua meta. Se trata de<br>les permita diferenciar los<br>ntonación, así como el connacer una discriminación fonética que les permita diferenciar los<br>nocer las diferencias de pronunciación y entonación, así como el con-<br>difico.<br>político.<br>político de tener en cuenta los siguientes aspectos:<br>lumnos tienen q mación, así como el con-<br>**Reginio DE MUEST**<br>Consei LOTISTICA PROMOCIONAL D

Por ello habría que tener en cuenta los siguientes aspectos:

- Los alumnos tienen que poder identificar desde el principio la palabra o grupo de palabras que tienen sentido. b. Capacidad para ampliar el campo visual y la organización de la lectura tenien-PROMOCIONAL DE abría que tener en cuenta los sigui<br>lumnos tienen que poder identific<br>o de palabras que tienen sentido.
- grupo de palabras que tienen sentido.<br>Capacidad para ampliar el campo visual y la organización de la lectura teni<br>do en cuenta la secuenciación del contenido que quiere expresar la frase. **EDITORIAL PROMOCIONAL PROMOCIONAL** ría que tener en cuenta los siguientes aspectos:<br>
e palabras que tienen sentido.<br>
E palabras que tienen sentido.<br>
Ad para ampliar el campo visual y la organización de la lectura tenien-<sub>ROMO</sub>CIONAL<br>
enta la secuenciación d para ampliar el campo visual y la organización de la lectura tenien-<br>ta la secuenciación del contenido que quiere expresar la frase.<br>para la lectura y para preguntar el significado y ver la importan-<br>ema dentro de la palab de la lectura tenien<sub>pro</sub>mode<br>expresar la frase.<br>Lo y ver la importan
	- c. Capacidad para la lectura y para preguntar el significado y ver la importancia del fonema dentro de la palabra o de la palabra dentro de la frase. RA PROMOCIONAL DE **EDITORIAL PROMOCIONAL** para la lectura y para preguntar el<br>ema dentro de la palabra o de la p<br>sólo se aprenderá si al leer se imp Editoriale de la palabra de la palabra dentro de la frase.<br>Lo se aprenderá si al leer se implican en lo que leen.<br>Esta promocionale de lectura abstracta en la primera etapa y más aún placer.<br>Placer que estar situada en su
		- La lectura sólo se aprenderá si al leer se implican en lo que leen.
		- e. Hay que descartar la idea de lectura abstracta en la primera etapa y más aún la lectura por placer. **ARCHIVO DE MUSICA PROMOCIONAL DE Edinument** no se aprendera si ai ieer se impiic<br>cartar la idea de lectura abstracta er<br>r placer. o de la frase.<br>ue leen.<sup>ENUESTRA PROMOCIONAL<br>a etapa y más aún</sup> Editoriale de lectura abstracta en la primera etapa y más aún<br>
		eque estar situada en su grado de dificultad.<br>
		que leen, ya que el hecho de que lo entiendan es un estí-<br>
		promocion<br>
		preditorial es a significativo para ellos. Editorial<br>ARCHINO DE MUESTRA PROMOCION<br>**GRA**ITORIALE CLIP A PROMOCION
			- La lectura tiene que estar situada en su grado de dificultad.
			- g. Comprender lo que leen, ya que el hecho de que lo entiendan es un estímulo para la motivación. NUESTRA PROMOCIONAL LA REGITORIALE DE ARCHIVESTRA PROMOCIONAL DE e que estar situada en su grado de<br>0 que leen, ya que el hecho de que<br>otivación Rective of Music Approved
				- h. Que lo que leen sea significativo para ellos.
				- i. Que lo que leen sea significativo para ellos.<br>
				1. Hay que tener en cuenta que la lectura en un principio plantea problemas<br>
				Archivos como el cansancio de la vista y una gran tensión, por lo que se tenfísicos, como el cansancio de la vista y una gran tensión, por lo que se ten-<br>dría que empezar por sesiones muy cortas para evitar la ansiedad.<br>Los materiales de lectura tienen que ser reales. dría que empezar por sesiones muy cortas para evitar la ansiedad. EMUESTRA PROMOCO<del>UMEN</del><br>
				FialEditi Hay q TIAL Hay que de MUESTRA PROMOCIÓNS. DE MUESTRA PROMOU**rísicos**, o ue estar situada en su grado de dificultad.<br>
				ue leen, ya que el hecho de que lo entiendan es un estí-<br>
				vación.<br>
				ea significativo para ellos.<br>
				cuenta que la lectura en un principio plantea problemas nuestra promocional prop Significativo para ellos.<sup>COMA</sup><br>
				uenta que la lectura en un principio plantea problemas usarra a<br>
				ancio de la vista y una gran tensión, por lo que se ten-<br>
				or sesiones muy cortas para evitar la ansiedad.<br>
				ctura tienen que problemas <sub>MUESTRA</sub> PROMOCH RECHIVO DE MUESTRA PROMOCIONAL DE<br>
				RECHIVO DE MUESTRA PROMOCIONAL DE<br>
				ARCHIVO DE MUESTRA PROMOCIONAL DE<br>
				ARCHIVO DE MUESTRA PROMOCIONAL DE<br>
				EditorialEditorial

CHILOTIAL BETRA PROMOCIONAL DE

Los materiales de lectura tienen que ser reales. OTIALE J. Los mater NO DE MUESTRA PROMOCIONAL D ARCHIVO DE MUESTRA PROMOCIONAL DE Editorial Promocional Proposition and ARCHIVO DE MUESTRA PRO<br>Childrial Edinument Archivo De Muestra Pro

ITOMIAL DE MUESTRA PROMOCIONAL DE

**u**

Según Guillardin (1987: 16): EXPERIMORE EXPERIMORE DE MUSICALES EXPERIENCIA DE EN EXPERIENCIA EN EXPERIENCIA EN EL CONTRA PROMOCIONAL DE MEDIANO DE MEDIANO DE MEDIANO DE MEDIANO DE MEDIANO DE MEDIANO DE MEDIANO DE MEDIANO DE MEDIANO DE MEDIANO DE MEDI

ARCHIVO DE MUELLA PROVINCIA REGITORIAL B<sub>ROMOCIONAL D</sub>

> d **ni u men•**

)E<br>T EditorialEd**inumen**

**LDE**<br>Cre

CIONAL DE

**MOCIONAL DE MUESTRA PROMOCIONAL DE MUESTRA PROMOCIONAL DE MUESTRA PROMOCIONAL DE MUESTRA PROMOCIONAL DE MUESTRA**<br>A MUESTRA PROMOCIONAL DE MUESTRA PROMOCIONAL PROMOCIONAL DE MUESTRA PROMOCIONAL DE MUESTRA PROMOCIONAL DE MU

OMOCIONAL DE **EDITORIAL PROMOCIONAL PROMOCION** 

PROMOCIONAL DE

ITOMIAL DE MUESTRA PROMOCIONAL DE

ARCHIVORES PROMOCIONAL DE

*"No nos damos cuenta de la información hasta que no estamos en con*diciones de utilizarla. La información y la escritura, están en todas partes<br>
pero es necesario adquirir el hábito de la lectura, si no, no se ve". *pero es necesario adquirir el hábito de la lectura, si no, no se ve".* Editor Según Guillardin (198 Experiencias y propuestas didácticas y metodológicas para la enseñanza de la 12<br>
Según Guillardin (1987: 16):<br>
"No nos damos cuenta de la információn hasta que no estamenta de la információn y la escritura, están en to<br>
ne Editorial Composition (1987: 16):<br>
"No nos damos cuenta de la információn hasta que no estamos diciones de utilizarla. La információn y la escritura, están en todo<br>
pero es necesario adquirir el hábito de la lectura, si no  $\text{inform\'áci\'on} \text{ hasta que no estamos} \ \text{inaci\'on} \text{ y la escritura, están en todas} \ \text{íbito de la lectura, si no, no se ve".}$ ARCHIVO CIONAL<br>
Según Guillardin (1987: 16):<br>
"No nos damos cuenta de la információn has<br>
diciones de utilizarla. La información y la escripero es necesario adquirir el hábito de la lectur

pero es necesario adquirir el hábito de la lectura, si no, no se ve".<br>Por todo lo expuesto, se puede entender que aprender a leer comporta un aprendizaje de identificación y reconocimiento de lo conocido. Este tipo de lectores recurre siempre al contenido. Se ha podido demostrar que es más fácil recordar una frase que una sílaba y que les resulta muy difícil repetir una frase guardan-**•** do la estructura gramatical correcta, aunque este tipo de dificultad también se aprecia cuando se alfabetizan en L1. El reconocimiento y la discriminación están ligados a la familiaridad que tengan con las palabras, y por eso habrá que empezar por la identificación de palabras que sean muy familiares. ligados a la familiaridad que tengan con las palabras, y por eso habrá que empezar por la identificación de palabras que sean muy familiares. Es muy importante trapor la luentincación de palabras que sean muy rammares. Es muy importante tra-<br>bajar la visualización y la dramatización; se ha observado que este tipo de alumnos reconoce solamente un 10% ó 12 % de lo que sabe leer y un 18% ó 20% de sus conocimientos de lengua oral. Por tanto, se tendrá que hacer un trabajo individual de refuerzo para poder reafirmar la lectura a fin de trabajar la escritura, así como el reconocimiento de las grafías. refuerzo para poder reafirmar la lectura a fin de trabajar la escritura, así como<br>reconocimiento de las grafías.<br>Dado que el proceso es muy lento, al igual que en la etapa oral, se tendrá que Por todo lo expuesto, se proporto de identificación diciones de utilizarla. La información y la escritura, están en todas pero es necesario adquirir el hábito de la lectura, si no, no se ve".<br>Por todo lo expuesto, se puede entender que aprender a leer comp<br>aprendizaje de id res recurre siempre al contenido<br>dar una frase que una sílaba y que<br>do la estructura gramatical cor Por todo lo expuesto, se puede entender que aprender a leer compor<br>aprendizaje de identificación y reconocimiento de lo conocido. Este tipo de<br>res recurre siempre al contenido. Se ha podido demostrar que es más fácil 1<br>dar der que a<del>pr</del>ender a teer comporta<br>iento de lo conocido. Este tipo de le<br>odido demostrar que es más fácil re<br>ta muy difícil repetir una frase guar res recurre siempre ai contenido. Se ha podido demostrar que es mas racii rec<br>dar una frase que una sílaba y que les resulta muy difícil repetir una frase guard<br>do la estructura gramatical correcta, aunque este tipo de dif dar una trase que una silaba y que les resulta muy difícil repetir una trase guarda<br>do la estructura gramatical correcta, aunque este tipo de dificultad también<br>aprecia cuando se alfabetizan en L1. El reconocimiento y la d jar la visualización y la dramatizaci<br>conoce solamente un 10% ó 12 %<br>nocimientos de lengua oral. Por ta recia cuando se altabetizan en L1. El reconocimiento y la discriminación estar<br>ados a la familiaridad que tengan con las palabras, y por eso habrá que empeza<br>r la identificación de palabras que sean muy familiares. Es muy abras, y por eso habrá que empezar<br>familiares. Es muy importante tra-<br>bbservado que este tipo de alumnos<br>sabe leer y un 18% ó 20% de sus la visualización y la dramatización; se ha observado que este tipo de alumnos noce solamente un 10% ó 12 % de lo que sabe leer y un 18% ó 20% de sus cimientos de lengua oral. Por tanto, se tendrá que hacer un trabajo indiv abe leer y un 18% ó 20% de sus<br>á que hacer un trabajo individual<br>de trabajar la escritura, así como<br>EQMO **e n**

hacer una previa selección de las hipótesis para elaborar los contenidos de emermacer una previa selección de las inpocesis para elaborar los contenidos de eliter<br>gencia más usuales en la lectura como sustantivos, verbos, artículos, pronombres,<br>pronombres posesivos, adjetivos numerales, etc. Este tipo pronombres posesivos, adjetivos numerales, etc. Este tipo de palabras están directamente implicadas con su lenguaje comunicativo cotidiano, pero hay que procurar que las reconozcan lo más pronto posible pasando rápidamente a la estructura tanto en la lectura como en la escritura. **EROMOCIONAL D**<br>**EDITORIALE** o que el proceso es muy lento, al 1<br>nna previa selección de las hipótes:<br>más usuales en la lectura como su<br>nbres posesivos, adjetivos numerale erzo para poder reafirmar la lectura a fin de trabajar la escritura, así como nocimiento de las grafías.<br>
co que el proceso es muy lento, al igual que en la etapa oral, se tendrá que ma previa selección de las hipótesis pa Editorial<br>Editorial de contenidos de emericales<br>Españos extractoriales de contenidos de contenidos de contenidos de contenidos de contenidos de la contenidad<br>Editoriales de contenidos de contenidos de contenidos de conteni res posesivos, adjetivos numerales,<br>implicadas con su lenguaje comuni<br>is reconozcan lo más pronto posibl<br>la lectura como en la escritura. Especia selección de las hipótesis para elaborar los contenidos de emer-<br>és usuales en la lectura como sustantivos, verbos, artículos, pronombres,<br>res posesivos, adjetivos numerales, etc. Este tipo de palabras están direcpossarios, agenvos hamenaes, etc. Este apo de parables estan ance plicadas con su lenguaje comunicativo cotidiano, pero hay que procu-o NAL DE<br>econozcan lo más pronto posible pasando rápidamente a la estructura<br>ectura como editorial<br> **Editorial Editorial**<br> **Editorial** 

## **El éxito del aprendizaje a la lectura dependerá de:** ato en la lectura como en la escritura.<br>**El éxito del aprendizaje a la lectura dependerá de**<br>a. Un conocimiento previo del lenguaje representado. REDITORIAL PROMOCIONAL P

- 
- b. Que la lectura cubra el objetivo propuesto. **EDITORIALE** ocimiento previo dei ienguaje repi<br>lectura cubra el objetivo propuest<br>a fácil de visualizar.
	- c. Que sea fácil de visualizar.
- d. Que el lector reconozca las palabras y su significado. **ARCHIVO DE MUSICAL DE MUSICAL DE MUSICAL DE MUSICAL DE MUSICAL DE MUSICAL DE MUSICAL DE MUSICAL DE MUSICAL DE M**<br>Edin um de musical de musical de musical de musical de musical de musical de musical de musical de musical d Editorial de visualizar de la prendizaje a la lectura dependerá de:<br>
Decimiento previo del lenguaje representado.<br>
Lectura cubra el objetivo propuesto.<br>
Lector reconozca las palabras y su significado.<br>
Lector reconozca las
	- e. Que el lector identifique el significado con algo propio de forma familiar y afectiva. **Edinument** acar de Visualmari<br>ector reconozca las palabras y su sig<br>ector identifique el significado con Editorial de visualizar.<br>
	Editorial de visualizar.<br>
	etor reconozca las palabras y su significado.<br>
	Editorial de visualizar.<br>
	etor identifique el significado con algo propio de forma familiar y<br>
	Editorial de visualizar. Editorial Emiliar y

Para alcanzar los objetivos, ha de hacerse una rigurosa selección de los contenidos tratando de representar una clara secuenciación de lo que leen, a fin de que los alumnos identifiquen y reconozcan las letras y las palabras escritas con facilidad y retengan lo leído de forma progresiva. Para ello, es importante servirse de métodos tratando de representar una ciara secuenciación de io que ieen, a im de que<br>los alumnos identifiquen y reconozcan las letras y las palabras escritas con facilidad<br>y retengan lo leído de forma progresiva. Para ello, es pasará rápidamente a lo colectivo y a la frase teniendo en cuenta el vocabulario de cada uno y su uso real. Todo el vocabulario aportado por los alumnos puede servir de recurso para la lectura siempre y cuando sea útil y comprensible para todos.<br>
ARCHIVO DE MUESTRA PROMOCIONAL DE NUESTRA PROMOCIONALEDE **EDITORIAL PROMOCCION** ARCHIVESTRA PROMOCOS trata EMUESTRA PROM<br>
SIGN UNITED SPECIFIC VICTORY<br>
TIALE CONDENSITY TIAL dos visuales EDITORIALESTRA PROTECTRA PROTECTRA PROTECTRA PROTECTRA PROTECTRA PROTECTRA PROTECTRA PROTECTRA PROTECTRA PROTECTRA PROTECTRA PROTECTRA PROTECTRA PROTECTRA PROTECTRA PROTECTRA PROTECTRA PROTECTRA PROTECTRA PROTECTRA PROTECT ARCHIVOS, ha de hacerse una rigur<br>presentar una clara secuenciación Especies de la palabras y su significado.<br>
En identifique el significado con algo propio de forma familiar y<br>
displicado de la propio de forma antiliar y<br>
displicado de los conteniores<br>
displicado de los conteniores en int OTIAL de recurso pa NO DE MUESTRA PROMOCIONAL D bjetivos, ha de hacerse una rigurosa selección de los conteni-<br>esentar una clara secuenciación de lo que leen, a fin de que<br>uen y reconozcan las letras y las palabras escritas con facilidad<br>forma progresiva. Para ello, es editorial de los conteniores en el promocion de la contena de la contena de la contena de la contena de la contena<br>En energia de la contena de la contena de la contena de la contena de la contena de la contena de la conten nsenar as paiabras nuevas de rorma<br>o colectivo y a la frase teniendo en c<br>Todo el vocabulario aportado por le<br>ra siempre y cuando sea útil y com n y reconozcan las letras y las palabras escritas con facilidad<br>
prima progresiva. Para ello, es importante servirse de méto-san promocional<br>
señar las palabras nuevas de forma aislada e individual. Se<br>
colectivo y a la fr virse de méto-<br>individual. Se<br>cocabulario de Dectivo y a la frase teniendo en cuenta el vocabulario de<br>do el vocabulario aportado por los alumnos puede servir UESTRA PROMOCIONAL DE<br>ditorial Editorial Editorial PROMOCIONAL DE<br>REGITORIAL PROMOCIONAL DE<br>Editorial PROMOC wede serving Edine<br>at todos.<sup>E</sup> Music Rain Line CHINO DE MUESTRA PROMOCIONAL DE EDITORIA PRO

AITOTIAL PROMOCIONAL DE

# Experiencias y propuestas didácticas y metodológicas para la enseñanza de la L2 a personas inmigradas ARCHIVO DE MUESTRA PRODUCTION DE ARCHIVO DE MUESTE COMPLIANA DE CONAL D

Experiencias y propuestas didácticas y metodológicas para la enseñanza de la 12 a personas inmigradas<br>El proceso de aprendizaje de la lectura se iniciará a partir del reconocimiento y de pre-tareas. Es importante remarcar que no todos los alumnos tienen que pasar por el mismo proceso y que no siempre son necesarias pre-tareas. Se empezará por las minúsculas y la mayúscula en los nombres propios para facilitar la escritura y evitar los juntos y separados. Si se desea empezar por las mayúsculas, se tendrá en cuenta que el aprendizaje de la lectura es más rápido, pero crea más dificultades **u n** en la escritura. Se separaran las vocales y consonantes que se presten a confusión y se explicarán por separado: E/I ,U/O, T/D, B/P, R/L. Se decidirá también el formato de la letra. **ni** El proceso de aprendizaje<br>de pre-tareas. Es importante<br>por el mismo proceso y que i Experiências y propuestas didácticas y metodológicas para la enseñanza de la 12 a personas inmigradas<br>El proceso de aprendizaje de la lectura se iniciará a partir del reconoc<br>de pre-tareas. Es importante remarcar que no tó nzo de lo 12 o personos inmigrados<br>ura se iniciará a partir del reconocin por el mismo proceso y que no<br>las minúsculas y la mayúscula<br>evitar los juntos y separados. Si<br>cuenta que el aprendizaje de l El proceso de aprendizaje de la lectura se iniciará a partir del reconocim<br>de pre-tareas. Es importante remarcar que no tódos los alumnos tienen qu<br>por el mismo proceso y que no siempre son necesarias pre-tareas. Se empez<br> ue no tódos los alumnos tienen que<br>on necesarias pre-tareas. Se empeza<br>nbres propios para facilitar la escri cuenta que el aprendizaje de la l<br>Den la escritura. Se separaran las s<br>Ay se explicarán por separado: E/I<br>Ay se de la letra For er mismo proceso y que no siempre son necesarias pre-tareas. Se empezarias las minúsculas y la mayúscula en los nombres propios para facilitar la escritu evitar los juntos y separados. Si se desea empezar por las mayús res propios para racintar la escritul<br>ipezar por las mayúsculas, se tendrá<br>más rápido, pero crea más dificulta<br>onsonantes que se presten a confus Editina que el aprendizaje de la lectura es más rapido, pero erea más directuados en la escritura. Se separaran las vocales y consonantes que se presten a confusi-<br>
y se explicarán por separado: E/I , U/O, T/D, B/P, R/L. S Editoriale de la contusion de la contusion de la contusion de la contusion de la contusion de la contrada de la contrada de la contrada de la contrada de la contrada de la contrada de la contrada de la contrada de la contr **e n • u m•**

## $\mathcal{P}_k$

- **7.1.1. Pasos a seguir para iniciar el aprendizaje de la lectura**<br>
1. Apartir de la palabra "Alí", que es el nombre de uno de ellos, se pedirá a los<br>
alumnos que identifiquen primero la palabra y luego las letras que hay. 1. A partir de la palabra *"*Alí*"*, que es el nombre de uno de ellos, se pedirá a los 91. Pasos a seguir para iniciar el aprendizaje de la lectura<br>1. Apartir de la palabra "Alí", que es el nombre de uno de ellos, se pedirá a los<br>1. Apartir de la palabra "Alí", que es el nombre de uno de ellos, se pedirá a l ayudarles, se les pueden mostrar las letras en cartulina por separado: i, A, l. Se les explica la pronunciación. Editoriale de la lectura<br>Editoriale de la palabra "Alí", que es el nombre de uno de ellos, se pedirá a los<br>Apartir de la palabra "Alí", que es el nombre de uno de ellos, se pedirá a los<br>Alumnos que identifiquen primerale p Adminos que identifiquen primero<br>ayudarles, se les pueden mostrar<br>Se les explica la pronunciación.<br>Tienen la palabra Alí dentro de u Editorial Apartir de la palabra "Alí", que es el nombre de uno de ellos, se pedirá a los<br>alumnos que identifiquen primero la palabra y luego las letras que hay. Para<br>ayudarles, se les pueden mostrar las letras en cartulina e de uno de ellos, se pedirá a los<br>a y luego las letras que hay. Para<br><sub>El</sub> cartulina por separado: i, A, l.
	- 2. Tienen la palabra Alí dentro de una frase y se les pide que busquen la palabra Alí y que la deletreen. Ejemplo: *En clase están Camila, Alí y Seddeyatul.* A-L-I. Tienen la palabra Alí dentro de una<br>pra Alí y que la deletreen. Eje<br>*ieddeyatul.* A-L-I. yudarles, se les pueden mostrar las letras en cartulina por separado: i, A, l.<br>e les explica la pronunciación.<br>ienen la palabra Alí dentro de una frase y se les pide que busquen la pala-<br>ra Alí y que la deletreen. Ejemplo: EditorialEd**inumen** en la palaora Ali dentro de una trase y se les pide que busquen la pala-<br>Alí y que la deletreen. Ejemplo: *En clase están Camila*, *Alí y*<br>*deyatul.* A-L-I.<br>medio de muchas letras de distinta forma, pedirles que busquen un
	- 3. En medio de muchas letras de distinta forma, pedirles que busquen una de<br>las que ya han trabajado. Ejemplo: buscar las letras I, A, L.<br>4. Identificar y manipular letras relacionadas con ellos mismos, como las letras las que ya han trabajado. Ejemplo: buscar las letras I, A, L. lase están Camila, Alí y<br>edirles que busquen una de<br>tras I A L
	- 4. Identificar y manipular letras relacionadas con ellos mismos, como las letras de su nombre (dar letras de madera para que identifiquen). ificar y manipular letras relacionada<br>nombre (dar letras de madera para<br>os nombres propios descolocados e ya han trabajado. Ejemplo: buscar las letras I, A, L.<br>ficar y manipular letras relacionadas con ellos mismos, como las letras<br>nombre (dar letras de madera para que identifiquen).<br>os nombres propios descolocados para que EditorialEd**inumen**
	- 5. Dar los nombres propios descolocados para que los deletreen y digan el orden: Ail  $\rightarrow$  Alí: F t a i a m  $\rightarrow$  Fátima. expositories deletreen y digan el
- Reconocer entre distintos nombres escritos el suyo, el de su país o el de un orden: Ail  $\rightarrow$  Alí, F t a i a m  $\rightarrow$  Fátima.<br>Reconocer entre distintos nombres escritos el suyo, el de su país o el de un<br>objeto que ya conocen: *Alí, Fátima, Nigat, Lin, Amina, Ridou*. Reconocer: *Lin; Marruecos, Pakistán, Cachemira, India, Cachemira; Mesa, cama, silla, cama.* **EDITORIALE** RA PROMOCIONAL DE ar y mampuar retras relacionadas con enos mismos, como las retras<br>mbre (dar letras de madera para que identifiquen).<br>nombres propios descolocados para que los deletreen y digan el<br>il → Alí; F t a i a m → Fátima.<br>er entre e ya conocen: Ali, Fătima, Nigat, L<br>uecos, Pakistán, Cachemira, India,<br>ARCHIVO DELLA Alí; F t a i a m  $\rightarrow$  Fátima.<br>
entre distintos nombres escritos el suyo, el de su país o el de un ya conocen: Alí, Fátima, Nigat, Lin, Amina, Ridou. Reconocer:<br>
recos, Pakistán, Cachemira, India, <u>Cachemira</u>; Mesa, cama, s Editorial Editorial Editorial India, Cachemira; Mesa, cama, silla,<br> **SOBRE LA ESCRITURA**<br>
, la lengua oral y la lengua escrita presentan aspectos distintos<br>
del Son tipos de oppovisosión que funciona de forma con REGISTER PROMOCIONAL

### **7.2. ASPECTOS SOBRE LA ESCRITURA ARCHIVO CIONAL DE Editor 7.2. AS SOBRE LA ESCRITURA PROMOCIONAL DE**

Tradicionalmente, la lengua oral y la lengua escrita presentan aspectos distintos<br>una misma realidad. Son tipos de comunicación que funcionan de forma con-<br>ta, pero la una es independiente de la otra. de una misma realidad. Son tipos de comunicación que funcionan de forma conjunta, pero la una es independiente de la otra. NUESTRA PROMOCIONAL DE **EDITORIA PROMOCEDE CONTRA PROMOCEDE CONTRA PROMOCEDE CONTRA PROMOCEDE CONTRA PROMOCEDE CONTRA PROMOCEDE CONTRA PROMOCEDE CONTRA PROMOCEDE CONTRA PROMOCEDE CONTRA PROMOCEDE CONTRA PROMOCEDE CONTRA PROMOCEDE CONTRA PROMOCED EDITORIALE ESCRITURA EN ESCRITURA EN EN ENGLESTRA PROMOCIONAL DE MUESTRA PROMOCIONAL DE MUESTRA PROMOCIONAL DE MUESTRA PROMOCIONAL DE MUESTRA PROMOCIONAL DE MUESTRA PROMOCIONAL DE MUESTRA PROMOCIONAL DE MUESTRA PROMOCIONA** EDITORIALESTRA PROMOCION E forma con-<br>ARCHINO DE MUESTRA PROMOCIONALE

En la actualidad, el enfoque es bien distinto, puesto que se plantea que la adquisición de la escritura es algo mucho más complejo que aprender la relación sonido-grafía. Esta complejidad se agrava en personas adultas e iletradas que realizan el aprendizaje de esta destreza cuando ya han formado sus aspectos motrices y han adquirido, en algunos casos, unos hábitos de lateralidad física y visual. El hecho de  $R^{\text{PIC}}$  de muestra promocional de la actu EMUESTRA PROMETICALE EN LA ACCEPTICIÓN EN LA ACCEPTICIÓN DE LA BIBLIOGRAFÍA.<br>
EDITORIALE EN LA BIBLIOGRAFÍA.<br>
EDITORIALE EN LA BIBLIOGRAFÍA.<br>
EDITORIALE EN LA BIBLIOGRAFÍA. RACHIVO DE MUESTRA PROPERTA PROPERTA PROPERTA PROPERTA PROPERTA PROPERTA PROPERTA PROPERTA PROPERTA PROPERTA PROPERTA PROPERTA PROPERTA PROPERTA PROPERTA PROPERTA PROPERTA PROPERTA PROPERTA PROPERTA PROPERTA PROPERTA PROPE **EDITOR CONSTRUCTER**<br> **EDITOR PROMOCTER** OTIBILE adquirido, en alg foque es bien distinto, puesto que s<br>algo mucho más complejo que apr<br>dad se agrava en personas adultas e engua oral y la lengua escrita presentan aspectos distintos<br>Son tipos de comunicación que funcionan de forma con-<br>ependiente de la otra.<br>foque es bien distinto, puesto que se plantea que la adqui-<br>algo mucho más complejo q d se agrava en personas adultas e i<br>reza cuando ya han formado sus asp<br>s, unos hábitos de lateralidad física que es bien distinto, puesto que se plantea que la adqui-<br>
co mucho más complejo que aprender la relación soni-<br>
la se agrava en personas adultas e iletradas que realizan<br>
eza cuando ya han formado sus aspectos motrices y e la adquisite a promoce<br>ación sonis de **dina de la componitation de la promoce**<br>rices y han RECHIVO DE MUESTRA PROMOCIONAL DE<br>RECHIVO DE MUESTRA PROMOCIONAL DE<br>RECHIVO DE MUESTRA PROMOCIONAL DE<br>FOITOTIALE CONDOCIONAL DE<br>EQITOTIALE CONDOCIONAL DE **EditOrialEdin** 

ARCHIVO DE MUESTRA PROMOCIONAL DE

AITOTIAL PROMOCIONAL DE

Editorial PROMOCIONAL DE ARCHITORIALE CHINO DE MUESTRA PRO<br>Chino DE MUESTRA PROMOCIONAL DE ARCHIVO DE MUESTRA PRO<br>Chitorial Editorial Promocional De Archivo De Muestra Pro

w<sub>ww.</sub>

d

)E<br>T EditorialEd**inumen**

**LDE**<br>Cre

CIONAL DE

**MOCIONAL DE MUESTRA PROMOCIONAL DE MUESTRA PROMOCIONAL DE MUESTRA PROMOCIONAL DE MUESTRA PROMOCIONAL DE MUESTRA**<br>A MUESTRA PROMOCIONAL DE MUESTRA PROMOCIONAL PROMOCIONAL DE MUESTRA PROMOCIONAL DE MUESTRA PROMOCIONAL DE MU

OMOCIONAL DE **EDITORIAL PROMOCIONAL PROMOCION** 

PROMOCIONAL DE

ITOMIAL DE MUESTRA PROMOCIONAL DE

Experiencias y propuestas didácticas y metodológicas para la enseñanza de la 12 a personas inmigradas<br>Que algunas personas presenten grandes dificultades en el aprendizaje de la escritura no implica que tengan problemas en la adquisición de la lengua oral o de la lectura. ARCHIVORES PROMOCIONAL DE EXPERIMORE EXPERIMING DE EXPERIMING DE MUNICIPALE Editor Contraction Experiencias y propuestas didácticas y metodológicas para la enseñanza de la 12<br>que algunas personas presenten grandes dificultades en el aprendizaj<br>tura no implica que tengan problemas en la adquisición de la lengua<br>dectu Es uniculades en el aprendizaje de<br>Es en la adquisición de la lengua ora<br>uenta es que el proceso de aprendiz ARCHIVO DE MU que algunas personas presenten grandes dificultades dura no implica que tengan problemas en la adquisice dectura.<br>Lo primero que se debe tener en cuenta es que el escritura es muy lento. Se ha observado que después

ARCHIVO DE MUELLA PROVINCIA REGITORIAL B<sub>ROMOCIONAL D</sub>

> d **ni u men•**

)E<br>T EditorialEd**inumen**

**LDE**<br>Cre

CIONAL DE

**MOCIONAL DE MUESTRA PROMOCIONAL DE MUESTRA PROMOCIONAL DE MUESTRA PROMOCIONAL DE MUESTRA PROMOCIONAL DE MUESTRA**<br>A MUESTRA PROMOCIONAL DE MUESTRA PROMOCIONAL PROMOCIONAL DE MUESTRA PROMOCIONAL DE MUESTRA PROMOCIONAL DE MU

OMOCIONAL DE **EDITORIAL PROMOCIONAL PROMOCION** 

PROMOCIONAL DE

ITOMIAL DE MUESTRA PROMOCIONAL DE

Lo primero que se debe tener en cuenta es que el proceso de aprendizaje de la escritura.<br>
Lo primero que se debe tener en cuenta es que el proceso de aprendizaje de la<br>
escritura es muy lento. Se ha observado que después de unas 400 horas de clase, que algunas personas presenten grandes dificultades en el aprendizaje de la escritura no implica que tengan problemas en la adquisición de la lengua oral o de la decitura.<br>Lo primero que se debe tener en cuenta es que el p suficientes para comunicarse a nivel básico, la mayoría de los alumnos abandona<br>en un estado inicial o cuando llevan un curso porque las necesidades de escritura<br>en lengua meta son más burocráticas que afectivas. en un estado inicial o cuando llevan un curso porque las necesidades de escritura **e** ARCHIVO DE MUESTRA PORTUGALES DE MUESTRA PRODUCIDA EN 1989 DE MUESTRA PORTUGALES DE MUESTRA PRODUCIDA DE MUESTRA PRODUCIDA DE MUESTRA PRODUCIDA DE MUESTRA PRODUCIDA DE MUESTRA PRODUCIDA DE MUESTRA PORTUGALES DE MUESTRA POR Lo primero que se debe tener en cuenta es que el proceso de aprendiza escritura es muy lento. Se ha observado que después de unas 400 horas consideradas alumnos llegan a escribir unas 200 ó 250 palabras, y aunque éstas pue nta es que el proceso de aprendizaj<br>0 que después de unas 400 horas de<br>0 250 palabras, y aunque éstas puec<br>sico, la mayoría de los alumnos aba los alumnos llegan a escribir unas 200 ó 250 palabras, y aunque éstas puede<br>suficientes para comunicarse a nivel básico, la mayoría de los alumnos abar<br>en un estado inicial o cuando llevan un curso porque las necesidades d **u n •**

en lengua meta son más burocráticas que afectivas.<br>Cuando se inicia el aprendizaje de la escritura e<br>como la tensión física y la psíquica, el cansancio visi Cuando se inicia el aprendizaje de la escritura entran en juego otros aspectos<br>mo la tensión física y la psíquica, el cansancio visual, el dolor de las manos y una<br>isión que implica una gran rigidez de todo el cuerpo. Es a como la tensión física y la psíquica, el cansancio visual, el dolor de las manos y una tensión que implica una gran rigidez de todo el cuerpo. Es algo que se ve, que los demás pueden apreciar y que tiene un resultado gráfico que después se observará, por lo que se tratará de estimular y relajar al grupo clase para reducir la ansiedad. Esta destreza tiene más importancia que las otras, los alumnos están mentalizados de que es muy difícil y por eso le conceden más importancia, pues el hecho de poder escribir les hace sentirse en una situación de superioridad y aumenta la auto-<br>Actima.<br>ARCHIVO DE MUESTRA PROMOCIONAL DE MUESTRA PROMOCIONAL DE MUESTRA PROMOCIONAL DE MUESTRA PROMOCIONAL DE MUESTRA estima. como la tensión física y la psíquica,<br>tensión que implica una gran rigid<br>demás pueden apreciar y que tiene<br>por lo que se tratará de estimular y en lengua meta son más burocráticas que afectivas.<br>Cuando se inicia el aprendizaje de la escritura entran en juego otros aspec<br>como la tensión física y la psíquica, el cansancio visual, el dolor de las manos y u<br>tensión qu or lo que se tratará de estimular y r<br>sta destreza tiene más importancia<br>e que es muy difícil y por eso le c<br>der escribir les bace sentirse en un Editorial en internacional de la constancia de internacional de la constitución que implica una gran rigidez de todo el cuerpo. Es algo que se ve, que lo más pueden apreciar y que tiene un resultado gráfico que después se o gráfico que después se observará,<br>o gráfico que después se observará,<br>upo clase para reducir la ansiedad.<br>ras, los alumnos están mentalizados destreza tiene más importancia que las otras, los alumnos están mentalizados<br>destreza tiene más importancia que las otras, los alumnos están mentalizados<br>ue es muy difícil y por eso le conceden más importancia, pues el hec s importancia, pues el hecho de<br>e superioridad y aumenta la auto-<br>EQUE DE PROMO Cuando se inicia el aprendizaje de la escritura el como la tensión física y la psíquica, el cansancio visualensión que implica una gran rigidez de todo el cuer demás pueden apreciar y que tiene un resultado gráf

Es importante empezar por ejercicios de pre-escritura como emborronar pape-Les importante empezar por ejercicios de pre eservaria semo emborronar papeles y dibujos en los que se pueden observar los problemas psicomotores y de lateralidad. Se pueden hacer poniendo como fondo música de sus países, ralidad. Se pueden hacer poniendo como fondo música de sus países, o simplemente, entre risas y charlas, para que aprendan el juego de la mano, si no lo saben. También se puede recurrir a alfabetos en sistemas táctiles para que los alumnos<br>que tengan más dificultad motora puedan seguir con el dedo la forma y el segui-<br>miento del trazo. O jugar con letras de madera o de cartón e i que tengan más dificultad motora puedan seguir con el dedo la forma y el seguimiento del trazo. O jugar con letras de madera o de cartón e intentar buscar las de les y dibujos en los que se pueden observar los problemas psicomotores y de lateralidad. Se pueden hacer poniendo como fondo música de sus países, o simplemente, entre risas y charlas, para que aprendan el juego de la mano ños grupos. **EDITORIAL EDITORIAL** Escribir les nace sentirse en una situación de superioridad y aumenta la automportante empezar por ejercicios de pre-escritura como emborronar papebujos en los que se pueden observar los problemas psicomotores y de lateral Fitura como emborronar papellativa<br>Editoriales países de latelativa<br>Española de sus países, o simpleica de sus países, o simple-<br>co de la mano, si no lo saben.<br>cetiles para que los alumnos <sub>to</sub> val el dedo la forma y el seguinazo. O jugar con ierras de madera<br>o el de su país y escribirlo con esas<br>se puede tratar de que se familia puede recurrir a alfabetos en sistemas táctiles para que los alumnos más dificultad motora puedan seguir con el dedo la forma y el seguirazo. O jugar con letras de madera o de cartón e intentar buscar las de o el de su paí dedo la forma y el segui-<br>Sn e intentar buscar las de<br>mpre en parejas o peque-

También se puede tratar de que se familiaricen y practiquen con el mural del alfabeto. Al principio esta destreza se trabajará solamente 20 ó 30 minutos, para familiarizarlos. Es decir, se trabajarán las cuatro destrezas pero específicamente la escritura. Es necesario que el trabajo de las distintas destrezas esté bien integrado y combinado para evitar el cansancio y el aburrimiento. RA PROMOCIONAL DE **EDITORIAL PROMOCION FORM** E d'image de l'annual de l'annual de l'annual de l'annual de l'annual de l'annual de l'annual de l'annual de l' **Edinumen**<br>Edinumy con e puede tratar de que se familiario:<br>rincipio esta destreza se trabajará<br>. Es decir, se trabajarán las cuatro<br>2000001: cue el trabajo de los disti I de su país y escribirlo con esas letras, siempre en parejas o peque-<br>puede tratar de que se familiaricen y practiquen con el mural del<br>incipio esta destreza se trabajará solamente 20 ó 30 minutos, para MOCIONAL<br>Es decir, Editorial Editor<br>
20 6 30 minutos, para resario que el trabajo de las distinta<br>Fa evitar el cansancio y el aburrimid<br>Los ejercicios de pre-escritura com de tratar de que se raminaricen y practiquen con er mural del<br>cipio esta destreza se trabajará solamente 20 ó 30 minutos, para <sub>MO</sub>CIONAL es<br>la decir, se trabajarán las cuatro destrezas pero específicamente la<br>esario que e 0 6 30 minutos, para a modern el proposto específicamente la<br>sesté bien integrado<br>EQITE DE PROMOCIONAL

Se insistirá en los ejercicios de pre-escritura como jugar con letras, emborronar papeles, seguir la línea con flechas para indicar la lateralidad y hacer trazos entre pautas, de forma que cuando se enfrenten con la lecto-escritura hayan desarrollado la psicomotricidad y la lateralidad. La lateralidad y las pautas suelen plantear problemas a nivel individual y principalmente en las personas que son neolectoras en L1 o LM. NUESTRA PROMOCIONAL SE E NUESTRA PROMOCORPEDES<br>
21 Editorial promocorpedia pro ARCHIVESTRA PROMOCIO DE PROBLEMENTO EMUESTRA PROMOCIÓ de la parte á se ejercicios de pre-escritura como<br>ínea con flechas para indicar la lat<br>dad y la lateralidad. La lateralidad ario que el trabajo de las distintas destrezas este bien integrado<br>evitar el cansancio y el aburrimiento.<br>Es ejercicios de pre-escritura como jugar con letras, emborronar<br>finea con flechas para indicar la lateralidad y hac Editorial<br>Editorial description of the proposition<br>A havan desarrolla de <sup>PROMOCION</sup> a y la lateralidad. La lateralidad y<br>lividual y principalmente en las pel<br>el proceso, se tratará de que pued Es con flechas para indicar la lateralidad y hacer trazos entre cuando se enfrenten con la lecto-escritura hayan desarrolla-<br>Ly la lateralidad. La lateralidad y las pautas suelen plantear<br>ividual y principalmente en las pe Edition of the Superior State of the Superior of the Superior of the Superior of the Superior of the Superior of the Superior of the Superior of the Superior of the Superior of the Superior of the Superior of the Superior

Antes de empezar el proceso, se tratará de que puedan manipular letras, sepa-<br>do las vocales y consonantes que se presten a confusión y empezando con el<br>smo proceso de la lectura, es decir, por las grafías que ya saben rec rando las vocales y consonantes que se presten a confusión y empezando con el mismo proceso de la lectura, es decir, por las grafías que ya saben reconocer y leer. REMUESTRA PROMO Antes de DE MUESTRA PROMOVAntes de OTIBUESTRA PROMOCIONALE dual y principalmente en las personas que son neolectoras<br>proceso, se tratará de que puedan manipular letras, sepa-<br>sonantes que se presten a confusión y empezando con el<br>tura, es decir, por las grafías que ya saben recono EMUESTRA PROMOCI<br>EMUESTRA PROMOCI<br>Ezando con el RECHINO DE MUESTRA PROMOCIONAL DE<br>RECHINO DE MUESTRA PROMOCIONAL DE<br>Editorial Editorial Rechino De Muestra Promocional De Editorial Editorial Rechino De Muestra Promocional De Editorial Rechino De Muestra Promocional De Ed mdo con el<br>nocer y leer westRA PROMO<br>EditOrialEd**in** 

ARCHIVO DE MUESTRA PROMOCIONAL DE

AITOTIAL PROMOCIONAL DE

# **184**<br> **Experiencias y propuestas didácticas y metodológicas para la enseñanza de la 12 a personas inmigradas**<br> **ESTRA PROMOCIONAL DE LA ESCRITURA PROMOCIONAL DE LA ESCRITURA DE MUELLA ESCRITURA DE MUELLA ESCRITURA DE MUEL** ARCHIVO DE MUESTRA PROMOCIONAL DE MUESTRA PRO **Example 12 a personas inmigradas**<br>Experimente de **la escritura**<br>Expediance de la escritura

Cuando los alumnos empiezan el aprendizaje de la escritura, se supone que ya tienen un dominio mínimo de la lengua oral y de la lectura, y que ya saben leer o identificar algunas palabras como su nombre, su país, "sí", *"*no", etc., que son las **•**Cuando los alumnos emplezan el aprendizaje de la escritura, se supone que ya<br>tienen un dominio mínimo de la lengua oral y de la fectura, y que ya saben leer o<br>identificar algunas palabras como su nombre, su país, "sí", "no do sino que tiene un contenido, por lo que se empezará a trabajar las grafías de una **m e**palabra, primero reconociéndolas, después leyéndolas y, por último, escribiéndolas. Las grafías que ya saben leer las copiarán, teniendo en cuenta la complejidad del trazo y la pronunciación. **ni** as. Las grafías que ya saben leer las copiarán, teniendo<br>lel trazo y la pronunciación.<br>**ARCHIVO DE MUESTRA PROMOCIONAL DE MUE**STRA PROMOCIONAL DE MUESTRA PROMOCIONAL DE MUESTRA PROMOCIONAL DE MUESTRA P Experiências y propuestas didácticas y metodológicas para la enseñanza de la 12 a personas inmigradas<br> **ELICORTA PROMOCIONAL DE LA ESCRIPTERA PROMOCIONAL DE LA ESCRIPTERA PROMOCIONAL DE LA ESCRIPTERA PROMOCIONAL DE LA ESCR** ESTRA PROMOCIONAL DE TRA PROMOCIONAL DE TRA PROMOCIONAL DE TRA PROMOCIONAL DE MUESTRA PROMOCIONAL DE MUESTRA PROMOCIONAL DE MUESTRA PROMOCIONAL DE MUESTRA PROMOCIONAL DE MUESTRA PROMOCIONAL DE MUESTRA PROMOCIONAL DE MUESTR en de la escritura<br>endizaje de la escritura, se supone coral y de la lectura, y que ya saben<br>mbre, su país <sup>ligil</sup>la linella de que s que van a escribir. Es importante que capten que ia grana no es un simbolo ais<br>do sino que tiene un contenido, por lo que se empezará a trabajar las grafías de u<br>- palabra, primero reconociéndolas, después leyéndolas y, po tienen un dominio mínimo de la lengua oral y de la lectura, y que ya saben le identificar algunas palabras como su nombre, su país, "sí", "no", etc., que so que van a escribir. Es importante que capten que la grafía no es re a decidit<sub>or</sub> que ya sucen red<br>pre, su país, "sí", "no", etc., que son<br>en que la grafía no es un símbolo ai<br>e empezará a trabajar las grafías de Editorial a chabajar nas granas de un<br>Expéridorial y, por último, escribiéndo<br>Editorial de proponente de proponente de proponente de proponente de proponente de proponente de proponente de que van a escribir. Es importante que capten que la grafi **Epalabra**, primero reconociéndolas, después leyéndolas y, las. Las grafías que va saben leer las copiarán, teniendo e **•** d **n**

– Hay que partir siempre de la imagen.

Estas primeras palabras tienen que resultar familiares.<br>
Estas primeras palabras tienen que ser familiares para todo el grupo, aunque es <sup>o</sup>co — Hay que partir siempre de la imagen.<br>Estas primeras palabras tienen que ser familiares para todo el grupo, aunque es<br>obvio que cada alumno ya tendrá un nivel de lecto-escritura y no estarán todos en punto cero. Editoriale de *y*a staten les la comparat de la complejada de la pronunciación.<br>
Las grafías les tienen que resultar familiares.<br>
Estas primeras palabras tienen que ser familiares para todo el grupo, aunque es io que cada ero.<br>
Experimental anti-<br>
Experimental Contra Proportion Contra Proportion Contra Proportion Contra Proportion Contra Proportion Contra<br>
Contra Proportion Contra Proportion Contra Proportion Contra Proportion Contra Propor Editorial Editor al III siempre de la imagen.<br>
Al primeras palabras tienen que ser familiares para todo el grupo, aunque es<br>
que cada alumno ya tendrá un nivel de lecto-escritura y no estarán todos en<br>
cero.<br>
gún Guillardi Editoriale de la grupo, aunque es<br>Francia y no estarán todos en<br>Editoriale <sup>promocionale</sup> ultar familiares<br>imagen<br>familiares par<br>de lecto-escr a alumno ya tendrá un nivel<br>ODOMONA **RAPROMOCI** <sup>E</sup> <sup>D</sup> <sup>E</sup><sup>d</sup> <sup>t</sup><sup>i</sup> <sup>o</sup><sup>r</sup> <sup>a</sup><sup>i</sup>

Según Guillardin (1987: 45):

"Se ha de tener en cuenta que el aprendizaje de las grafías depende de un<br>razo seguido y éste del movimiento de la mano y no de la repetición de una<br>rafía aislada. Es decir, no se trata de que copien y aprendan a hacer las trazo seguido y éste del movimiento de la mano y no de la repetición de una<br>grafía aislada. Es decir, no se trata de que copien y aprendan a hacer las gra-<br>fías de forma individualizada, sino dentro de la palabra como una *grafía aislada. Es decir, no se trata de que copien y aprendan a hacer las grafías de forma individualizada, sino dentro de la palabra como una unidad de significado, aunque habrá que tener en cuenta aspectos de caligrafía como optar por minúsculas o mayúsculas y por caligrafía abierta. Se tendrían que establecer pautas para la dirección, el ritmo, la velocidad y la fluidez".* Ero.<br>
1 Guillardin (1987: 45):<br>
<sup>1</sup>Se ha de tener en cuenta que el aprendizaje de las grafías depende de un<br>
azo seguido y éste del movimiento de la mano y no de la repetición de una<br>
afía aislada. Es decir, no se trata de de las grafías depende de un<br>**un de la repetición de una**<br>**un de la repetición de una** de forma individualizada, sino denta<br>ificado, aunque habrá que tener en<br>ir por minúsculas o mayúsculas y po Se ha de tener en cuenta que el aprendizaje de las grafías depende de un<br>o seguido y éste del movimiento de la mano y no de la repetición de una<br>ia aislada. Es decir, no se trata de que copien y aprendan a hacer las gra-<br>d forma individualizada, sino dentro de la palabra como una unidad de<br>cado, aunque habrá que tener en cuenta aspectos de caligrafía como<br>oor minúsculas o mayúsculas y por caligrafía abierta. Se tendrían que<br>cer pautas para l ctos de caligrafía como<br>ubierta. Se tendrían que<br>cidad y la fluidez".<br>Editorial de la provincia de la provincia de

Se procurará que mantengan el movimiento y no levanten el lápiz de la hoja para que poco a poco adquieran ritmo y velocidad. OMOCIONAL DE **EDITORIAL**<br>EXPROMOCIONAL P por minascadas e magasedads y port<br>ecer pautas para la dirección, el riti<br>cará que mantengan el movimiento<br>co a poco adquieran ritmo y velocio Editorial anti-al dirección, el ritmo, la velocidad y la fluidez".<br>
Editoriale mantengan el movimiento y no levanten el lápiz de la hoja a poco adquieran ritmo y velocidad.<br>
Editoriale procurará que escriban grafías que te Editorial<br>Editorial<br>EditorialEditorialEditorialEditorialEditorialEditorialEditorialEditorialEditorialEditorialEditorialEditorialEd

Asimismo, se procurará que escriban grafías que tengan el mismo trazo, empezando, a poder ser, por las letras: PROMOCIONAL DE **EDITORIAL PARAMENT A** RA PROMOCIONAL a poco adquieran ritmo y velocidad<br>e procurará que escriban grafías que<br>ser, por las letras: Editorial<br>
Editorial Editorial<br>
Editorial Editorial<br>
Editorial Editorial<br>
Besin, n, u, i, r<br>
as: a, c, s, o, e<br>
d, l, ll, h, t, b, k<br>
D. i, v, g, q, f<br>
D. i, v, g, q, f mismo trazo, empe<sub>ricional</sub>en

- Lineales: m, n, u, i, r Les: m, n, u, i, r<br>cas: a, c, s, o, e<br>d. l. ll. h, t, b, k
- Cónicas: a, c, s, o, e
- Altas: d, l, ll, h, t, b, k  $\mathcal{A}, \mathcal{B}, \mathcal{B}, \mathcal{B}, \mathcal{B}, \mathcal{B}, \mathcal{B}$ <br>  $\mathcal{B}$  bles:  $\mathbf{v}, \mathbf{z}, \mathbf{x}$  muestra promocional de l'
- Bajas: p, j, y, g, q, f
- Invariables: v, z, x

Por lo que se ha podido observar, aparte de las dificultades ya citadas, las letras **f, g, y, q, h, k, j** presentan mayor dificultad gráfica que las demás<br>
Respecto al trazo, se tendrán en cuenta entradas, salidas, eng<br>
aspectos como: Respecto al trazo, se tendrán en cuenta entradas, salidas, enganches y otros aspectos como: NUESTRA PROMOCIONAL DE ROMOND BOT BOTT EMUESTRA **PROJS**<br>
Respector<br>
Respector com<br>
Reproduced<br>
Reproduced<br>
Reproduced<br>
Reproduced<br>
Reproduced<br>
Reproduced<br>
Reproduced<br>
Reproduced<br>
Reproduced<br>
Reproduced<br>
Reproduced<br>
Reproduced<br>
Reproduced<br>
Reproduced<br>
Reproduced Editorial Editorial PROMOCIONAL DE<br>Editorial Editorial Editorial PROMOCIONAL DE<br>Les: N. z. X MUESTRA PROMOCIONAL DE<br>Editorial Editorial Editorial Editorial Editorial Editorial Editorial PROMOCIONAL<br>Editorial PROMOCIONAL DE REARCHIVO DE MUESTRA PROMOCIONAL DE MUESTRA PROMOCIÓN — SA dido observar, aparte de las dificul<br>entan mayor dificultad gráfica que Editorial<br>
S. v. z. x<br>
alido observar, aparte de las dificultades ya citadas, las letras<br>
estendrán en cuenta entradas, salidas, enganches y otros CILLE CLIPPER PROMOCION tan mayor dificultad grâfica que las<br>tendrán en cuenta entradas, salid<br>ARCHIVO DE MUEL DE Editorial de la contrada de la dificultades de la detrait de la detrait de la detrait de la detrait de la detrait de la detrait de la detrait de la detrait de la detrait de la detrait de la detrait de la detrait de la detr das, las letras estra promocional Editorial Contratter of the ROMOCIONAL DE ARCHIVO DE MUESTRA PROMOCIONAL DE EDITORIALE CONTRATT CONTRATT CONTRA<br>
SPECIFICATION ARCHIVO DE MUESTRA PROMOCIONAL DE EDITORIALE CONTRATT CONTRATT CONTRATT CONTRATT CONTRATT CONTR RESLY OTTOS<br>ARCHINO DE MUESTRA PROMOCI<br>EditorialEd**in** 

CHILOTIAL BETRA PROMOCIONAL DE

- Salidas por la derecha: a REFECHA: A CILITA PROMOCIONAL DE RECHIVO DE MUESTRA PROMOCIONAL DE ARCHIVO DE MUESTRA PROMOCIONAL DE ARCHIVO DE MUESTRA PROMOCIONAL DE ARCHIVO DE MUESTRA PRO<br>ARCHIVO DE MUESTRA PROMOCIONAL DE ARCHIVO DE MUESTRA PRO<br>EditorialEdinument EditorialEdinument
- Izquierda: c

ITOMIAL DE MUESTRA PROMOCIONAL DE

– Ligadas en diagonal: aci DE MUESTRA PROMOCION - Sali OTIALE PROMOCIONAL NO DE MUESTRA PROMOCI<del>C LIBAD</del> MAI: ACI (1211-12)<br>ARCHIVO DE MUESTRA PROMOCIONAL DE CHIVO DE MUESTRA PROMOCIONAL DE EDITORIALE DE MUESTRA PRO<br>Child Via **Editorial Editorial Editorial Edit** 

www.

 $\sum_{i=1}^n$ 

)E<br>T EditorialEd**inumen**

**LDE**<br>Cre

CIONAL DE

**MOCIONAL DE MUESTRA PROMOCIONAL DE MUESTRA PROMOCIONAL DE MUESTRA PROMOCIONAL DE MUESTRA PROMOCIONAL DE MUESTRA**<br>A MUESTRA PROMOCIONAL DE MUESTRA PROMOCIONAL PROMOCIONAL DE MUESTRA PROMOCIONAL DE MUESTRA PROMOCIONAL DE MU

**ARCHIVO CIONAL DE MUERTE** 

185

185CHIVO DE MUEST

Experiencias y propuestas didácticas y metodológicas para la enseñanza de la 12 a personas inmigradas<br>
También habrá que considerar otros aspectos, como los trazos ascendente, descendente, cónico, horizontal y lineal. Aunque de lo que se trata es de que aprendan a realizar y a entender la grafía como un símbolo y no de que hagan palotes, siempre hay que tener en cuenta los aspectos del trazo. También habrá que considerar otros aspectos, como los trazos ascendente, descendente, cónico, horizontal y lineal. Aunque de lo que se trata es de que aprendan a realizar y a entender la grafía como un símbolo y no de que También habrá que considerar otros aspectos, como los trazos ascendente, descendente, cónico, horizontal y lineal. Aunque de lo que se trata es de que aprendan a realizar y a entender la grafía como un símbolo y no de que Experiencias y propuestas didácticas y metodológicas para la enseñanza de la Editor Chico DROMOCIONAL Experience Experiencias y propuestas didácticas y metodológicas para la enseñanza de la 12<br> **EDIRA PROMOCIONAL DE MUELA DE MUELA DE MUELA DE MUELA DE MUELA DE MUELA DE MUELA DE MUELA DE CONDENSIGNADA DE MUELA DE MUELA DE MUELA DE MUE** Substantial<br>Aunque de lo que se trata es de qu<br>como un símbolo y no de que hagar<br>aspectos del trazo. ARCHIVO DE MU

ARCHIVO DE MUELLA PROVINCIA REGITORIAL B<sub>ROMOCIONAL D</sub>

> d **ni u men•**

)E<br>T EditorialEd**inumen**

**LDE**<br>Cre

CIONAL DE

**MOCIONAL DE MUESTRA PROMOCIONAL DE MUESTRA PROMOCIONAL DE MUESTRA PROMOCIONAL DE MUESTRA PROMOCIONAL DE MUESTRA**<br>A MUESTRA PROMOCIONAL DE MUESTRA PROMOCIONAL PROMOCIONAL DE MUESTRA PROMOCIONAL DE MUESTRA PROMOCIONAL DE MU

OMOCIONAL DE **EDITORIAL PROMOCIONAL PROMOCION** 

PROMOCIONAL DE

ITOMIAL DE MUESTRA PROMOCIONAL DE

ARCHIVORES PROMOCIONAL DE

de dificultades que implican especificidades concretas respecto al trazo, las pautas y<br>la lateralidad. Todas las personas tienen una idea motora de la línea y de si va de<br>derecha a izquierda o de izquierda a derecha o por la lateralidad. Todas las personas tienen una idea motora de la línea y de si va de **e** derecha a izquierda o de izquierda a derecha o por debajo de la línea. Aunque jamás **•** hayan cogido un lápiz, tienen idea del trazo porque han visto escritura, porque han visto escribir o, tal vez, porque la presencia de la letra impresa marca una pauta menvisto escribir o, tal vez, porque la presencia de la letra impresa marca una pauta mental de cómo tiene que hacerse esa forma, ese trazo. La confusión en los trazos es más fuerte en las personas neolectoras o que tienen al fuerte en las personas neolectoras o que tienen alguna referencia de escritura. de una persona a otra y de una<br>de dificultades que implican e:<br>la lateralidad. Todas las perso Editorial a realizar y a entender la grana como un simbolo y no de que nagante siempre hay que tener en cuenta los aspectos del trazo.<br>Las dificultades respecto al trazo y a las grafías en sí pueden ser muy di de una perso ectos dei trazo.<br>las grafías en sí pueden ser muy dife<br>otra. Se observa que hay bloques d<br>des concretas respecto al trazo, las p derecha a izquierda o de izquierd<br>hayan cogido un lápiz, tienen ide<br>visto escribir o, tal vez, porque la de una persona a otra y de una cultura a otra. Se observa que hay bloques dis de dificultades que implican especificidades concretas respecto al trazo, las parla la lateralidad. Todas las personas tienen una idea motora de derecha a izquierda o de izquierda a derecha o por debajo de la línea. Aunque jar<br>hayan cogido un lápiz, tienen idea del trazo porque han visto escritura, porque l<br>visto escribir o, tal vez, porque la presencia de la letra reduce han visto escritura, porque handiale de la letra impresa marca una pauta me<br>razo. La confusión en los trazos es m<br>en alguna referencia de escritura **u n** Mayan cogido un rapiz, uenen idea del trazo porque n<br>visto escribir o, tal vez, porque la presencia de la letra i<br>tal de cómo tiene que hacerse esa forma, ese trazo. La<br>fuerte en las personas neolectoras o que tienen algun

Si bien es cierto que las letras mayúsculas son más fáciles por estar formadas por tuerte en las personas neolectoras o que tienen alguna referencia de escritura.<br>Si bien es cierto que las letras mayúsculas son más fáciles por estar formadas por<br>trazos rectos, curvos y ángulos, hay que realizar el aprend evitar los juntos y separados, y para que vean la palabra como un grupo de grafías que tiene un significado concreto. Respecto a la estructuración de la sintaxis, es mucho más fácil si se parte de grafías minúsculas y enganchadas que de mayúsculas. Si bien es cierto que las letras may<br>azos rectos, curvos y ángulos, hay qu<br>itar los juntos y separados, y para qu<br>e tiene un significado concreto. B de cómo tiene que hacerse esa forma, ese trazo. La confusión en los trazos es má<br>erte en las personas neolectoras o que tienen alguna referencia de escritura.<br>Si bien es cierto que las letras mayúsculas son más fáciles por tiene un significado concreto. Res<br>ho más fácil si se parte de grafías mi<br>na vez realizadas las observaciones Bertos y ángulos, hay que realizar el aprendizaje con minúsculas por<br>s rectos, curvos y ángulos, hay que realizar el aprendizaje con minúsculas para<br>r los juntos y separados, y para que vean la palabra como un grupo de gra aprenaizaje con minusculas para<br>alabra como un grupo de grafías<br>estructuración de la sintaxis, es<br>enganchadas que de mayúsculas.

Una vez realizadas las observaciones anteriores y tomada la opción pertinente, reganchadas que de mayúsculas.<br>Especiales de poetos pertinente,<br>a partir de qué.<br>Especiales de la citora de la citora de la citora de la citora de la citora de la citora de la

el Centro deberá tener claro por dónde empezar y a partir de qué.<br>
Según múltiples autores, como Bohnenn (1987), Abadir (1987),<br>
Gullardin (1987), Tañer (1992), García (1996), etc., hay que trata Según múltiples autores, como Bohnenn (1987), Abadir (1987), Seely (1987), Gullardin (1987), Tañer (1992), García (1996), etc., hay que tratar de evitar los que tiene un significado concreto. Respecto a la estructuración de la sintaxis, es<br>
mucho más fácil si se parte de grafías minúsculas y enganchadas que de mayúsculas.<br>
Una vez realizadas las observaciones anteriores y toma temas lingüísticos que no tienen por qué ser de estructura silábica o declinativa como las lenguas latinas. 1 (1987), Tañer (1992), García (19<br>silábicos, ya que no sirven para este<br>güísticos que no tienen por qué s<br>lenguas latinas. deberá tener claro por dónde empezar y a partir de qué.<br>
múltiples autores, como Bohnenn (1987), Abadir (1987), Seely (1987),<br>
(1987), Tañer (1992), García (1996), etc., hay que tratar de evitar los<br>
silábicos, ya que no s Editions, yang en o sirven para este tipo de alumnado que procede de sis-<br>
sisticos que no tienen por qué ser de estructura silábica o declinativa<br>
guas latinas.<br>
hacen hincapié en la poca validez que tiene para iletrados Editoriale de Sistema en Sistema de Sistema en Sistema de Sistema en Sistema de Sistema en Sistema en Sistema en Sistema en Sistema en Sistema en Sistema en Sistema en Sistema en Sistema en Sistema en Sistema en Sistema en

También hacen hincapié en la poca validez que tiene para iletrados que aprencomo las lenguas latinas.<br>También hacen hincapié en la poca validez que tiene para iletrados que aprenden la L2 métodos como los que parten de palabras generadoras en los que entran en juego continuamente la deducción y los derivados gramaticales y sustantivos, pues una persona que aprende una lengua, y más si es iletrada, no puede hacer en juego continuamente la deducción y los derivados gramaticales y sustantivos,<br>pues una persona que aprende una lengua, y más si es iletrada, no puede hacer<br>este proceso de abstracción en la lengua meta. Conviene empezar, sílabas directas, palabras cortas y frases cortas y concretas donde haya un mínimo de elementos de enlace, artículos, preposiciones, etc. **EDITORIALE** RA PROMOCIONAL DE **Example 1998** STRA PROMOCIONAL Editorial Silaba des latinas.<br>
cen hincapié en la poca validez que tiene para iletrados que apren<sup>do CloNAL DE</sup><br>
odos como los que parten de palabras generadoras en los que entran<br>
inuamente la deducción y los derivados gramaticales y sust ra iletrados que apren-<br>doras en los que entran<br>maticales y sustantivos,<br>etrada, no puede hacer ABBaracción en la lengua meda.<br>
palabras cortas y frases cortas y co<br>
enlace, artículos, preposiciones, e<br>
se seleccionarán palabras familia iamente la deducción y los derivados gramaticales y sustantivos,<br>a que aprende una lengua, y más si es iletrada, no puede hacer <sup>MOCIONAL</sup><br>abstracción en la lengua meta. Conviene empezar, por tanto, por<br>palabras cortas y f ada, no puede hacer<sup>omoc</sup>hezar, por tanto, por

Para empezar, se seleccionarán palabras familiares, como por ejemplo *casa*. Se les puede dar un dibujo de una casa y preguntarles qué es. Todos los alumnos conocen la palabra. Seguidamente se les puede pedir que busquen en el cajón de las letras de madera las que corresponden a la palabra CASA. Después el profesor puede escribirla en la pizarra con letras minúsculas y enganchadas y dar un papelito a cada alumno con la palabra escrita. A continuación, los alumnos la leen y después que intenten copiarla. Se realizará una observación de las dificultades y se les<br>pedirá que la copien varias veces. Cuando hayan copiado la palabra, se observará<br>si reconocen las letras.<br>precimo de Muestra de La DE pedirá que la copien varias veces. Cuando hayan copiado la palabra, se observará si reconocen las letras. NUESTRA PROMOCIONAL Para **EDITORIAL PROMOCERA PROMOCERA PROMOCERA PROMOCERA PROMOCERA PROMOCERA PROMOCERA PROMOCERA PROMOCERA PROMOCERA PROMOCERA PROMOCERA PROMOCERA PROMOCERA PROMOCERA PROMOCERA PROMOCERA PROMOCERA PROMOCERA PROMOCERA PROMOCERA P** E MUESTRA PROMOTES<br>E MUESTRA PROMOTES<br>FIALE CONDECTED DIE EMUESTRA PROMO las letras c<br>
puede esc<br>
rial<br>
Fia cada<br>
pues que i TIAL lito a cada a<br>DE MUESTRA PROPUÉS que in<br>Pedirá que si reconoce EDITORIALE PROPRIA que int<br>
OrialEducation de la sineconocente de la sineconocente de la proprie de la proprie de la proprie de la proprie d<br>
DR PROMOCOLOGIQUE DE LA PROMOCOLOGIQUE DE LA PROMOCOLOGIQUE DE LA PROMOCOLOGIQUE e seleccionarán palabras familiares<br>dibujo de una casa y preguntarles<br>. Seguidamente se les puede pedir<br>a las que corresponden a la palabra labras cortas y frases cortas y concretas donde haya un mínimo<br>alace, artículos, preposiciones, etc.<br>e seleccionarán palabras familiares, como por ejemplo *casa*. Se<br>dibujo de una casa y preguntarles qué es. Todos los alum The experiment of the experiment of the experiment of the experiment of the experiment of the experiment of the experiment of the experiment of the experiment of the experiment of the experiment of the experiment of the ex OTIBUESTRA PROMOCIONAL<br>NO DE MUESTRA PROMOCIONALE as que corresponden a la palabra C<br>a pizarra con letras minúsculas y er<br>n la palabra escrita. A continuación<br>niarla. Se realizará una observación eleccionar an parabras rammares, como por ejemplo erasa. Se<br>ugio de una casa y preguntarles qué es. Todos los alumnos<br>eguidamente se les puede pedir que busquen en el cajón de<br>as que corresponden a la palabra CASA. Después Editorial<br>Editoriale de la profesor<br>Editoriale de la proposición de la proposición de la proposición de la proposición de la proposición de la proposición de la proposición de la proposición de la proposición de la proposi que corresponden a la palabra CASA. Después el profesor<br>Editoriale a palabra escrita. A continuación, los alumnos la leen y des<sup>es promocio</sup>nal en a Se realizará una observación de las dificultades y se les<br>Editoriales var Editorial<br>Experimentation of the set of the set of the set of the set of the set of the set of the set of the set of the set of the set of the set of the set of the set of the set of the set of the set of the set of the se REGITORIALE CONTRAPROMOCIONAL DE<br>
REGITORIALE CONTRAPROMOCIONAL DE<br>
REGITORIALE CONTRAPROMOCIONAL DE<br>
REGITORIALE CONTRAPROMOCIONAL DE<br>
REGITORIALE CONTRAPROMOCIONAL DE<br>
REGITORIALE CONTRAPROMOCIONAL DE<br>
REGITORIALE CONTRA e observará<br><sub>ARCHINO</sub> DE MUESTRA PROMO<br>EditorialEd**in** 

ARCHIVO DE MUESTRA PROMOCIONAL DE

CHILOTIAL BETRA PROMOCIONAL DE

# Experiencias y propuestas didácticas y metodológicas para la enseñanza de la L2 a personas inmigradas ARCHIVO DE MUESTRA PRODUCTION DE ARCHIVO DE MUESTE COMPLIANA DE CONAL D

Mentius y propuestas didácticas y metodológicas para la enseñanza de la L2 a personas inmigradas<br>Tras lograr que escriban varias palabras completas, se les puede pedir que busquen las letras de su nombre, ya que estarán muy acostumbrados a verlo en el mural de la pared. Estos tipos de ejercicios serán individuales, aunque pueden pedia al compañero y es muy importante que la pidan. Aquí no tienen nin-<br>
pedir ayuda al compañero y es muy importante que la pidan. Aquí no tienen nin-<br>
pedir ayuda al compañero y es muy importante que la pidan. Aquí no t guna representación gráfica, por lo que, individualmente y en grupo, se le explica-**•**rá cuáles son las letras de su nombre para que las reconozcan y las vocalicen. Con<br>
Ceste sistema se puede iniciar el proceso de escritura yendo de lo conocido a lo desconocido y de lo concreto a lo abstracto. este sistema se puede iniciar el proceso de escritura yendo de lo conocido a lo des-**m e** conocido y de lo concreto a lo abstracto. Experiencias y propuestas didácticas y metodológicas para la enseñanza de la L2 a personas inmigradas<br>ARCHIVO DE MUESTRA PROMOCION<br>CONTRA DE MUESTRA PROMOCION Tras lograr que escriban y quen las letras de su nomb mural de la pared. Estos tipo<br>pedir ayuda al compañero y es<br>guna representación gráfica, po<br>rá cuáles son las letras de su no Tras lograr que escriban varias palabras completas, se les puede pedir quen las letras de su nombre, ya que estarán muy acostumbrados a verle mural de la pared. Estos tipos de ejercicios serán individuales, aunque pedir ay s completas, se les puede peur qua<br>starán muy acostumbrados a verlo<br>icios serán individuales, aunque pi<br>ortante que la pidan. Aquí no tiene: minar de la pared. Estos upos de ejercicios seran individuales, adnque puna pedir ayuda al compañero y es muy importante que la pidan. Aquí no tienen guna representación gráfica, por lo que, individualmente y en grupo, se ante que la pidan. Aqui no denen r<br>lividualmente y en grupo, se le expl<br>que las reconozcan y las vocalicen. C<br>scritura yendo de lo conocido a lo c Tras lograr que escriban varias palabras completas, se quen las letras de su nombre, ya que estarán muy acos mural de la pared. Estos tipos de ejercicios serán individualmente que la piguna representación gráfica, por lo q **c**rá cuáles son las letras de su nombre para que las recono: **e n u m**

Quizá sea necesario trabajar la particularidad de las grafías y de los fonemas. El hecho de que los alumnos relacionen los sonidos con las formas y aprendan principalmente de forma visual demuestra la importancia que tienen la imagen y el sig-E<sup>l</sup> na cuales son las letras de su hombre para que las reconozcan y las vocancen. Con<br>este sistema se puede iniciar el proceso de escritura yendo de lo conocido a lo des-<br>conocido y de lo concreto a lo abstracto.<br>Quizá sea nec máximo la memoria visual a través de la imagen. Se pueden usar sistemas como que deletreen las letras de su nombre los unos a los otros, que un alumno tenga su nombre escrito y se lo deletree al compañero, enseñar fotos para que los alumnos escriban lo que representa, etc. Quizá sea necesario trabajar la pa<br>recho de que los alumnos relaciona<br>ipalmente de forma visual demues entura yendo de lo conocido a lo des<br>ad de las grafías y de los fonemas. E<br>idos con las formas v aprendan prin cado para recordar cómo se escrib<br>ximo la memoria visual a través de<br>e deletreen las letras de su nombre Quizá sea necesario trabajar la particularidad de las grafías y de los fonemas. El<br>ho de que los alumnos relacionen los sonidos con las formas y aprendan prin-<br>ilmente de forma visual demuestra la importancia que tienen la Subsemiest on las formas y aprendan prinque dienen la imagen y el sigque es muy importante reforzar al<br>Production in September 1981 in September 1982 in September 1984 in September 1984 in September 1984 in September<br>Produ electreen las terras de su hombre 10;<br>pre escrito y se lo deletree al compa<br>pan lo que representa, etc.<br>pasará rápidamente a formar frase do para recordar cómo se escribe, por lo que es muy importante reforzar al<sup>15</sup><br>la memoria visual a través de la imagen. Se pueden usar sistemas como<br>eletreen las letras de su nombre los unos a los otros, que un alumno teng Se pueden usar sistemas como<br>s otros, que un alumno tenga su<br>eñar fotos para que los alumnos **•** almente de forma visual demuestra la importancia qu<br>almente de forma visual demuestra la importancia qu<br>icado para recordar cómo se escribe, por lo que es r<br>ximo la memoria visual a través de la imagen. Se p<br>e deletrem las d **ni**

Se pasará rápidamente a formar frases con las palabras que ya saben de forma<br>lada: Amina, Ceuta, Ali, es, se, llama, vive, Pakistán, China, etc. En cuanto<br>pan, más o menos, escribir tres o cuatro palabras, se les pedirá qu aislada: Amina, Ceuta, Ali, es, se, llama, vive, Pakistán, China, etc. En cuanto sepan, más o menos, escribir tres o cuatro palabras, se les pedirá que las estructuren a partir de papelitos donde tienen las palabras escritas de forma aislada.<br>Entonces se repetirá la estructura oralmente para que los alumnos compongan la<br>frase, la copien, la escriban al dictado y, por fin, la escriban Entonces se repetirá la estructura oralmente para que los alumnos compongan la frase, la copien, la escriban al dictado y, por fin, la escriban de memoria. De esta forma empezarán a escribir pequeñas estructuras sin recurrir al concepto de gramática teórica.<br>
A Las mayúsculas se trabajarán desde el primer momento en los nombres propios mática teórica. OMOCIONAL DE **EDITORIAL** Editorial de su si hombre dos unos a los otros, que un atamno tenga su<br>escrito y se lo deletree al compañero, enseñar fotos para que los alumnos<br>lo que representa, etc.<br>sará rápidamente a formar frases con las palabras que labras que ya saben de forma<br>istán, China, etc. En cuanto ra rapidamente a formar frases con las palabras que ya saben de forma<br>mina, Ceuta, Ali, es, se, llama, vive, Pakistán, China, etc. En cuanto<br>io menos, escribir tres o cuatro palabras, se les pedirá que las estructu-<br>ir de an, China, etc. En cuanto<br>les pedirá que las estructu-<br>escritas de forma aislada.<br>los alumnos compongan la cional de papelitos donde tienen las palabras escritas de forma aislada.<br>
repetirá la estructura oralmente para que los alumnos compongan la en, la escriban al dictado y, por fin, la escriban de memoria. De esta<br>
zarán a escribir s alumnos compongan la<br>
an de memoria. De esta<br>
urrir al concepto de gra-<br>
EQUE DE PROMOCIONAL D

Las mayúsculas se trabajarán desde el primer momento en los nombres propios y pasarán a la frase de forma progresiva siempre sumando a lo que ya saben. PROMOCIONAL DE Editorial<br>Editoriale din Promocional<br>Editorial

Una vez iniciado el aprendizaje de la escritura y reconocimiento de las grafías familiares, se pasará al aprendizaje propiamente de la escritura como destreza<br>específica y conjuntamente con las otras tres. Se tendrá que empezar por:<br>A. Hacer un estudio previo de las necesidades y los usos sociales com específica y conjuntamente con las otras tres. Se tendrá que empezar por: **EDITORIALE** RA PROMOCIONAL DI **EDITORIAL PROMOCION 1. PROMOCION 1.** nas se trabajaran desde el primer n<br>rase de forma progresiva siempre s<br>ciado el aprendizaje de la escritura<br>pasará al aprendizaje propiamente án a escribir pequeñas estructuras sin recurrir al concepto de gra-<br>las se trabajarán desde el primer momento en los nombres propios<br>rase de forma progresiva siempre sumando a lo que ya saben.<br>iado el aprendizaje de la esc e de forma progresiva siempre sumando a lo que ya saben.<br>lo el aprendizaje de la escritura y reconocimiento de las grafías<br>ará al aprendizaje propiamente de la escritura como destreza<br>ntamente con las otras tres. Se tendrá The Summary of the Summary of the Summary of the Summary of the Summary of the Summary of the Summary of the Summary of the Summary of the Summary of the Summary of the Summary of the Summary of the Summary of the Summary

- 1. Hacer un estudio previo de las necesidades y los usos sociales comunicativos que tendrán que realizar en la escritura de la lengua meta. **ARCHIVO DE MUSICA PROMOCIONAL PRO** Permitted PROMOCIONAL
- 2. Empezar por grafías lineales o continuas: M, N, Ñ, U, L; o por las que se denominan altas: L, T; y cónicas como la C. **Edinume** v rán que realizar en la escritura de<br>r grafías lineales o continuas: M, N<br>ltas: L, T; y cónicas como la C. a ar aprendizaje propiamente de la escritura como destreza<br>amente con las otras tres. Se tendrá que empezar por:<br>udio previo de las necesidades y los usos sociales comunicati-<br>rán que realizar en la escritura de la lengua
	- 3. Reconocer las letras de las palabras que se escriben y saber diferenciar las denominan altas: L, T; y cónicas como la C.<br>Reconocer las letras de las palabras que se escriben y saber diferenciar las<br>vocales de las consonantes y la función de cada una. Ejemplo: a partir del nombre de la persona, ver qué vocales hay y qué consonantes. Fátima. ¿Qué vocales hay en Fátima? Ver que están después de la consonante. Ver que f<br>+ a = fa, t + i = ti, m + a = ma. Reconocer los tonos sin que escriban las vocales hay en Fátima? Ver que están después de la consonante. Ver que f  $+ a = fa, t + i = ti, m + a = ma.$  Reconocer los tonos sin que escriban las letras de forma silábica. Después pueden leer la palabra entera: Fátima. A la vez se explicará cuál es el mecanismo de la escritura con letras de cartón de madera, simplemente manipulando y formando palabras familiares con de madera, simplemente manipulando y formando palabras familiares con o de madera, simplemente manipulando y formando palabras familiares con ARCHIVESTRA PROMOCIONAL DE Reconnect the Castle of the Castle of the Castle of the Castle of the Castle of the Castle of the Castle of the Castle of the Castle of the Castle of the Castle of the Castle of the Castle of the Castle of the Castle of th **ALLE PROMOCIONAL PROMOCIONAL PROMOCIONAL PROMOCIONAL PROMOCIONAL PROMOCIONAL PROMOCIONAL PROMOCIONAL PROMOCION**<br>
	FINAL PROMOCIONAL PROMOCIONAL PROMOCIONAL PROMOCIONAL PROMOCIONAL PROMOCIONAL PROMOCIONAL PROMOCIONAL PROMOC EMUESTRA PROMOCH<sub>nale</sub><br>
	FialEd**inum**<br>
	<sub>Repromoc<sub>tial</sub>e</sub> TIALLE TRA PROMOCHALE F DE MUESTRA PROMOU**LE drag**<br>Orial**Edinu** la vez se n que realizar en la escritura de la lengua meta.<br>
	rafías lineales o continuas: M, N, Ñ, U, L, o por las que se<br>
	s: L, T, y cónicas como la C.<br>
	etras de las palabras que se escriben y saber diferenciar las<br>
	onsonantes y la OTIALE COMPORTED E, 1, y coinclas como la ciención y saber diferenciar las<br>
	sonantes y la función de cada una. Ejemplo: a partir del <sup>ESTRA PROMOCION</sup><br>
	ona, ver qué vocales hay y qué consonantes. Fátima. ¿Qué<br>
	tima? Ver que están después d iferenciar las<br>
	Editorial Editor Patina, a que de la promoci<sup>a</sup><br>
	Editoriale de la promocia<br>
	Editor de la promoci a, ver qué vocales hay y qué consonantes. Fátima. ¿Qué<br>
	ma? Ver que están después de la consonante. Ver que f<br>
	m + a = ma. Reconocer los tonos sin que escriban las<br>
	lica. Después pueden leer la palabra entera: Fátima. A<br>
	a **Example 1**<br> **Example 2**<br> **Example 2**<br> **Example 2**<br> **Example 2**<br> **Example 2**<br> **Example 2**<br> **Example 2**<br> **Example 2**<br> **Example 2**<br> **Example 2**<br> **Example 2**<br> **Example 2**<br> **Example 2** ARCHIVO DE MUESTRA PROMOCIONAL DE REGINO DE MUESTRA PROMOCIONAL DE<br>
	Editorial Regnomocional De Registration<br>
	REGISTRA PROMOCIONAL DE<br>
	REGISTRA PROMOCIONAL DE<br>
	REGISTRA PROMOCIONAL DE<br>
	REGISTRA PROMOCIONAL DE<br>
	REGISTRA PROMOCIONAL DE<br>
	EDITORIA PROMOCIONAL D **e cartón**<br>ares con E MUESTRA PROMO<br>EQITO LICILECTION Editorial PROMOCIONAL DE ARCHITORIALE CHINO DE MUESTRA PRO<br>Chino DE MUESTRA PROMOCIONAL DE ARCHIVO DE MUESTRA PRO<br>Chitorial Editorial Promocional De Archivo De Muestra Pro

CHILOTIAL BETRA PROMOCIONAL DE

www.

ITOMIAL DE MUESTRA PROMOCIONAL DE

)E<br>T EditorialEd**inumen**

**LDE**<br>Cre

CIONAL DE

**MOCIONAL DE MUESTRA PROMOCIONAL DE MUESTRA PROMOCIONAL DE MUESTRA PROMOCIONAL DE MUESTRA PROMOCIONAL DE MUESTRA**<br>A MUESTRA PROMOCIONAL DE MUESTRA PROMOCIONAL PROMOCIONAL DE MUESTRA PROMOCIONAL DE MUESTRA PROMOCIONAL DE MU

las letras que han aprendido. Se trata de evitar la lectura y la escritura silábicas. EXPERIMO DE MUESTRA PROMOCIONAL DE EXPERIENCIA Y PROPUSSES didácticas y metodológicas para la enseñanza de la<br>Las letras que han aprendido. Se trata de evitar la lectura y l Jas letras que han Experiencias y propuestas didácticas y metodológicas para la enseñanza de la 12<br> **Las letras** que han aprendido. Se trata de evitar la lectura y la e<br>
de bicas.<br>
4. Trabajar con palabras de dos, tres o cuatro sílabas, y a estas didácticas y metodológicas para la enseñanza de la 12 a<br>.<br>**El trata de evitar la lectura** y la es E d'ada de evitar la lectura y la escrit<br>Tres o cuatro sílabas, y a poder ser d<br>noretas y funcionales: Me llamo Al

- 4. Trabajar con palabras de dos, tres o cuatro sílabas, y a poder ser directas.
- 5. Empezar por frases cortas, concretas y funcionales: Me llamo Alí, vivo en Barcelona y soy cocinero en un restaurante italiano. La frase se les puede dar fragmentada para que digan cuántas palabras hay en cada una. Ejemplo: "Me llamo Alí". Hay tres palabras. Ver que la LL son dos eles, pero que se<br>pronuncia de forma diferente y trabajar la fonética y la memoria visual para<br>que sepan que, por ejemplo, llamarse se escribe siempre con elle. pronuncia de forma diferente y trabajar la fonética y la memoria visual para **n** que sepan que, por ejemplo, llamarse se escribe siempre con elle. **•** 6. Separar las vocales confusas: la E de la I y la 0 de la U. Se tratará de que, al<br>6. Separar las vocales confusas: la E de la I y la 0 de la U. Se tratará de que, al<br>ARCHIVO DE MUESTRA PROMOCIONAL DE MUESTRA PROMOCIONAL **ESTRA PROMOCIONAL DE MUELLA PROMOCIONAL DE MUELLA DE MUEGAL DE MUEGAL DE MUEGAL DE MUEGAL DE MUEGAL DE MUEGAL DE EDITORIAL DE MUEGAL DE MUEGAL DE MUEGAL DE MUEGAL DE MUEGAL DE MUEGAL DE MUEGAL DE MUEGAL DE MUEGAL DE MUEGA** las letras que han aprendido. Se trata de evitar la lectura y la esc<br>bicas.<br>Empezar con palabras de dos, tres o cuatro sílabas, y a poder ser<br>5. Empezar por frases cortas, concretas y funcionales: Me llamo A<br>Barcelona y so ARCHIVO DE MARCHIVO DE MARCHIVO DE MARCHIVO DE MARCHIVO DE MARCHIVO DE MARCHIVO DE MARCHIVO DE MARCHIVO DE MARCHIVO DE MARCHIVO DE MARCHIVO DE MARCHIVO DE MARCHIVO DE MARCHIVO DE MARCHIVO DE MARCHIVO DE MARCHIVO DE MARCHIV Editorial Editor and a una Editor Silabas, was poder ser dineral of the Barcelona y soy eocinero en un restaurante italiano. La frase se le dar fragmentada para que digan cuántas palabras hay en cada una. El and DE <sup>M</sup>Me I retas y fun<mark>cio</mark>nales: Me llamo Alí, v<br>restaurante italiano. La frase se les<br>uántas palabras hay en cada una. Ej<br>s. Ver que la H, son des eles perso Editorial proposante of an existential change. Et al nase se les particular fragmentada para que digan cuántas palabras hay en cada una. Eje<br> **Editorial Promocional Archives** palabras. Ver que la LL son dos eles, pero comp **m e**
	- principio, trabajen estas vocales por separado para que vean la diferencia. Por ejemplo: "me" y "Alí" son dos palabras diferentes y su sonido también es diferente. Se pueden hacer pequeños dictados de palabras que lleven vocales diferentes. También se pueden usar audiciones con vocales para completer palabras familiares relleant para que vean la diferencia.<br>
	Le principio, trabajen estas vocales por separado para que vean la diferencia.<br>
	De completar palabras familiares, rellenar huecos y lo mismo se puede hacer con las consonantes que se prestan a confusión, como las que se exponen a continuación. Segundo principio, trabajen estas vocas de Demonstra principio de Muestra estas vocas de Muestra estas de Muestra estas de Muestra estas de Muestra estas de Muestra estas de Muestra estas de Muestra estas de Muestra estas E de la I y la 0 de la U. Se tratará de que,<br>
	s por separado para que vean la diferenci<br>
	los palabras diferentes y su sonido tambié<br>
	pequeños dictados de palabras que lleve vocales diferentes, También<br>completar palabras familiares<br>con las consonantes que se pr Editorial Principio, trabajen estas vocales por separado para que vean la diferencial<br>
	De rejemplo: "me" y "Alí" son dos palabras diferentes y su sonido también<br>
	es diferentes. Es pueden hacer pequeños dictados de palabras ras diferentes y su sonido también<br>os dictados de palabras que lleven<br>usar audiciones con vocales para<br>huecos y lo mismo se puede hacer Continuación.<br>Separar la B de la P, la T de la L vocales diferentes. También se pueden usar audiciones con vocales para<br>
	completar palabras familiares, rellenar huecos y lo mismo se puede hacer<br>
	con las consonantes que se prestan a confusión, como las que se exponen a<br>
	c ecos y lo mismo se puede hacer<br>usión, como las que se exponen a<br>la L la C de la S v de la Z Explicar la B de la P, la T de la D, la R de la L, la C de la S y de la Z.<br>
	Explicar las diferencias entre ce, ci = a Z. Za, zo, zu;<br>
	Ca, co, cu = a K. Que, qui,<br>
	Cue, gui<br>
	Editorial Editorial Promocional Reserved PROMOCIO nerente. se pueden nacer<br>lles diferentes. También se  $\frac{\text{print}}{\text{sqrt}\text{1}}$ 
		- 7. Separar la B de la P, la T de la D, la R de la L, la C de la S y de la Z. **E.** la C de la S y de la Z.<br>a, zo, zu;<br>qui.
		- 8. Explicar las diferencias entre ce, ci = a Z. Za, zo, zu;<br>
		ca, co, cu = a K. Que, qui,<br>
		Gue, gui

ARCHIVO DE MUELLA PROVINCIA REGITORIAL B<sub>ROMOCIONAL D</sub>

> $\sum_{i=1}^n$ d **ni u men•**

www.edi

)E<br>T EditorialEd**inumen**

**LDE**<br>Cre

CIONAL DE

**MOCIONAL DE MUESTRA PROMOCIONAL DE MUESTRA PROMOCIONAL DE MUESTRA PROMOCIONAL DE MUESTRA PROMOCIONAL DE MUESTRA**<br>A MUESTRA PROMOCIONAL DE MUESTRA PROMOCIONAL PROMOCIONAL DE MUESTRA PROMOCIONAL DE MUESTRA PROMOCIONAL DE MU

OMOCIONAL DE **EDITORIAL PROMOCIONAL PROMOCION** 

PROMOCIONAL DE

ITOMIAL DE MUESTRA PROMOCIONAL DE

ARCHIVORES PROMOCIONAL DE

ca, co, cu = a K. Que, qui, Editorial**Edinumen** 

Gue, gui

- 9. Tener en cuenta las grafías más difíciles tanto gráfica como fonéticamente, como por ejemplo: R, Z, X, S, G, B, K, J, F, Y. EDITORIAL DE ANTESTRA PROMOCIONAL DE CALCA, CO, CU = a K. Que, qui,<br>
Cue, gui<br>
Cue, gui de Muestra promocional de Muestra promocional de Calca en Cue, qui,<br>
Cue, gui de Muestra promocional de Muestra promocional de Calca e Editorial Editorial Editorial as grafías más difíciles tanto gráfica como fonéticamente,<br>
as directas separadas de las inversas, como LE / EL, UN / NU, SE /<br>
EN / NE.
- 10. Sílabas directas separadas de las inversas, como LE / EL, UN / NU, SE / ES, EN / NE. b por ejemplo: R, Z, X, S, G, B, K, as directas separadas de las invers<br>EN / NE cial EditorialEducation

ES, EN / NE, (1211 PROMOCIONAL DE ARCHIVO DE LOS DE MUESTRA PROMOCIONAL DE CHILICA PROMOCIONAL DE CHILICA PROMOCIONAL DE CHILICA PROMOCIONAL DE CHILICA PROMOCIONAL DE CHILICA PROMOCIONAL DE CHILICA PROMOCIONAL DE CHILICA P alumnos los lean y los escriban desde el primer momento. Se comprende como nexo no solamente el nexo como elemento gramatical, sino todo aquello que sirve para unir una palabra con otra y para darle sentido a la frase: preposiciones, conjunciones, artículos, pronombres, etc. ra unir una palabra con otra y para darle sentido a<br>iciones, artículos, pronombres, etc.<br>Ejemplo: *Amina y Lina viven en Barcelona.* **EDITORIAL PROMOCIONAL PROMOCIONAL PROMOCIONAL** STRA PROMOCIONAL DE Editorial alumn ARCHIVESTRA PROMOCIONAL DE MUESTRA PROMOCIONAL DE MUESTRA PROMOCIONAL DE MUESTRA PROMOCIONAL DE MUESTRA PROMOCIONAL DE MUESTRA PROMOCIONAL DE MUESTRA PROMOCIONAL DE MUESTRA PROMOCIONAL DE MUESTRA PROMOCIONAL DE MUESTRA PRO **Editor** General Business Report Editorial Editorial DE ARCHIVO DE ARCHIVO DE ARCHIVO DE ARCHIVO DE ARCHIVO DE ARCHIVO DE MUESTRA PROMOCIONAL PROMOCIONAL PROMOCIONAL PROMOCIONAL PROMOCIONAL PROMOCIONAL PROMOCIONAL PROMOCIONAL PROMOCIONAL PROMOCIONAL PROMO r en cuenta que 10s nexos tienen i<br>1 y los escriban desde el primer n<br>tte el nexo como elemento gramati<br>labra con otra y para darle sentido Editorial and the second of the second of the method of the second of the second of the el nexo como elemento gramatical, sino todo aquello que sirve labra con otra y para darle sentido a la frase: preposiciones, con-<br>los, Editorial<br>Experiment due los<br>Experimentale como Editorial que de de el primer momento. Se comprende como el nexo como elemento gramatical, sino todo aquello que sirve para con otra y para darle sentido a la frase: preposiciones, con-<br>
el nexo como elemento gramatical, s Editorial PROMOCION

En este caso, tanto "y" como "en" sirven para unir un elemento con otro y dar sentido y comprensión a la frase. Para trabajarlos, se pueden dar por separado y ver dónde faltan. Es decir, hay que darles importancia desde el principio, porque los alumnos tienden a eliminar todos los elementos de la lengua que no son sustantivos, verbos o adjetivos.  $R_{\text{E}}$  MUESTRA PROMOCIOE Ejemp ENUESTRA PROMO En este TIAL VERMINAL VERDEN DE MUESTRA PROVINCIA DE MUESTRA PROVINCIA DE MUESTRA PROVINCIA DE MUESTRA PROVINCIA DE MU DE MUESTRA PROVINCE INTERNATION OTIALE MUESTRA PROMOCIONAL DE o "y" como "en" sirven para unir u<br>5n a la frase. Para trabajarlos, se p<br>decir, hay que darles importancia Editorial y para darle sendado a la nase. prepositiones, etc.<br>
Lina viven en Barcelona.<br>
Ty<sup>n</sup> como "en" sirven para unir un elemento con otro y dar<br>
in a la frase. Para trabajarlos, se pueden dar por separado y<br>
decir, ha EDITORIALE STRAPROMOCION Err, nay que caries importancia deservados los elementos de la<br>eliminar todos los elementos de la<br>experimentos France Company and the property of the property of the property of the property of the property of the distribution of the property of the property of the property of the property of the property of the property of the pro Francisco Separado y PROMOCO Separado y PROMOCO SEPARADO NO PROMOCO SEPARADO PROMOCO SEPARADO PROMOCO SEPARADO PROMOCO SEPARADO PROMOCO SEPARADO PROMOCO SEPARADO PROMOCO SEPARADO PROMOCO SEPARADO PROMOCO SEPARADO PROMOCO S REGITORIALE CONTRAPROMOCIONAL DE ARCHIVO DE MUESTRA PROMOCIONAL DE ENTRE CONTRAPROMOCIONAL DE ENTRE CONTRAPROMOCIONAL DE ENTRE ENTRE ENTRE ENTRE ENTRE ENTRE ENTRE ENTRE ENTRE ENTRE ENTRE ENTRE ENTRE ENTRE ENTRE ENTRE ENTRE RECHIVO DE MUESTRA PROMO<br>ARCHIVO DE MUESTRA PROMO<br>Editorial**Edin** 

ARCHIVO DE MUESTRA PROMOCIONAL DE

CHILOTIAL BETRA PROMOCIONAL DE

# Experiencias y propuestas didácticas y metodológicas para la enseñanza de la L2 a personas inmigradas ARCHIVO DE MUESTRA PRODUCTION DE ARCHIVO DE MUESTE COMPLIANA DE CONAL D

Estas observaciones pueden adaptarse a cualquier tipo de programa y para cualquier lengua latina en la que se alfabetizan los alumnos, teniendo en cuenta las particularidades de cada una, como el apóstrofe de algunas de ellas, como el catalán.<br>Pasos a seguir:<br>a. Reconocer letras. Estas observaciones puede quier lengua latina en la que ticularidades de cada una co Experiencias y propuestas didácticas y metodológicas para la enseñanza de la 12 a personas inmigradas<br>Estas observaciones pueden adaptarse a caualquier tipo de programa y quier lengua latina en la que se alfabetizan los al nzo de lo L2 o personos inmigrados<br>Se a catalquier tipo de programa y pa Estas observaciones pueden adaptarse a cualquier tipo de programa y par quier lengua latina en la que se alfabetizan los afúmnos, teniendo en cuenta ticularidades de cada una, como el apóstrofe de algunas de ellas, como el a cuaquier upo de programa y para<br>n los alúmnos, teniendo en cuenta la<br>ofe de algunas de ellas, como el cat

**u**

**n •**

#### Pasos a seguir:

188

www.ed

 $\sum_{i=1}^n$ d **ni u men•**

ARCHIVO DE MUESTRA PROVIA EditorialEd**inumen**

**LDE**<br>Cre

**MOCIONAL DE MUESTRA PROMOCIONAL DE MUESTRA PROMOCIONAL DE MUESTRA PROMOCIONAL DE MUESTRA PROMOCIONAL DE MUESTRA**<br>A MUESTRA PROMOCIONAL DE MUESTRA PROMOCIONAL PROMOCIONAL DE MUESTRA PROMOCIONAL DE MUESTRA PROMOCIONAL DE MU

OMOCIONAL DE **EDITORIAL PROMOCIONAL PROMOCION** 

PROMOCIONAL DE

ITOMIAL DE MUESTRA PROMOCIONAL DE

ARCHIVO DE MUELLA PROVINCIA REGITORIAL BROWN CLONAL D

- a. Reconocer letras.
- b. Manipular letras.
- c. Identificar letras relacionadas con ellos mismos y manipularlas. B. Manipular letras.<br>
c. Identificar letras relacional<br>
d. Copiar palabras familiares Editantiales de cada una, como el apóstole de algunas de enas, como el cada<br>Pasos a seguir:<br>a. Reconocer letras.<br>b. Manipular letras.<br>c. Identificar letras relacionadas con ellos mismos y manipularlas.<br>d. Copiar palabras f **Edinumen** Editions y manipularlas. **m e**
	- d. Copiar palabras familiares.
	- e. Formar palabras a partir de letras descolocadas. d. Copiar palabras tamiliares.<br>
	e. Formar palabras a partir de
	- 1. Rellenar huecos, primero con vocales que se repiten: (en una primera etapa tendrán las vocales al lado y luego deberán pensar). ARCHIVAT DE MUEL DE MUEL DE MUEL DE MUEL DE MUEL DE MUEL DE MUEL DE MUEL DE MUEL DE MUEL DE MUEL DE MUEL DE MU<br>ARCHIVO DE MUEL DE MUEL DE MUEL DE MUEL DE MUEL DE MUEL DE MUEL DE MUEL DE MUEL DE MUEL DE MUEL DE MUEL DE MU<br>A Editorial Editorial Editorial Editorial Editorial Editorial Editorial Editorial Editorial Editorial Editorial Editorial Editorial Editorial Editorial Editorial Editorial Editorial Editorial Editorial Editorial Editorial Ed ecadas.<br>Este repiten: (en una primera etapa Rellenar huecos, primero con vocales que se repiten: (en una primera etapa<br>
	tendrán las vocales al lado y luego deberán pensar).<br>
	Vocales que no se repiten:<br>
	Am \_ n \_ (Amina)<br>
	EQITO DE MUESTRA PROMOCIONAL DE MUESTRA PROMOC Editorial Repressional Property es que se repi<br>deberán pensa e<br>1. Bellena<br>tendrár

TICa La Amin Wilcasa, Amina)

2. Vocales que no se repiten: Cancel Amin Vicas<br>Vocales que no se repiten:<br>Amin (Amina)

 $Am \_\_n$  (Amina)

- 3. A i m n a (Amina) (es) (de) rr a e u o s c M (Marruecos).  $\text{Am }$  = n = (Amina)<br>  $\text{A in n a (Amina) (es) (de) rr a e t}$ Socies que no se repiten:<br>
Cocales que no se repiten:<br>
Am n n (Amina) (es) (de) rr a e u o s c M (Marruecos)<br>
Consonantes principales: \_arrue n os (Marruecos) (b) DE MUESTRA PROMOCIONAL Consonantes principales: \_arrue n os **EDITORIAL PROMOCIONAL PROMOCIONAL PROMOCIONAL PROMOCIONAL PROMOCIONAL PROMOCIONAL PROMOCIONAL PROMOCIONAL PROMOCIONAL PROMOCIONAL PROMOCIONAL PROMOCIONAL PROMOCIONAL PROMOCIONAL PROMOCIONAL PROMOCIONAL PROMOCIONAL PROMOCI** Edinuecos).<br> **Edinumental Providence**
- 
- 4. Consonantes principales: \_\_arrue \_\_ os (Marruecos).<br>5. Formar frases con las anteriores palabras descolocad:<br>(Amina es de Marruecos). 5. Formar frases con las anteriores palabras descolocadas: (Amina es de Marruecos). Editorial Editorial Delayer and Compact of Marcuseos).<br>
Editorial Archives principales: \_\_arrue \_\_ os (Marruecos).<br>
Marcuseos).<br>
ARCHIVO DE MUESTRA PROMOCIONAL (Amina es de Marruecos).
- 6. Colocar las palabras en la frase de forma coherente. Si es necesario, enume-(Annina es de Marruecos).<br>Colocar las palabras en la frase de forma coherente. Si es necesa<br>rar las palabras con 1, 2, 3, etc., especialmente si es muy larga: Editorial Editorial Editorial Editorial Editorial Editorial Editorial Editorial Editorial Editorial Channel and a palabras en la frase de forma coherente. Si es necesario, enumento clonal palabras con 1, 2, 3, etc., especi adas:<br>ARCHIVO DE MUESTRA PROMOCIONAL D<br>Editorial Latinumento Clonal D Editorial Editorial Editorial Editorial Editorial Editorial Editorial Editorial Editorial Editorial Editorial<br>
Editorial Editorial Editorial Editorial Editorial Editorial Editorial Editorial Editorial Editorial Editorial E EditorialEducation

de soy Marruecos (soy de Marruecos)<br>
2 1 3<br>
Archivo de Marruecos)

tres tengo hijos (tengo tres hijos)<br>
2 13<br>
Secolocadas en tercera persona:  $2^{11}$  1 3 Editorial Promocional DE<br>
Editorial Promocional DE<br>
Rechivo DE MUESTRA PROMOCIONAL<br>
Rechivo DE MUESTRA PROMOCIONAL<br>
Colocadas en tercera persona:<br>
Manuestra Promocional<br>
Rechivo DE MUESTRA PROMOCIONAL<br>
Rechivo DE MUESTRA P

7. Frases descolocadas en tercera persona: RA PROMOCIONAL DE **EDITORIALER ARCHIVO CIONAL DE MUERTA PROMOCIONAL DE Edinumen** 

 $2 \quad 1$ <sub>2 MU</sub>3

Amina de Marruecos es Barcelona vive y en 1 3 DE 4 2 1  $\frac{1}{3}$  6 5 7 ina de Marruecos es Barcelona viv<br>1 3 4 2 8 6<br>1 3 4 2 8 6 Editorial Promocional<br>
Sina Promocional<br>
Sina de Marruecos es Barcelona vive y en Editorial Editorial<br>
Editorial Editorial Promocional<br>
Browned Barcelona, Rechive DE MUESTRA PROMOCIONAL<br>
Promocional Promocional Promocional

(Amina es de Marruecos y vive en Barcelona)

8. Con las palabras que ya saben escribir se harán dictados, primero de nombres separados. Si los nombres son los suyos, se los pueden dictar los unos a la los otros; luego se dictarán los nombres de sus países; después, contenidos)<br>
a los otros; luego se dictarán los nombres de sus países; después, contenidos gramaticales y, por último, frases cortas. Primero se trabajarán en primera persona, después en tercera y luego en segunda, ya que ésta es más difícil E MUESTRA PROMOCIN BLES SCPLINGS.<br>
FIGURE **CLIPPING** a los otros; lue;<br>
FIGURE PROMO PETSONA, despu NUESTRA PROMOCIONAL DE ALLE PROMOCIONALES **TIALE**<br>DE MUESTRA PROMOCPERSONAL<br>OFIALE **din** DE MUESTRA PROMOCPERSUM, ha es de Marruecos y vive en Barce<br>As que ya saben escribir se harán d<br>As i los nombres son los suyos, se l a de Marruecos es Barcelona vive y en<br>
3 de 4 2 8 6 5 7<br>
a es de Marruecos y vive en Barcelona)<br>
s que ya saben escribir se harán dictados, primero de nom-<br>
Si los nombres son los suyos, se los pueden dictar los unos<br>
o se **EDITORY OF MULTERA PROMOCION**<br>ARCHIVO DE MULTE**CIN UMPLE** r los nombres son los suyos, se los<br>se dictarán los nombres de sus paíse<br>or último, frases cortas. Primero se<br>en tercera y luego en segunda, ya Editorial PROMOCION<br>Editorial Editorial Desember of PROMOCION<br>Editorial Des nombres de sus países; después, contenidos<br>Editoriales en tercera y luego en segunda, ya que ésta es más difícil<br>Editoriales en tercera y luego en Editorial Editor PROMOCION dictarán los nombres de sus países; después, contenidos<br>
iltimo, frases cortas. Primero se trabajarán en primera<br>
tercera y luego en segunda, ya que ésta es más difícil<br>
Nigat, soy de Pakistán y vivo en Barcelona.<br>
de Marr EditorialEdine

Me llamo Nigat, soy de Pakistán y vivo en Barcelona. Amina es de Marruecos y vive en Barcelona desde hace un año. NO DE MUESTRA PROMOCIONAL D n tercera y luego en segunda, ya qu<br>Nigat, soy de Pakistán y vivo en Ba<br>de Marruecos y vive en Barcelona RECHINO DE MUESTRA PROMOCIONAL DE<br>ARCHIVO DE MUESTRA PROMOCIONAL DE EDITORIALE DE MUESTRA PROMOCIONAL DE EDITORIALE DE EN EDITORIALE DE EN EDITORIALE DE EN EDITORIALE DE EN EDITORIALE DE EN EDITORIALE DE EN EDITORIALE DE E **In año** DE MUESTRA PROMO<br>**In año** DE MUESTRA PROMO<br>EditorialEd**in** REGIONAL DE MUESTRA PROMOCIONAL DE ARCHIVO DE MUESTRA PROMOCIONAL DE

**CTRA PROMOCIONAL** 

Experiencias y propuestas didácticas y metodológicas para la enseñanza de la L2 a personas inmigradas ARCHIVORES PROMOCIONAL DE EXPERIMO DE MUNICIPALE EN EXPERIENCIA DE EXPERIENCIA EXPERIENCIA EN EXPERIENCIA Y PROPUBLES TRA PROMOCIONAL CHINA CHINA PROMOCIONAL CHINA CHINA CHINA CHINA CHINA CHINA CHINA CHINA CHINA CHINA CHINA CHINA CHINA CHINA CHINA Editorial<br>Editorial<br>Provector didéction umetodelegiste para la programa de la L

Experiencias y propuestas didácticas y metodológicas para la enseñanza de la 12 a personas inmigradas<br> **A PROMOCIONA**<br>
Amina es de Marruecos, vive en Barcelona desde hace un año y trabaja en un restaurante. ARCHIVO DE MUESTRA PRO Experiencias y propuestas didácticas y metodológicas para la enseñanza de la 12<br> **EDITRA PROMOCIONAL DE MUESTRA PROMOCIONAL DE MUESTRA PROMOCIONAL DE MUESTRA PROMOCIONAL DE MUESTRA PROMOCIONAL<br>
Tú eres de Marruecos, vives** ARCHIVESTRA PROMOCIONAL SINE A PROMOCIONAL DE MUESTRA PROMOCIONAL DE EDITORIAL DE EN ENTRE CONTRA PROPOSICIÓN DE EN ENTRE EL CONTRA PROPOSICIÓN DE EN EL CONTRA PROPOSICIÓN DE EN EL CONTRA PROPOSICIÓN DE EN EL CONTRA PROPOS

Tú eres de Marruecos, vives en Barcelona, te llamas Amina y trabajas en un restaurante. Tú eres de Marruecos, vives en Barcelona, te llamas Amina y tr<br>bajas en un restaurante.<br>A este nivel habrán llegado después de unas 60 ó 80 horas de clase. En este Editorial desde face<br>
S. vives en Barcelona, te llamas Am<br>
tte

estadio ya se les puede pedir que identifiquen las acciones (los verbos) y los<br>
Editoriales en mestaurante.<br>
A este nivel habrán llegado después de unas 60 ó 80 horas de clase. En este<br>
estadio ya se les puede pedir que id nombres, y se les pueden dar textos mutilados con las palabras que faltan escritas al lado. Tienen que saber el significado de todas las palabras que saben leer y escribir. A este nivel habran llegad<br>estadio ya se les puede ped<br>nombres, y se les pueden da<br>tas al lado. Tienen que sabel EDITORIAL PROFILE DE MULTO DE MULTO DE MULTO DE MULTO DE MULTO DE MULTO DE MULTO DE MULTO DE MULTO DE PORTE DE CONTRA PROMOCIONAL DE PORTE DE CONTRA PROMOCIONAL DE PORTE DE CONTRA PROMOCIONAL DE CONTRA PROMOCIONAL DE CONTR Editorial<br>Editorial Control of S0 horas de clase. En<br>Entifiquen las acciones (los verbos) Archivo de Muestra e de Muestra e de Muestra e de Muestra e de Muestra e de Muestra e de Muestra e de Muestra e de Muestra e de Muestra e de Muestra e de Muestra e de Muestra e de Muestra e de Muestra e de Muestra e de Mue Estadio ya se les puede pedir que identifiquen las acciones (los verbos) y<br>nombres, y se les pueden dar textos mutilados con las palabras que faltan es<br>tas al lado. Tienen que saber el significado de todas las palabras que Editorial Editorial PROMOCHEC CONTROLLER<br>Editorial Editorial PROMOCHEC CONTROLLER<br>CONTROLLER **u e n •**

9. Las frases mutiladas pueden ser las mismas. Primero deberán escribir nombres, después verbos, luego adjetivos y finalmente otros contenidos gramaticales. Ejemplo: *Escribe: restaurante, Marruecos, Barcelona:*<br>La proponenta del marco The state of the state of the state of the state of the state of the state of the state of the state of the state of the state of the state of the state of the state of the state of the state of the state of the state of t ARCHIVO DE MUESTRA POLA DE MUESTRA POLA DE MUESTRA POLA POLA POLA PRODUCEDA PERSONAL DE MUESTRA PROPERTENTE DE MUESTRA PROPERTENTE DE MUESTRA PROPERTENTE DE MUESTRA POLA POLA PROPERTENTE DE MUESTRA POLA POLA POLA POLA POLA Editorial<br>Estras Primero deberán escribir nor<br>Editorial Primero deberán escribir nor<br>Editorial EditorialEd**inumen** ARCHIVO DE MUESTRA PROMOCIONAL DE Inalmente otros contenidos grama-<br>*Larruecos, Barcelona:*<br>en <sub>Otro</sub>mana desde hace un año y

trabaja en un ................... ARCHIVO DE MUESTRA PRODUCTIVO DE MUESTRA PRODUCTIVO DE MUESTRA PRODUCTIVO DE MUESTRA PRODUCTIVO DE MUESTRA PRO abajas: Criel<br>Bajas: Criel<br>Editorial Parcelona NOIDPO. LOCALOR

10. Escribe los verbos *eres, vives, te llamas, trabajas:*

"Tú .................. de Marruecos; .................. en Barcelona, .................. Amina y .................. en un restaurante" Escribe los verbos *eres, vives, te*<br>"Tú ............................. de<br>ARCHIVO DE MUESTRA DE LA DE MUESTRA PO TAMEN BE MULTIMORE MULTIMORE MULTIMORE MULTIMORE MULTIMORE MULTIMORE MULTIMORE MULTIMORE MULTIMORE MULTIMORE MULTIMORE MULTIMORE MULTIMORE MULTIMORE MULTIMORE MULTIMORE MULTIMORE MULTIMORE MULTIMORE MULTIMORE MULTIMORE MUL EditorialEd**inumen** ARCHIVO DE MUESTRA PROMOCIONAL DE en Barcelona, eta<br>un restaurante<sup>n</sup><br>Editoriale <sub>PROMOCIONAL</sub>

# **7.3. TAREAS Y ACTIVIDADES**

ARCHIVO DE MUELLA PROVINCIA REGITORIAL B<sub>ROMOCIONAL D</sub>

> $\sum_{i=1}^n$ d **ni u men•**

www.edi

ARCHIVO DE MUESTRA PROVIA EditorialEd**inumen**

**LDE**<br>Cre

CIONAL DE

**MOCIONAL DE MUESTRA PROMOCIONAL DE MUESTRA PROMOCIONAL DE MUESTRA PROMOCIONAL DE MUESTRA PROMOCIONAL DE MUESTRA**<br>A MUESTRA PROMOCIONAL DE MUESTRA PROMOCIONAL PROMOCIONAL DE MUESTRA PROMOCIONAL DE MUESTRA PROMOCIONAL DE MU

OMOCIONAL DE **EDITORIAL PROMOCIONAL PROMOCION** 

PROMOCIONAL DE

ITOMIAL DE MUESTRA PROMOCIONAL DE

Una de las propuestas metodológicas para desarrollar el aprendizaje de la alfabetización en L2 puede ser el método ya citado de R.F.T. (respuesta física total), basado en el uso del movimientos del cuerpo en el aprendizaje de la lengua. El alumno realizará toda una serie de tareas lingüísticas acompañadas de las físicas, basado en el uso del movimientos del cuerpo en el aprendizaje de la lengua. El alumno realizará toda una serie de tareas lingüísticas acompañadas de las físicas, **odonal especialmente en los mandatos**, lateralidad, singula lugar, imperativos, etc. Con este método pueden trabajarse múltiples contenidos y<br>actividades, aunque se tiene que intercalar con otras dinámicas.<br>La comprensión auditiva se trabajará de forma específica antes de pasar a l actividades, aunque se tiene que intercalar con otras dinámicas. **EDITORIAL EDITORIAL** RA PROMOCIONAL PES **EDITORIAL PROMOCIONAL PROMOCIONAL** ARCHIVO DE MUESTRA PORTUGAL<br>A las propuestas metodológicas par<br>A luga del movimientos del quen **REAS Y ACTIVIDADES**<br>
Editorial DE<br>
Editorial DE<br>
Las propuestas metodológicas para desarrollar el aprendizaje de la alfa-<br>
La una serie de tareas lingüísticas acompañadas de las físicas DE<br>
Palizará toda una serie de tare ARCHIVO DE MUESTRA PROMOCIONAL D Es propuestas metodológicas para desarrollar el aprendizaje de la alfa-<br>n L2 puede ser el método ya citado de R.F.T. (respuesta física total),<br>l uso del movimientos del cuerpo en el aprendizaje de la lengua. El<br>izará toda Editoriale de la alta-<br>T. (respuesta física total),<br>endizaje de la lengua. El<br>compañadas de las físicas, mpañadas de las físicas,<br>plurales, adverbios de<br>imúltiples contenidos y<br>nicas.

La comprensión auditiva se trabajará de forma específica antes de pasar a la reproducción de sonidos. El *input* ha de ser comprensible y tener una progresión mínima para que pueda desarrollarse el aprendizaje. Parece ser que los movimientos y las dramatizaciones comunicativas estimulan las emociones y son más divertidas. En las primeras clases los alumnos no suelen participar mucho, simplemente observan y, poco a poco, van repitiendo tareas, es decir, van mecanizando lo aprendido a partir del movimiento, la repetición, la memoria fotográfica y otras estrategias que paulativamente van desarrollando. rendido a partir del movimiento, la repetición, la memoria totográfica y otras<br>rategias que paulativamente van desarrollando.<br>Los movimientos tienen que alternarse con diálogos, juegos e interacción. Se STRA PROMOCIONAL L Editorial PROMOCCI CARA PROMOCCI CARA PROMOCCI CARA PROMOCCI CARA PROMOCCI CARA PROMOCCI CARA PROMOCCI CARA PROM<br>PROMOCCI CARA PROMOCCI CARA PROMOCCI CARA PROMOCCI CARA PROMOCCI CARA PROMOCCI CARA PROMOCCI CARA PROMOCCI CA NUESTRA PROMOCIÓS y la<br>ALECTRA PROMOCIÓS y la<br>ALECTRA de obs Representation of the text of the second and text of the second and text of the second and text of the second second second second second second second second second second second second second second second second second ARCHIVESTRA PROMO aprendid<br>EMUESTRA PROMO aprendid sonidos. El *input* ha de ser comprendizaje<br>e pueda desarrollarse el aprendizaje<br>zaciones comunicativas estimulan s, etc. Con este método pueden trabajarse múltiples contenidos y<br>que se tiene que intercalar con otras dinámicas.<br>
ón auditiva se trabajará de forma específica antes de pasar a la<br>
sonidos. El *input* ha de ser comprensibl exas.<br> **Editorial Editor Antiquist Contract Contract Contract Contract Contract Contract Contract Contract Contract Contract Contract Contract Contract Contract Contract Contract Contract Contract Contract Contract Contrac** eiones comunicativas estimulan las<br>ras clases los alumnos no suelen pa<br>o a poco, van repitiendo tareas, e<br>del movimiento, la repetición, la midos. El *input* ha de ser comprensible y tener una progresión ueda desarrollarse el aprendizaje. Parece ser que los movimienciones comunicativas estimulan las emociones y son más diverras clases los alumnos no suelen par editorial<br>
que los movimientos en *eromocion*<br>
es y son más divertidos en enconocion is clases los alumnos no suelen participar mucho, simplementado de la poco, van repitiendo tareas, es decir, van mecanizando lo el movimiento, la repetición, la memoria fotográfica y otras tivamente van desarrollando.<br>
ien mecanizando lo PROMOCIO<br>tográfica y otras<br>Edito

tratará de que las situaciones sean lo más reales posibles, alternándolas con obje-<br>tos de todo tipo y materiales reales. En la etapa oral, los alumnos realizarán toda<br>una serie de tareas que dirigirá no sólo el profesor, tos de todo tipo y materiales reales. En la etapa oral, los alumnos realizarán toda una serie de tareas que dirigirá no sólo el profesor, sino también los propios com-EMUESTRA PROMO aprendido TIAL Los movements de c DE MUESTRA PRO tratará de que de todo OTIALE una serie de t mente van desarrollando.<br>
nen que alternarse con diálogos, juegos e interacción. Se<sup>stra promociones sean lo más reales posibles, alternándolas con obje-<br>
riales reales. En la etapa oral, los alumnos realizarán toda<br>
dirig</sup> **EditorialEditorialEditorialEditorialEditorialEditorialEditorialEditorialEditorialEditorialEditorialEditorialEditorialEditorialEditorialEditorialEditorialEditorialEditorialEditorialEditorialEditorialEditorialEditorialEdito** ARCHIVO DE MUESTRA PROMOCIONAL DE REGINO DE MUESTRA PROMOCIONAL DE<br>
Edit O<sup>rial</sup>Edit Orial<br>
REGIT Orial Edit Orial Region of Regional Desertion of Multiple and Archive De Multiple Contract Desertion of Multiple Contract Department of the Contract Departmen lizarán toda<br>ropios complues in a promot<br>Editorial

CHILOTIAL BETRA PROMOCIONAL DE

pañeros. A este tipo de alumnos es importante dejarles repetir en voz alta el contenido del ejercicio. Experiencias y propuestas didácticas y metodológicas para la enseñanza de la L2 a personas inmigradas<br>Experiencias y propuestas didácticas y metodológicas para la enseñanza de la L2 a personas inmigradas<br>Depañeros. A este Pañeros. A este tipo de alum Experiencias y propuestas didácticas y metodológicas para la enseñanza de la 12 a personas inmigradas<br>
pañeros. A este tipo de alumnos es importante dejarles repetir en voz al<br>
tenido del ejercicio.<br>
Se puede hacer una cad nza de la L2 a personas inmigradas<br>portante dejarles repetir en voz alta

Se puede hacer una cadena de pequeños mandatos y que cada alumno le pida a otro que haga algo. Después, cada uno contará a la clase lo que ha hecho, por ejemplo: *salgo a preguntar la hora, me siento*, repitiendo oralmente el ejercicio. **•** pañeros. A este tipo de alumnos es importante dejarles repetir en voz alta el contenido del ejercicio.<br>
Se puede hacer una cadena de pequeños mandatos y que cada alumno le pida a otro que haga algo. Después, cada uno conta se pueden ayudar con una audición en donde aparecen una serie de mandatos que<br>realizan los alumnos en parejas, en pequeños grupos o todos a la vez.<br>No importa que al principio no hablen, de lo que se trata es de que, a par realizan los alumnos en parejas, en pequeños grupos o todos a la vez. **e** Se puede hacer una cadena<br>otro que haga algo. Después,<br>ejemplo: *salgo a preguntar la* Editoriale de Janeira Fepeur en voz ana en voz ana en voz ana en voz ana en voz ana en voz ana en voz ana en voz ana en voz ana en voz ana en voz ana en voz ana en voz ana en voz ana en voz ana en voz ana en voz ana en voz Todo el grupo tiene que hacer co<br>se pueden ayudar con una audicionalizan los alumnos en parejas, Se puede hacer una cadena de pequeños mandatos y que cada alumno le p<br>otro que haga algo. Después, cada uno contará a la clase lo que ha hecho.<br>ejemplo: *salgo a preguntar la hora*, *me siento*, repitiendo oralmente el eje ontará a la clase lo que ha hecho,<br>*nto*, repitiendo oralmente el ejerci<br>aar, ir a buscar, dar, pedir, etc. Tamb<br>le aparecen una serie de mandatos e ARCHIVO CIONAL PROMOCION<br>
pañeros. A este tipo de alumnos es importante dejarles r<br>
tenido del ejercicio.<br>
Se puede hacer una cadena de pequeños mandatos y o<br>
otro que haga algo. Después, cada uno contará a la cla<br>
ejemplo Todo el grupo tiene que hacer cosas: caminar, ir a buscar, realizan los alumnos en parejas, en pequenos grupos o tod **me**

No importa que al principio no hablen, de lo que se trata es de que, a partir de las **•** ocho o diez horas de clase, empiecen a comunicarse. La metodología se ha de centrar en la comunicación oral inmediata y después en la lecto-escritura. Los temas tienen que ser muy variados y las actividades también, tratando de evitar al máximo la repetición monótona del vocabulario, las estructuras, la pronunciación, la copia y el dictado. No importa que al principio no ha<br>cho o diez horas de clase, empiecen<br>n la comunicación oral inmediata y bado el grupo tiene que hacer cosas: caminar, ir a buscar, dar, pedir, etc. Tambie pueden ayudar con una audición en donde aparecen una serie de mandatos q<br>ealizan los alumnos en parejas, en pequeños grupos o todos a la ve A comunicación oral inmediata y de<br>e ser muy variados y las actividades ta<br>n monótona del vocabulario, las estre No importa que al principio no hablen, de lo que se trata es de que, a partir de las<br>
o o diez horas de clase, empiecen a comunicarse. La metodología se ha de centrar<br>
a comunicación oral inmediata y después en la lecto-es For importance are principio no nation, de to que se trata es de que, a partir de las<br>ocho o diez horas de clase, empiecen a comunicarse. La metodología se ha de centrar<br>en la comunicación oral inmediata y después en la le xeho o diez horas de clase, empiecen a comunicarse. La mén la comunicación oral inmediata y después en la lectoque ser muy variados y las actividades también, tratando de<br>ión monótona del vocabulario, las estructuras, la p **ni**

Si se observa que un alumno tiene un tipo concreto de dificultad (por ejemplo, en la pronunciación), se intentará una repetición mínima, pero si se pone nervioso o el esfuerzo es muy grande, se pasará a otra persona para que realice la tarea. de la comandad de la minerala y después en la dece escritara. Esse comas denencion que ser muy variados y las actividades también, tratando de evitar al máximo la repetición monótona del vocabulario, las estructuras, la pr como la presentación. se observa qu<mark>e un alumno tiene un</mark><br>pronunciación), se intentará una r<br>el esfuerzo es muy grande, se pasar nunciación, la copia y el dictado.<br>reto de dificultad (por ejemplo,<br>mínima, pero si se pone nervioue se trata es de que rápidamente<br>presentación.<br>o que el grupo no lee, es importante observa que un alumno tiene un tipo concreto de dificultad (por ejemplo,<br>onunciación), se intentará una repetición mínima, pero si se pone nervio-<br>sfuerzo es muy grande, se pasará a otra persona para que realice la tarea.<br> mima, pero si se pone nervio-<br>
sona para que realice la tarea.<br>
epetir y a decir frases cortas<sub>onne</sub> p

Dado que el grupo no lee, es importante que se vaya repitiendo la estructura de forma individual y que todos hagan la misma pregunta y la misma respuesta varias veces con sistemas de pregunta / respuesta en cadena. Las acciones tendrán que ir enlazadas con una secuenciación lógica que sirva para ampliar lo que saben. Es decir, que la nueva palabra la puedan sumar a la estructura que dominan para que, poco a poco, vayan diciendo frases más largas. Este sistema es muy importante, principalmente para los hablantes de lenguas monosilábicas, ya que les resulta muy difícil repetir de una vez una frase o una palabra larga. incipalmente para los hablantes de lenguas monosilábicas, ya que les resulta muy<br>ícil repetir de una vez una frase o una palabra larga.<br>La repetición de las acciones se puede hacer a partir de una visualización, audi-OMOCIONAL DE PROMOCIONALE PROMOCIONAL PO ue el grupo no lee, es importante q<br>ividual y que todos hagan la misma<br>sistemas de pregunta / respuesta el<br>con una secuenciación lógica que se trata es de que rápidamente pasen a repetir y a decir frases cortas,<br>esentación.<br>ue el grupo no lee, es importante que se vaya repitiendo la estructura de<br>vidual y que todos hagan la misma pregunta y la misma respuesta Editoriale extructura de valor de la misma respuesta varias co<sup>n al p</sup> m una secuenciación lógica que si<br>nueva palabra la puedan sumar a la<br>, vayan diciendo frases más largas<br>nte para los hablantes de lenguas m Francisco Decision in Terrainis and properties the properties are the properties terms de pregunta / respuesta en cadena. Las acciones tendrán que ir<br>n una secuenciación lógica que sirva para ampliar lo que saben. Es<br>nueva Editorial Especial varias<br>
Sacciones tendrán que ir<br>
mpliar lo que saben. Es<br>
a que dominan para que, E dia secondario de Santa Para ampliar lo que saben. Es<br>eva palabra la puedan sumar a la estructura que dominan para que<sub>, MO</sub>CIONAL DE<br>ayan diciendo frases más largas. Este sistema es muy importante,<br>para los hablantes de pue dominan para que<sub>mporta</sub><br>
a es muy importante,<br>
ya que les resulta muy<br>
EQILO

ción o secuenciación gráficas; es decir, a partir de una secuencia de dibujos, los alumnos repetirán las acciones, tratando de inventarse el vocabulario de lo que eción o secuenciación gráficas; es decir, a partir de una secuencia de dibujos, los<br>alumnos repetirán las acciones, tratando de inventarse el vocabulario de lo que en en existe diálogo sin acción, por lo que se trabajará u ra concreta, del tipo *vengo de... soy de...* Se puede trabajar con audiciones, obje-<br>tos, ilustraciones, vídeos y pantomima. Se procurará que todo ello sea real y, si es<br>posible, se dramatizarán en la realidad acciones: i tos, ilustraciones, vídeos y pantomima. Se procurará que todo ello sea real y, si es posible, se dramatizarán en la realidad acciones: ir de compras, pedir una información, ir a tomar café, etc. Las ilustraciones se pueden dejar en la clase para trabajar después la lectura y escritura en las cuatro destrezas integradas. **EXAMPLE PROMOCIONAL L** RA PROMOCIONAL LA Editorial Editorial<br>Editorial<br>Editorial Editor **EN PROMOCIPASA PUNESTRA PROMOCIPASA PUNESE DE MUEL DE MUEL DE MUEL DE MUEL DE MUEL DE MUEL DE MUEL DE MUEL DE MU** Editorial PROMovement Contractors and PROMovement Contractors and PROMovement Contractors and PROMovement Contractors and PROMovement Contractors and PROMovement Contractors and PROMovement Contractors and PROMovement Cont NUESTRA PROM<sub>p</sub><br>
Ción, ir a<br>
al Edia iar despue Editorial Property<br>
al**Editor**<br>
alexander diameters and the property Para factor Le las acciones se puede hacer a partir de una visualización, audi-<br>le las acciones se puede hacer a partir de una visualización, audi-<br>ión gráficas; es decir, a partir de una secuencia de dibujos, los<br>n las acciones, trat expositorial<br>Editoriale dibujos, los<br>Editoriales de la que promocionales<br>Editionales de la que promocionales bulario de lo que promocional<br>jará una estructu-<br>audiciones, obje-<br>llo sea real y si es p <sup>promocional</sup> an en la reanuad acciones. Il de cor<br>etc. Las ilustraciones se pueden de<br>y escritura en las cuatro destrezas<br>nunicación -se utilizarán las pautas engo de... soy de... Se puede trabajar con audiciones, obje-<br>os y pantomima. Se procurará que todo ello sea real y, si es<br>in en la realidad acciones: ir de compras, pedir una informa-<br>te. Las ilustraciones se pueden dejar Sea real y, si es promocion

Para facilitar la comunicación, se utilizarán las pautas sociales más adecuadas y las que se adapten más fácilmente a las estructuras gramaticales. Así, se tendrá que optar, por ejemplo, entre "él', "tú" o "usted". Hay que tener en cuenta que en muchas lenguas y culturas esta diferencia no existe, por lo que, aunque sea mucho más familiar "tú", se utilizará "usted" para evitar choques sociales, y se recalcarán los términos de cortesía hasta que sepan utilizar adecuadamente ambos.  $R$ <sup>E MUESTRA PROM</sub><sup>P</sup>ara facil<br>
las que se ac<br>
optar, por e</sup> EMUESTRA PROM Para facilit<br> **as que se ada**<br>
optar, por ejemuchas lengu PIAL PROPERTY POPULATION<br>DE MUESTRA PROPERTY POPULATION<br>LOS términos d EDITORIALESTRA **EDITORIALESTRA EN ENGLISHER PROMOCALESTRA EN ENGLISHER PROMOCALES** O MUESTRA PROMOCIONALE<br>NO DE MUESTRA PROMOCIONALE<br>NO DE MUESTRA PROMOCIONAL nicación, se utilizarán las pautas so<br>ácilmente a las estructuras gramatic<br>re "él', "tú" o "usted". Hay que te<br>as esta diferencia no existe, por lo c Estritura en las cuatro destrezas integradas.<br>
scritura en las cuatro destrezas integradas.<br>
icación, se utilizarán las pautas sociales más adecuadas y cilmente a las estructuras gramaticales. Así, se tendrá que<br>
e "él", " E MUESTRA PROMOCIÓN A LA CALLA PROMOCIÓN EN LA CALLA PROMOCIÓN EN LA CALLA PROMOCIÓN EN LA CALLA PROMOCIÓN EN LA CALLA PROMOCIÓN EN LA CALLA PROMOCIÓN EN LA CALLA PROMOCIÓN EN LA CALLA PROMOCIÓN EN LA CALLA PROMOCIÓN EN LA esta diferencia no existe, por lo que<br>trá "usted" para evitar choques soc<br>sta que sepan utilizar adecuadame ación, se utilizar al patrias sociales has adecuadas y<br>
mente a las estructuras gramaticales. Así, se tendrá que<br>
"él", "tú" o "usted". Hay que tener en cuenta que en vestra promocional<br>
esta diferencia no existe, por lo q Editorial<br>
Editorial<br>
Editorial<br>
Editorial<br>
Editorial<br>
Editorial<br>
Editorial<br>
Editorial<br>
Editorial<br>
Editorial<br>
Editorial<br>
Editorial<br>
Editorial archivo DE MUESTRA PROMOCIONAL DE<br>
RECHIVO DE MUESTRA PROMOCIONAL DE<br>
ARCHIVO DE MUESTRA PROMOCIONAL DE<br>
ARCHIVO DE MUESTRA PROMOCIONAL DE<br>
EditorialEditorialEditorialEditorialEditorial ealcarán<br>ARCHINO DE MUESTRA PROMO<br>EditorialE**dini** 

ARCHIVO DE MUESTRA PROMOCIONAL DE

CHILOTIAL BETRA PROMOCIONAL DE

Editorial PROMOCIONAL DE ARCHITORIALE CHINO DE MUESTRA PRO<br>Chino DE MUESTRA PROMOCIONAL DE ARCHIVO DE MUESTRA PRO<br>Chitorial Editorial Promocional De Archivo De Muestra Pro

www.

ITOMIAL DE MUESTRA PROMOCIONAL DE

ARCHIVO DE MUESTRA PROVIA EditorialEd**inumen**

**LDE**<br>Cre

CIONAL DE

**MOCIONAL DE MUESTRA PROMOCIONAL DE MUESTRA PROMOCIONAL DE MUESTRA PROMOCIONAL DE MUESTRA PROMOCIONAL DE MUESTRA**<br>A MUESTRA PROMOCIONAL DE MUESTRA PROMOCIONAL PROMOCIONAL DE MUESTRA PROMOCIONAL DE MUESTRA PROMOCIONAL DE MU

**m e n •**

Según Conte<br>Según Contee Seely (1978), se podría trabajar más o menos de la siguiente manera: Las actividades son un complemento básico para el aprendizaje y tienen que estar basadas en el significado e incluir contenidos globalizados de comunicación dentro y fuera del aula. Han de ser claras, comprensibles para el alumno y estar al alcance de nivel. Las tareas han de ser comunicativas, funcionales y tienen que estar enfocadas a este fin.<br>
Se pueden proponer activid<br>
Dentro del aula. Editor Contraction Experiencias y propuestas didácticas y metodológicas para la enseñanza de la 12<br>
Según Conte Seely (1978), se podría trabajar más o menos de<br>
Manera: Las actividades son un complemento básico para el aprendi<br>
que estar bas estas didácticas y metodológicas para la enseñanza de la L2 a<br>POdr<u>ía</u> trabajar más o menos de que estar basadas en el significado e incluir contenidos globalizados de contenidos e ción dentro y fuera del aula.<br>
se pueden proponer actividades a tres niveles:<br>
Se pueden proponer actividades a tres niveles:<br>
Dentro de ESTRA PROMOCIONAL Según Contee Seely (1978), se podría trabajar más o menos de la<br>
manera: Las actividades son un complemento básico para el aprendizaj<br>
que estar basadas en el significado e incluir contenidos globalizados dena trabajar mas o menos de la<br>plemento básico para el aprendizaje<br>ncluir contenidos globalizados de c<br>ser claras, comprensibles para el a Editorial Comprehistories para et alude ser comunicativas, funcionales y<br> **us niveles:** ARCHIVO DE MU **u**

Se pueden proponer actividades a tres niveles: Representation of the Mind of the Mind of the Mind of the Mind of the Mind of the Mind of the Mind of the Mind of the Mind of the Mind of the Mind of the Mind of the Mind of the Mind of the Mind of the Mind of the Mind of

– Dentro del aula.

ARCHIVO DE MUELLA PROVINCIA REGITORIAL B<sub>ROMOCIONAL D</sub>

> $\sum_{i=1}^n$ d **ni u men•**

ARCHIVO DE MUESTRA PROVIA EditorialEd**inumen**

**LDE**<br>Cre

CIONAL DE

**MOCIONAL DE MUESTRA PROMOCIONAL DE MUESTRA PROMOCIONAL DE MUESTRA PROMOCIONAL DE MUESTRA PROMOCIONAL DE MUESTRA**<br>A MUESTRA PROMOCIONAL DE MUESTRA PROMOCIONAL PROMOCIONAL DE MUESTRA PROMOCIONAL DE MUESTRA PROMOCIONAL DE MU

OMOCIONAL DE **EDITORIAL PROMOCIONAL PROMOCION** 

PROMOCIONAL DE

ITOMIAL DE MUESTRA PROMOCIONAL DE

ARCHIVORES PROMOCIONAL DE

- Fuera del aula.
- Actividades de calle ARCHIVO DE MUESTRA PROPERTE DE MUESTRA PROPERTE DE MUESTRA PROPERTE DE MUESTRA PROPERTE DE MUESTRA PROPERTE DE<br>ARCHIVO DE MUESTRA PROPERTE DE MUESTRA PROPERTE DE MUESTRA PROPERTE DE MUESTRA PROPERTE DE MUESTRA PROPERTE DE<br>

Se pueden proponer actividades a tres niveles:<br>
CHIVO DE SESTRA PROMOCIONAL DE<br>
CHIVO DE SUESTRA PROMOCIONAL<br>
CHIVO DE SUESTRA PROMOCIONAL<br>
CHIVO DE SUESTRA PROMOCIONAL<br>
CHIVO DE SUESTRA PROMOCIONAL<br>
CHIVO DE SUESTRA PROMO

- 1. Cuando sea posible, el profesor observará y escuchará.<br>
2. El profesor presenta el material y hace responder a un alumno. Después, 2. El profesor presenta el material y hace responder a un alumno. Después, si son estructuras o vocabulario nuevo, a todos los alumnos, uno por uno.<br>También pueden responder todos juntos repitiendo la pronunciación o ento-<br>nación si es necesario antes de hacerlo de forma individual o en cadena. También pueden responder todos juntos repitiendo la pronunciación o ento-<br>nación si es necesario antes de hacerlo de forma individual o en cadena.<br>Se repite y se explica la secuencia antes de que los alumnos empiecen a hab nación si es necesario antes de hacerlo de forma individual o en cadena. 5. Son estructuras lo vocabulario nuevo, a todos los alumnos, uno por uno.<br>
5. También pueden responder todos juntos repitiendo la pronunciación o ento-<br>
1. Se repite y se explica la secuencia antes de que los alumnos empi Editorial Editorial Proposal De MUESTRA PROMOCIONAL DE<br>
2. El profesor presenta el material y hace responder a un alumno. Después<br>
2. El profesor presenta el material y hace responder a un alumno. Después<br>
son estructuras El profesor presenta el material y hace responder a un alumno. Después, s<br>son estructuras o vocabulario nuevo, a todos los alumnos, uno por uno<br>También pueden responder todos juntos repitiendo la pronunciación o ento<br>nació ra y escuchara.<br>Esponder a un alumno. Después, si<br>todos los alumnos, uno por uno.<br>repitiendo la pronunciación o ento-L Cuando
	- 3. Se repite y se explica la secuencia antes de que los alumnos empiecen a hablar. ARCHIVO DE MECESARO ARCEDIDA<br>3. Se repite y se explica la secuencia<br>4. Se intercambian los papeles entr
	- 4. Se intercambian los papeles entre los alumnos.
	- corrigiendo si es necesario. Dos alumnos hacen los roles mie<br>corrigiendo si es necesario.<br>Se pueden realizar secuencias de re Se repite y se explica la secuencia antes de que los alumnos empiecen a hablar.<br>Es intercambian los papeles entre los alumnos.<br>Dos alumnos hacen los roles mientras los demás observan, ayudando y ale<br>corrigiendo si es neces Edition of Mussian and Charles Marian Charles Marian Charles Marian Charles Marian Charles Marian Charles Marian Charles Marian Charles Marian Charles Marian Charles Marian Charles Marian Charles Marian Charles Marian Char España alumnos hacen los roles mientras los demás observan, ayudando y<br>
	rigiendo si es necesario.<br>
	pueden realizar secuencias de repetición en cadena de los diálogos pres-<br>
	do atención a la entonación y a la pronunciación.
	- 6. Se pueden realizar secuencias de repetición en cadena de los diálogos prestando atención a la entonación y a la pronunciación. pueden realizar secuencias de rep<br>ndo atención a la entonación y a la<br>os alumnos practican las secuencias exerción.
	- 7. Los alumnos practican las secuencias de los dibujos, la audición o el mandato intercambiándose los roles y los papeles de forma que todos hablen. intercambiándose los roles y los pa<br>
	cambio de papeles alumno/profeso Patención a la entonación y a la pronunciación.<br>
	lumnos practican las secuencias de los dibujos, la audición o el manintercambiándose los roles y los papeles de forma que todos hablen.<br>
	cambio de papeles alumno/profesor, p pos, la audición o el man-<br>corma que todos hablen.<br>Telumno
	- 8. Intercambio de papeles alumno/profesor, profesor/alumno.
	- 9. Los materiales pueden presentarse de forma cerrada o abierta, en función de lo que se pretende trabajar. Se darán roles cerrados para trabajar estructuras concretas y vocabulario concreto y se puede dejar abierto y optativo si teriales pueden presentarse de forme<br>Archivo de pretende trabajar. Se darán ro<br>Ancretas y vocabulario concreto y se Ercambiándose los roles y los papeles de forma que todos hablen.<br>
	mbio de papeles alumno/profesor, profesor/alumno.<br>
	teriales pueden presentarse de forma cerrada o abierta, en función<br>
	ne se pretende trabajar. Se darán rol dumno.<br>la o abierta, en función<br>los para trabajar estrucrades pueden presentarse de torma cerrada o abierta, en funcion<br>se pretende trabajar. Se darán roles cerrados para trabajar estruc-omocional<br>eretas y vocabulario concreto y se puede dejar abierto y optativo si<br>pretende es para trabajar estruc-omotival<br>
	r abierto y optativo si<br>
	n este reconducirán y <sup>ROMOCIONAL</sup>
- lo que se pretende es una actividad comunicativa.<br>Las "órdenes" tienen que ser claras y, si es nece<br>orientarán a lo largo de la tarea. 10. Las "órdenes" tienen que ser claras y, si es necesario, se reconducirán y orientarán a lo largo de la tarea. **ARCHIVO CIONAL DE MUERTE Edinumen** etende es una actividad comunicativa.<br>
s" tienen que ser claras y, si es necesario, se reconducirán y<br>
lo largo de la tarea.<br>
trabaja son los plurales, se usarán grupos a fin de que entien-<br>
ncia física y numérica del plur Se reconducirán y PROMOCION
	- 11. Si lo que se trabaja son los plurales, se usarán grupos a fin de que entiendan la diferencia física y numérica del plural y singular. NUESTRA PROMOCIONAL DE NUESTRA PROMOCIONAL CONDUCT Trabaja son los plurales, se usarán<br>encia física y numérica del plural y<br>ARCHIVO DE MUESTRA PORTU
		- 12. Los géneros se trabajarán usando parejas de distinto sexo. Primero del mismo sexo y después mixtas, y lo mismo se hará si se trabaja con objetos.<br>13. Como ya se ha dicho, al principio se trabajarán las tres primeras pe mismo sexo y después mixtas, y lo mismo se hará si se trabaja con objetos. ALLE PROMOCIONAL DE EMUESTRA PROMOCIO 12. Los abaja son los plurales, se usarán grupos a fin de que entien-<br>
		eia física y numérica del plural y singular.<br>
		e trabajarán usando parejas de distinto sexo. Primero del<br>
		después mixtas, y lo mismo se hará si se trabaja con o Edition of MUESTRA PROMOCION<br> **EDITORIAL PROMOCION**<br> **EDITORIAL PROMOCION**<br> **EDITORIAL PROMOCION**

13. Como ya se ha dicho, al principio se trabajarán las tres primeras personas del presente de indicativo, así que se realizarán las acciones de los verbos seleccionados en las personas adecuadas colocando a los alumnos a distintas distancias o utilizando espacios físicos para que entiendan los pronombres *yo, tú, él* y *usted*. ARCHIVO DE MUESTRA PROMOCIONAL DE **TIALES PROMO 13. CONSTRA PROMO 13. CONSTRA PROMO 13. CONSTRA PROMO 13. CONSTRA PROMOCIONAL DE PRESS** DE MUESTRA PROMOCIS. COMO<br>O TIAL PROMOCIO utili OTIALE MUESTRA PROMOCIO UTILIZA NO DE MUESTRA PROMOCTO UNIXAL D cho, al principio se trabajarán las tra<br>ativo, así que se realizarán las accion<br>onas adecuadas colocando a los alun<br>ios físicos para que entiendan los proi trabajarán usando parejas de distinto sexo. Primero del<br>spués mixtas, y lo mismo se hará si se trabaja con objetos.<br>cho, al principio se trabajarán las tres primeras personas del<br>ativo, así que se realizarán las acciones d Example to the selection of the selection of the selection of the selection of the selection of the selection of the selection of the selection of the selection of the selection of the selection of the selection of the sel RECHINO DE MUESTRA PROMOCIONAL DE<br>
Editorial Promocional De RECHINO DE MUESTRA PROMOCIONAL DE<br>
Editorial Promocional De RECHINO DE MUESTRA PROMOCIONAL DE<br>
Editorial Promocional De RECHINO DE MUESTRA PRO<br>
Editorial Promocio Solution<br> *u*, *el* y usted.<br>  $\begin{bmatrix} 1 & 0 \\ 0 & 1 \end{bmatrix}$ RUINO DE MUESTRA PROMOCIONAL DE ARCHIVO DE MUESTRA PROMOCIONAL DE

192

www.

d **ni u men•**

ARCHIVO DE MUESTRA PROVIA EditorialEd**inumen**

**LDE**<br>Cre

CIONAL DE

**MOCIONAL DE MUESTRA PROMOCIONAL DE MUESTRA PROMOCIONAL DE MUESTRA PROMOCIONAL DE MUESTRA PROMOCIONAL DE MUESTRA**<br>A MUESTRA PROMOCIONAL DE MUESTRA PROMOCIONAL PROMOCIONAL DE MUESTRA PROMOCIONAL DE MUESTRA PROMOCIONAL DE MU

ARCHIVO DE MUELLA PROVINCIA REGITORIAL BARRONOCIONAL D

- 14. El profesor puede realizar acciones mudas para que los alumnos expliquen lo que pasa. Experiencias y propuestas didácticas y metodológicas para la enseñanza de la L2 a personas inmigradas<br>
ARCHIVO DE LA PROMOCIONAL DE DE TRA PROMOCIONAL DE LA PROMOCIONAL DE LA PROMOCIONAL DE LA PROMOCIONAL DE LA PROMOCIONAL ARCHIVO 14. El profesor puede rea Experiencias y propuestas didácticas y metodológicas para la enseñanza de la 12 a personas inmigradas<br>
14. El profesor puede realizar acciones mudas para que los alumnos de Muero de Muero de Muero de Muero de Muero de Muer nza de la L2 a personas inmigradas<br>D.<br>D. Esternales para que los alumnos ex
	- 15. A partir de un dibujo se dan instrucciones para que realicen una tarea en grupo, en parejas o de forma individual, como ir a otra clase o dirigirse a otro profesor, conserje, etc., a pedir o dar una información. Los de grupo, en parejas o de forma individual, como ir a otra clase o dirigirse a<br>otro profesor, conserje, etc., a pedir o dar una información. Los demás pue-<br>den realizar otras tareas iguales o distintas que después se pondrán otro profesor, conserje, etc., a pedir o dar una información. Los demás pueden realizar otras tareas iguales o distintas que después se pondrán en **u** común, o bien observar y explicar lo que hacían. 14. El profesor puede realizar acciones mudas para que los alumnos expedidos que pasa.<br>
	15. A partir de un dibujo se dan instrucciones para que realicen una ta grupo, en parejas o de forma individual, como ir a otra clase Exercise para que los autumos expresses inquas para que los autumos expresses<br>
	rucciones para que realicen una tar<br>
	ividual, como ir a otra clase o dirig Editorial de un dibujo se dan instrucciones para que realicen una tare<br>grupo, en parejas o de forma individual, como ir a otra clase o dirigio<br>den profesor, conserje, etc., a pedir o dar una información. Los demás<br>den real 14. El profesor puede realizar acciones mudas para que pasa.<br>
	15. A partir de un dibujo se dan instrucciones para que pasa.<br>
	15. A partir de un dibujo se dan instrucciones para que parejas o de forma individual, como ir ot **m e**
		- den realizar otras tareas iguales o distintas que después se pondrán en común, o bien observar y explicar lo que hacían.<br>
		16. Si se trabaja con vídeo, los alumnos pueden repetir las acciones habladas y después sin palabras después sin palabras, poniendo ellos los diálogos y el vocabulario o explican-**•** do sin más lo que pasa en la secuencia. 16. Si se trabaja con video, los a<br>después sin palabras, ponien<br>do sin más lo que pasa en la ue hacían.<br>1eden repetir las acciones habladas<br>5 diálogos y el vocabulario o explican **n**  $\sum_{i=1}^n$ 
			- 17. Si la tarea que realizan es real (ir a comprar o ir a pedir una información),<br>
			primero la harán en la clase a partir de las pautas dadas para memorizar lo<br>
			que tienen que decir. Estas tareas pueden servir de *roleplay* primero la harán en la clase a partir de las pautas dadas para memorizar lo que tienen que decir. Estas tareas pueden servir de *roleplay* y podría ser que denen que decir. Estas tareas pueden servir de *rotepluy* y podría ser<br>interesante realizar una actividad extraescolar cada 10 horas de clase en la que el profesor pueda observar las dificultades reales para desenvolverse en el medio y que sirva de evaluación. 14. Si la tarea que realizan es real (ir a comprar o ir a pedir una información), primero la harán en la clase a partir de las pautas dadas para memorizar lo que tienen que decir. Estas tareas pueden servir de *roleplay* y después sin palabras, poniendo ellos los diálogos y el vocabulario o explican-<br>do sin más lo que pasa en la secuencia.<br>E<sub>6</sub>Si la tarea que realizan es real (ir a comprar o ir a pedir una información),<br>primero la harán en l Espacs sin parabras, poincido embs los dialogos y el vocabidado o explican-<br>do sin más lo que pasa en la secuencia.<br>F7. Si la tarea que realizan es real (ir a comprar o ir a pedir una información),<br>primero la harán en la c interesante realizar una actividad<br>que el profesor pueda observar la<br>el medio y que sirva de evaluació pautas dadas para memorizar lo<br>servir de *roleplay* y podría ser<br>lar cada 10 horas de clase en la<br>des reales para desenvolverse en Es reales para desenvolverse en<br>**Es divido de**<br>La y se observa que los alum-onales<br>gramarán estividodes y tarees
			- nos no han comprendido lo aprendido, se programarán actividades y tareas<br>de refuerzo tanto colectivas como individuales.<br>Editorial PROMOCIONAL P de refuerzo tanto colectivas como individuales. is se realiza el *roleplay* dentro o fu<br>nos no han comprendido lo aprendi<br>le refuerzo tanto colectivas como in nteresante realizar uma actividad extraescolar cada 10 horas de clase en la<br>
			ue el profesor pueda observar las dificultades reales para desenvolverse en<br>
			l medio y que sirva de evaluación.<br>
			i se realiza el *roleplay* dentr E realiza el *roleplay* dentro o fuera del aula y se observa que los alumno han comprendido lo aprendido, se programarán actividades y tareas<br>refuerzo tanto colectivas como individuales.<br>**Editividades para realizar dentro**

# de refuerzo tanto colectivas como individuales.<br> **7.3.1. Actividades para realizar dentro y fuera del aula**

Las actividades en el aula requieren una adaptación del espacio, por lo que es importante que pueda haber movilidad e interacción a distintos niveles para crear un espacio comunicativo. Por ejemplo, es más adecuado realizar las actividades de lecto-escritura dentro del aula, aunque también se puede salir y buscar datos escriun espacio comunicativo. Por ejemplo, es más adecuado realizar las actividades de<br>lecto-escritura dentro del aula, aunque también se puede salir y buscar datos escritos fuera de ella. Las tareas que los alumnos realicen ti con el objetivo y el contenido que se pretende trabajar, ya que representan el hecho en sí del aprendizaje. Cuando se plantee una tarea, se han de tener en cuenta aspectos sociolingüísticos y pragmáticos. Las tareas han de estar pensadas y<br>hecho en sí del aprendizaje. Cuando se plantee una tarea, se han de tener en cuen-<br>ta aspectos sociolingüísticos y pragmáticos. Las tareas han secuenciadas teniendo en cuenta cuál va a ser el punto de partida, cuáles las etapas y cuál el objetivo a cubrir. Para ello se considerarán los siguientes aspectos: OMOCIONAL DE **EDITORIALE** PROMOCIONAL IM **EDITORIAL EXECUTE**<br> **EDITORIAL EXECUT** RA PROMOCIONAL EST **EDITORIAL CON EXAMPRONOUNDED**<br>EXAMPRONOUNDED AS Archives para reanzar dentro<br>dades en el aula requieren una ada<br>que pueda haber movilidad e intera Editorial proposable del autoritat de la construction de la construction de la construction de la construction de la construction de la construction de la construction de la construction de la construction de la constructi del aula<sup>i MUESTRA PROMOCIONAL D<br>**del aula** MUESTRA **FICILITA LITA**<br>El espacio, por lo que es<sup>mocional D</sup></sup> ERA PROMOCIÓN ESTRA PROMOCIÓN Editorial Secuencies les en el aula requieren una adaptación del espacio, por lo que es<sup>MOCIONAL DE</sup>:<br>pueda haber movilidad e interacción a distintos niveles para crear<br>unicativo. Por ejemplo, es más adecuado realizar las actividades de<br>dentro espacio, por lo que es<br>mtos niveles para crear<br>lizar las actividades de<br>lir y buscar datos escriiicativo. Por ejemplo, es más adecuado realizar las actividades de<br>ntro del aula, aunque también se puede salir y buscar datos escri-<br>Las tareas que los alumnos realicen tienen que estar relacionadas<br>el contenido que se pr Editoriale estar relacionadas<br>
que representan el<br>
un de tener en cuen-a PROMOCIONAL P do en cuenta cuál va a ser el punt<br>o a cubrir. Para ello se considerará<br>la que se explicará la actividad en l contenido que se pretende trabajar, ya que representan el<br>ndizaje. Cuando se plantee una tarea, se han de tener en cuen-<br>güísticos y pragmáticos. Las tareas han de estar pensadas y<br>do en cuenta cuál va a ser el punto de de tener en cuen-<br>
estar pensadas y<br>
da, cuáles las eta-<br>
entes aspectos:<br>
na <sup>promocional</sup>

- 1. Pre-tarea, en la que se explicará la actividad en lengua meta, sirviéndose, si fuera necesario, de todo tipo de pantomima, objetos reales y la imagen para asegurarse de que la tarea ha sido entendida. También se tendrá en cuenta el tiempo y el tipo de dificultad, y se aportará el material de lecto-escritura o de<br>lengua oral, así como las imágenes necesarias para facilitar la comprensión.<br>Se darán las directrices para realizar la tarea, teniendo en cu lengua oral, así como las imágenes necesarias para facilitar la comprensión. NUESTRA PROMOCIONAL DE **EDITORIAL PROMOCIONAL PRE-**ALLE CHIPROMOCIONAL ENTERNA PROMOCIONAL DESCRIPTION DE REGIONAL DE REGIONAL DE REGIONAL DE REGIONAL DE REGIONAL DE REGIONAL DE REGIONAL DE REGIONAL DE REGIONAL DE REGIONAL DE REGIONAL DE REGIONAL DE REGIONAL DE REGIONAL DE EMUESTRA PROMOCIO tiempo e que se explicará la actividad en le<br>, de todo tipo de pantomima, objet<br>,ue la tarea ha sido entendida. Tamb<br>,de dificultad y se aportará el mate en cuenta cuál va a ser el punto de partida, cuáles las eta-<br>
dubrir. Para ello se considerarán los siguientes aspectos:<br>
que se explicará la actividad en lengua meta, sirviéndose, si<br>
de todo tipo de pantomima, objetos re Editorial Editor Andrew PROMOCION<br>Editorial Editor School of Table PROMOCION<br>Editional PROMOCION E es expincara la actividad en lengua lieta, silvendose, si<br>e todo tipo de pantomima, objetos reales y la imagen para<br>la tarea ha sido entendida. También se tendrá en cuenta el ESTRA PROMOCION<br>efficiultad, y se aportará el Editorial<br>Exercitura o de
	- 2. Se darán las directrices para realizar la tarea, teniendo en cuenta aspectos como: REGISTRA PROMOCIONAL DE MUESTRA PROMOCIONAL DE DE MUESTRA PROMOCIONAL ARCHIVO DE MUESTRA PROMOCIONAL PROMOCIONAL DE<br>
	Editorial PROMOCIONAL DE<br>
	Editorial PROMOCIONAL DE<br>
	PROMOCIONAL DE MUESTRA PROMOCIONAL DE<br>
	Editorial PROMOCIONAL DE<br>
	Editorial PROMOCIONAL DE **EditorialEdina**<br>EditorialEdinum RECHIVO DE MUESTRA PROMOCIONAL DE<br>ARCHIVO DE MUESTRA PROMOCIONAL DE<br>ARCHIVO DE MUESTRA PROMOCIONAL DE<br>EditorialEdinument EditorialEdin

ARCHIVO DE MUESTRA PROMOCIONAL DE

CHILOTIAL BETRA PROMOCIONAL DE

Editorial PROMOCIONAL DE ARCHITORIALE CHINO DE MUESTRA PRO<br>Chino DE MUESTRA PROMOCIONAL DE ARCHIVO DE MUESTRA PRO<br>Chitorial Editorial Promocional De Archivo De Muestra Pro

– Número de secuencias que tiene. OTIAL

ITOMIAL DE MUESTRA PROMOCIONAL DE

**n**

193

**193CHIVO DE MUESTRA** 

ARCHIVO DE MU

– Participantes. ARCHIVO DE MUESTRA PROFESSITA

– Espacio.

ARCHIVO DE MUELLA PROVINCIA REGITORIAL B<sub>ROMOCIONAL D</sub>

> d **ni u men•**

www.edi

ARCHIVO DE MUESTRA PROVIA EditorialEd**inumen**

**LDE**<br>Cre

CIONAL DE

**MOCIONAL DE MUESTRA PROMOCIONAL DE MUESTRA PROMOCIONAL DE MUESTRA PROMOCIONAL DE MUESTRA PROMOCIONAL DE MUESTRA**<br>A MUESTRA PROMOCIONAL DE MUESTRA PROMOCIONAL PROMOCIONAL DE MUESTRA PROMOCIONAL DE MUESTRA PROMOCIONAL DE MU

OMOCIONAL DE **EDITORIAL PROMOCIONAL PROMOCION** 

**ARCHIVO CIONAL DE MUERTE** 

NESTRA PROMOCIONAL DE

EMUESTRA PROMOCIONAL D

ITOMIAL DE MUESTRA PROMOCIONAL DE

ARCHIVORES PROMOCIONAL DE

Experiencias y propuestas didácticas y metodológicas para la enseñanza de la 12<br> **ELIRA PROMOCIONAL DE MUESTRA PROMOCIONAL DE MUEL DE MUEL DE MUEL DE MUEL DE MUEL DE MUEL DE LA PROMOCIONAL DE MUEL DE LA PROMOCIONAL DE LA P** 

– Si es necesario un distanciamiento en el tiempo para realizarla.<br>
Aspectos sociales que requiere y si culturalmente es adecuada<br>
características del grupo clase. <del>– Aspectos sociales que requiere y si culturalmente es adecuada a las<br>
– *Feed-back* para ver si se ha entendido, evaluar las dificultades y replantearla en caso necesario.</del> características del grupo clase. Espacio.<br>
- Si es necesario un distanciamiento én el tiempo para realiza<br>
- Si es necesario un distanciamiento én el tiempo para realiza<br>
- Aspectos sociales que requiere y si culturalmente es adec<br>
características del gru Ed<sub>ito</sub><br> **EditorialEditoricalEditoricale**<br>
differente es adecu<br>
quiere y si culturalmente es adecu EDITORIAL ASPECTOR Sociales que requiere y si culturalmente es adecua<br>
características del grupo clase.<br>
Feed-back para ver si se ha entendido, evaluar las dificultades y<br>
tearla en caso necesario.<br>
Las tareas que se reali ARCHIVO DE MUESTRA PROMOCIONAL CHIVO DE MUESTRA PROMOCIONAL CHIVO DE MUESTRA PROMOCIONAL CHIVO DE MUESTRA PROMOCIONAL CHIVO DE MUESTRA PROPOCIONAL CHIVO DE MUESTRA PROPOCIONAL CHIVO DE MUESTRA PROPOCIONAL CHIVO DE MUESTRA

Feed-back para ver si se ha entendido, evaluar las dificultades y replante<br>
EL CHIVO DE MUESTRA PROMOCIONAL<br>
BERNING DE MUESTRA PROMOCIONAL DE MUESTRA PROMOCIONAL DE MUESTRA PROMOCIONAL DE MUESTRA PROMOCIONAL DE MUESTRA PR tearla en caso necesario. **m e**

Las tareas que se realieen en el aula tienen que estar ligadas a situaciones rea-Las tareas que se realicen en el aula tienen que estar ligadas a situaciones rea-<br>les, incluso las de lecto-escritura. A veces las tareas de lecto-escritura se pueden<br>combinar con pedir una información fuera del aula y vol combinar con pedir una información fuera del aula y volver a escribirla en el aula.<br>Estas actividades son las que más se realizan dentro del aula y también resultan<br>más monótonas, cansadas y repetitivas, por lo que convien Estas actividades son las que más se realizan dentro del aula y también resultan más monótonas, cansadas y repetitivas, por lo que conviene alternarlas con tareas orales y, si puede ser, dentro y fuera del aula. Se pueden realizar tareas como ir a<br>preguntar datos fuera del aula y volver con la información oral o escrita y explicar-<br>la en la clase. Estas tareas tienen que estar bien preguntar datos fuera del aula y volver con la información oral o escrita y explicarla en la clase. Estas tareas tienen que estar bien explicadas y pensadas, ya que a veces pueden chocar con la actividad de la clase. También se pueden realizar actividades de dramatización para que los alumnos escriban sobre algo que les ha pasado o sobre algo inventado por el profesor. Se ha de tener en cuenta si quieren o no Ed-back para ver si se ha entendido, evaluar las dificultades y re<br>
Editoriale en caso necesario.<br>
Las tareas que se realicen en el aula tienen que estar ligadas a situacione<br>
les, incluso las de lecto-escritura. A veces l Las tareas que se realicen en el aula tienen que estar ligadas a situaciones r<br>les, incluso las de lecto-escritura. A veces las tareas de lecto-escritura se pued<br>combinar con pedir una información fuera del aula y volver a Las tareas que se reaucen en el aula tienen que estar ligadas a situaciones re<br>les, incluso las de lecto-escritura. A veces las tareas de lecto-escritura se puede<br>combinar con pedir una información fuera del aula y volver momar con peur una miormación tuera del atita y voiver a escribira en el atita<br>tás actividades son las que más se realizan dentro del aula y también resulta:<br>is monótonas, cansadas y repetitivas, por lo que conviene altern dentro del aula y también resultan<br>que conviene alternarlas con tareas<br>se pueden realizar tareas como ir a<br>iformación oral o escrita y explicars pueden chocar con la actividad de<br>des de dramatización para que los a<br>sobre algo inventado por el profeso s y, si puede ser, dentro y fuera del aula. Se pueden realizar tareas como ir a<br>untar datos fuera del aula y volver con la información oral o escrita y explicar-<br>la clase. Estas tareas tienen que estar bien explicadas y pe rmación oral o escrita y explicar-<br>explicadas y pensadas, ya que a<br>También se pueden realizar acti-<br>criban sobre algo que les ha pasaueden chocar con la actividad de la clase. También se pueden realizar acti-<br>de dramatización para que los alumnos escriban sobre algo que les ha pasa-<br>bre algo inventado por el profesor. Se ha de tener en cuenta si quieren ban sobre algo que les ha pasa-<br>ener en cuenta si quieren o no<br>tilizar como croacio de anron **•**

realizarla y, si es necesario, cambiar de tarea.<br>Normalmente, dentro de una escuela se su<br>dizaje sólo el aula y la biblioteca, sin tener en Normalmente, dentro de una escuela se suelen utilizar como espacio de aprendizaje sólo el aula y la biblioteca, sin tener en cuenta que todo los espacios del centro pueden ser válidos y pueden incorporarse a las actividades pasillos, servicios, bares y cocinas, así como el personal no docente y los materiales. o el aula y la biblioteca, sin tener er<br>en ser válidos y pueden incorporar<br>ocinas, así como el personal no doc<br>webs avelor estar llopes de esse a y, si es necesario, cambiar de tarea.<br>lmente, dentro de una escuela se suelen utilizar como espacio de apren-<br>p el aula y la biblioteca, sin tener en cuenta que todo los espacios del cen-<br>n ser válidos y pueden incorporars izar como espacio de apren-**ne la**<br>ue todo los espacios del cen-<br>etividades pasillos, servicios, io<sup>nat p</sup>

Las escuelas suelen estar llenas de cosas supuestamente inútiles para la enseñanza, pero en una clase de lengua se puede utilizar todo tipo de espacios y de materia-<br>
Editoriale espacios y de materia-<br>
Editoriale espacios y de materia-Las escuelas suelen estar llenas de cosas supuestamente inútiles para la enseñanza, pero en una clase de lengua se puede utilizar todo tipo de espacios y de materiales, lo que permite a los alumnos salir del aula para real que las que se pueden realizar dentro del aula. Se pueden utilizar espacios como: PROMOCIONAL DE **EDITORIAL EDITORIAL** RA PROMOCIONAL DE **EDITORIAL PROMOCIONAL PROMOCIONAL** Editorial provides a las actividades pasillos, servicios, onto este válidos y pueden incorporarse a las actividades pasillos, servicios, onto en personal no docente y los materiales.<br>Las suelen estar llenas de cosas supues Es suelen estar llenas de cosas supuestamente inútiles para la enseñan-<br>a clase de lengua se puede utilizar todo tipo de espacios y de materia<sup>1000000</sup><br>mite a los alumnos salir del aula para realizar tareas a veces más rea e espacios y de materia-<br>areas a veces más reales<br>tilizar espacios como:<br>d v estructuras gramatic<sup>omocionale</sup>

- Pasillos para trabajar la ubicación, la lateralidad y estructuras gramaticales<br>
cales: caminar, pasear, parar, encontrar, etc.<br>
 Las escaleras pueden servir para trabajar estructuras gramaticales se pueden realizar dentro del aula. Se puede:<br>Pasillos para trabajar la ubicación, la laterali<br>cales: caminar, pasear, parar, encontrar, etc. eden realizar dentro del aula. Se pueden utilizar espacios como:<br>los para trabajar la ubicación, la lateralidad y estructuras gramati-<sup>omocional</sup>:<br>caminar, pasear, parar, encontrar, etc.<br>escaleras pueden servir para trabaj
- Las escaleras pueden servir para trabajar estructuras gramaticales como subir/bajar. – Las escaleras pueden servir para trabajar estructuras gramaticales<br>
– Puertas para estructuras como entrar/salir, abrir/cerrar, etc.<br>
– Los servicios se pueden utilizar para el vocabulario de sustantivos y : cammar, pasear, parar, encontrar,<br>escaleras pueden servir para tra<br>o subir/bajar.<br>tas para estructuras como entrar/s:
- 
- Puertas para estructuras como entrar/salir, abrir/cerrar, etc.<br>– Los servicios se pueden utilizar para el vocabulario de sus<br>funciones. funciones. Ederas pueden servir para trabajar estructuras gramaticales<br>ubir/bajar.<br>E para estructuras como entrar/salir, abrir/cerrar, etc.<br>vicios se pueden utilizar para el vocabulario de sustantivos y<br>es.<br>En que es explored a rabaj

– Una cocina puede ayudar a trabajar el vocabulario y las funciones que se realizan con sus objetos. Aquí se pueden trabajar múltiples contenidos gramaticales: cocinar, fregar, lavar, poner, quitar, traer, llevar, pasar, dar, etc. TIALE PROMOCIONAL DE na puede ayudar a trabajar el vocal<br>n con sus objetos. Aquí se pueden<br>aticales: cocinar, fregar, lavar, poner Editor School and Barrier and Barrier and Barrier and Barrier and Barrier and Barrier and Barrier and Barrier and De Muestra Promocional De Muestra proposal and puede ayudar a trabajar el vocabulario y las funciones que<br>An **Editorial Editor Strategy Appendix Strategy Appendix Strategy Appendix Strategy Appendix Strategy Appendix Strategy Appendix Strategy Appendix Strategy Appendix Strategy Appendix Strategy Appendix Strategy Appendix Strate** puede ayudar a trabajar el vocabulario y las funciones que<br>
on sus objetos. Aquí se pueden trabajar múltiples conteni-<br>
cales: cocinar, fregar, lavar, poner, quitar, traer, llevar, pasar,<br>
el uso de los saludos y de los té Editorial Editor PROMOC<sub>1</sub><br>Editor: pasar, Editor PROMO<br>Controladas o

– Si se dispone de un bar, se puede utilizar para tareas controladas o dar, etc.<br>Si se dispone de un bar, se puede utilizar para tareas controladas o<br>libres como el uso de los saludos y de los términos de cortesía (pedir DE MUESTRA PROMOCIONAL<sub>ES</sub> OTIALE PROMOCIONAL HI NO DE MUESTRA PROMOCIONAL D ARCHIVO DE MUESTRA PROMOCIONAL ditorial Republican Promocional DE ARCHIVO DE MUESTRA PROMOCIONAL DE<br>
RECHIVO DE MUESTRA PROMOCIONAL DE<br>
RECHIVO DE MUESTRA PROMOCIONAL DE<br>
EditorialEditorial Rechivo De MUESTRA PRO<br>
EditorialEditorial ntroladas o<br>tesía (pedir al Edition)<br>Editorial Editor CHINO DE MUESTRA PROMOCIONAL DE EDITOTIALE ARCHIVO DE MUESTRA PRO<br>Chilotial Editotial Archivo De Muestra Pro

estas didácticas y metodológicas para la enseñanza de la L2 a personas inmigradas<br> **EDITORIALES DE LA PROMOCION<br>
Enformación**), así como aspectos gramaticales como dar, poner, hacer, tener, traer, llevar, tomar, etc. Experiencias y propuestas didácticas y metodológicas para la enseñanza de la L2 a personas inmigradas<br>ARCHIVO DE DE MUESTRA PROMOCIONAL DE MUESTRA PROMOCIONAL DE MUESTRA PROMOCIONAL DE MUESTRA PROMOCIONAL DE MUESTRA PROMOC ARCHIVO DE MOTOR ESTRA PROMOCIONAL DE MUESTRA PROMOCIONAL DE MUESTRA PROMOCIONAL DE MUESTRA PROMOCIONAL DE MUESTRA PROMOCIONAL DE MUESTRA PROMOCIONAL DE MUESTRA PROMOCIONAL DE MUESTRA PROMOCIONAL DE MUESTRA PROMOCIONAL DE Experiencies y propuestas didácticas y metodológicas para la enseñanza de la 12 a personas inmigradas<br> **EDITORIAL PROMOCIONAL DE MUELLA PROMOCIONAL DE MUELLA PROMOCIONAL DE MUELLA PROMOCIONAL DE MUELLA PROMOCIONAL DE MUELL** ARCHIVO CIONAL PROMOCION<br>
tinformación), así como aspectos gramaticales<br>
tener, traer, llevar, tomar, etc.<br>
– El personal no docente puede ayudar a realizadgo, pedir y dar información, solicitar un fav<br>
– Las clases vecina

– El personal no docente puede ayudar a realizar tareas como ir a pedir algo, pedir y dar información, solicitar un favor. – El personal no docente puede ayudar a realizar tareas como ir a pedir<br>algo, pedir y dar información, solicitar un favor.<br>– Las clases vecinas, mejor si son alumnos nativos, se pueden utilizar de Editorial Editor<br>
E ayudar a realizar tareas como ir a<br>
5. solicitar un favor.

vez en cuando para que los alumnos pregunten algo, den una informa-**u** ción o la pidan. Por ejemplo, en clase de lecto-escritura, se les puede **m** pedir que vayan a preguntar datos personales a otras personas y los escri-<br>ARCHIVO DE MUESTRA POR ejemplo, en clase de lecto-escritura, se les puede<br>DE MUESTRA PROMOCIONAL DE MUESTRA PROMOCIONAL DE MUESTRA PROMOCIONAL DE M Editoriales como aspectos gramaticales como dar, poner, tener, traer, llevar, tomar, etc.<br>
- El personal no docente puede ayudar a realizar tareas como ir<br>
algo, pedir y dar información, solicitar un favor.<br>
- Las clases v Editorial Editorial Editorial Contraction and Contraction and Contraction and Contraction and Contraction and Contraction and Proportion and Contraction of a pidan. Por ejemplo, en clase de lecto-escritura, se les proporti olicitar un tavor.<br>alumnos nativos, se pueden utilizar<br>mnos pregunten algo, den una inform<br>n clase de lecto-escritura, se les pu **e n**

ban o, si es oral, los recuerden y vuelvan con esa información a la clase. Si los alumnos están trabajando los números y las nacionalidades, se les puede pedir que vayan a la clase de al lado y que escriban en una plantilla el número de pedir que vayan a la clase de al lado y que escriban en una plantilla el número de personas que hay de cada nacionalidad. Ejemplo: *Cuántas personas son origina-*<br> **ELECO** de pedir que vayan a preguntar datos personales a otras personas y los escritoriales a pedir que vayan a preguntar datos personales a *rias de (escribir el número) y si son hombres o mujeres:* clase de lecto-escritura, se les pued<br>personales a otras personas y los escri<br>uelvan con esa información a la clase<br>os y las nacionalidades, se les pued  $\frac{d}{dx}$  de vayan a la clase de la lado y sonas que hay de cada nacionalidas de (escribir el número) y si son ha Editorial II os alumnos están trabajando los números y las nacionalidades, se les puede<br>
ir que vayan a la clase de al lado y que eseriban en una plantilla el número de<br>
sónas que hay de cada nacionalidad. Ejemplo: *Cuánta* y las nacionalidades, se les puede<br>ban en una plantilla el número de<br>lo: *Cuántas personas son origina-*<br>muieres **•** Si los alumnos estan trabajando los numeros y las ha<br>dir que vayan a la clase de al lado y que escriban en<br>rsonas que hay de cada nacionalidad. Ejemplo: Cuás<br>s de (escribir el número) y si son hombres o mujeres: d **ni u**

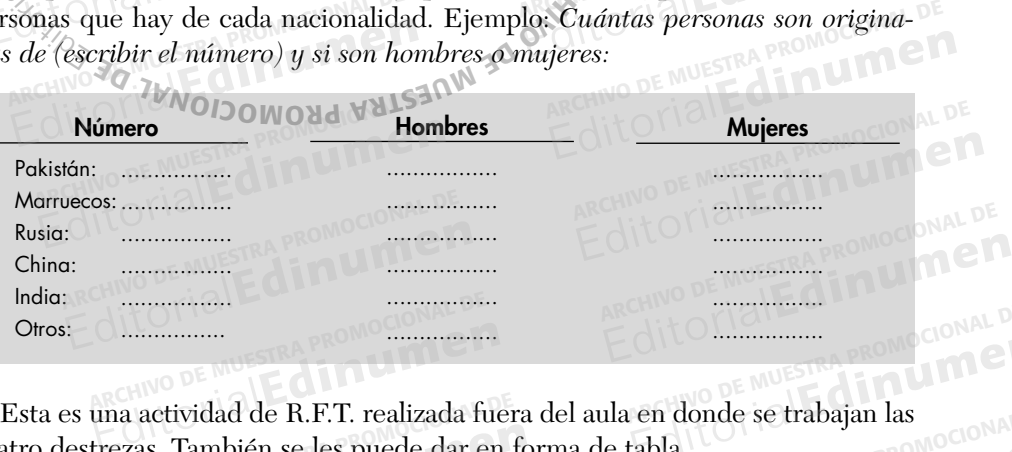

cuatro destrezas. También se les puede dar en forma de tabla. **EDITORIAL** na actividad de R.F.T. realizada fuero<br>ezas. También se les puede dar en<br>ARCHIVO DELLA Editorial de R.F.T. realizada fuera del aula en donde se trabajan las<br>Editoriales de calle<sub>ra PROMOCIONAL DE MUESTRA PROMOCIONAL DE MUESTRA PROMOCIONAL DE MUESTRA PROMOCION</sub> Editorial Editor<br>Editoriale de Editoriale PROMOCIONAL D Recuno DE MUESTRA PROMOCIONAL D

# **7.3.2. Actividades de calle** PROMOCIONAL DE

ITOMIAL DE MUESTRA PROMOCIONAL DE

3.2. Actividades de calle son muy adecuadas para este tipo de alumnos, pues la calle es el único marco real de aprendizaje y el espacio más adecuado para observar las estrategias funcionales comunicativas de una persona. Aunque estas tareas no se pueden realizar cada día, sería muy positivo hacerlas periódicamente, por ejemplo como *roleplay*, para ver si se ha adquirido el objetivo comunicativo y funcional planteado. Las tareas tienen que haber sido previamente realizadas dentro del espacio escolar y explicadas con la secuenciación gramatical y el vocabulario<br>adecuado al contenido y al objetivo, así como los contenidos pragmáticos y socia-<br>les necesarios. adecuado al contenido y al objetivo, así como los contenidos pragmáticos y sociales necesarios. **EROMOCHOLAGE** RA PROMOCIONAL DE Editorial<br>Editor<sup>i</sup>calle e<br>Editorial exercise ARCHIVO DE MUESTRA PROMOCIONAL DE Editorial property<br>
Editorial planety<br>
<sub>Editor</sub> and delespanety<br>
<sub>Editor</sub> and delespanety<br>
<sub>Edit</sub>or and delespanety<br>
<sub>Editor</sub> and delespanety<br>
<sub>Editor</sub> and delespanety<br>
<u>Editor</u> edividad de R.F.T. realizada fuera del aula en donde se trabajan las<br>E. También se les puede dar en forma de tabla.<br>**lades de calle** promo<sup>cional</sup> des de calle promocional de prendizaje y el espacio más adecuado para obser CIONAL PROMOCIONAL PROMOCIONAL PROMOCIONAL PROMOCIONAL PROMOCIONAL PROMOCIONAL PROMOCIONAL PROMOCIONAL PROMOCIONAL PROMOCIONAL PROMOCIONAL PROMOCIONAL PROMOCIONAL PROMOCIONAL PROMOCIONAL PROMOCIONAL PROMOCIONAL PROMOCIONAL Editorial del espacio<br>
adecuado a<br>
<u>Editorial del</u> espacio<br>
<u>Islamena</u><br>
Se pued s de calle son muy adecuadas para<br>marco real de aprendizaje y el espa<br>; funcionales comunicativas de una<br>alizar cada día, sería muy positivo des de calle son muy adecuadas para este tipo de alumnos, pues la marco real de aprendizaje y el espacio más adecuado para obserfuncionales comunicativas de una persona. Aunque estas tareas lizar cada día, sería muy positi de alumnos, pues la **REGADICIÓN EN ACCIONAL DE LA PROMOCIONAL DE LA PROMOCIONAL DE** zar cada día, sería muy positivo ha<br>*lay*, para ver si se ha adquirido el c<br>as tareas tienen que haber sido pre<br>v explicadas con la secuenciación rco real de aprendizaje y el espacio más adecuado para obser-<br>mcionales comunicativas de una persona. Aunque estas tareas<br>ar cada día, sería muy positivo hacerlas periódicamente, por<br>*lay*, para ver si se ha adquirido el o Editorial Discrete PROMOCIONAL<br>
Editorial Editor Property<br>
municativo y function PROMOCIONAL Edita dia, seria may positivo nacernas periodicalmente, por <br>
, para ver si se ha adquirido el objetivo comunicativo y fun-<br>
explicadas con la secuenciación gramatical y el vocabulario<br>
y al objetivo, así como los contenid Editoriale de la promocion de la promocion de la promocion de la promocion de la promocion de la promocion de la promocion de la promocion de la promocion de la promocion de la promocion de la promocion de la promocion de al objetivo, así como los contenidos pragmáticos y socia-<br>al objetivo, así como los contenidos pragmáticos y socia-<br>areas muy distintas en donde se trabajarán aspectos muy les real promocional<br>no:<br>s. Previamente se hablará

Se pueden organizar tareas muy distintas en donde se trabajarán aspectos muy<br>riados de la lengua como:<br>ARCHIVO DE MUESTRA PROMOCIONAL DE MUESTRA PROMOCIONAL DE MUESTRA PROMOCIONAL DE MUEL variados de la lengua como: ES RECESARE<br>
E MUESTRA PROMOCIONAL<br>
E MUESTRA PROMOCIONAL<br>
Variados de EMUESTRA PROM**Se pueden<br>
FIALE dina promoco – II** Editor we have the promocidents

– Ir de compras. Previamente se hablará de lo que se va a comprar, trabajando aspectos gramaticales, sustantivos adecuados y adverbios de cantidad; verbos (probarse, ponerse, poner), adjetivos y locuciones (cuánto cuesta, cuánto vale, vale tanto, etc.). ARCHIVO DE MUESTRA PROMOCIONAL DE TIALLE PROMOCIONAL DE DE MUESTRA PROMOCIONALE DE MUESTRA PROMOCIONALE DE CONTRO DE CONTRO DE CONTRO DE CONTRO DE CONTRO DE CONTRO DE<br>CONTRO DE CONTRO DE CONTRO DE CONTRO DE CONTRO DE CONTRO DE CONTRO DE CONTRO DE CONTRO DE CONTRO DE CONTRO DE C OTIALE CANCELON NO DE MUESTRA PROMOCIONAL D Previamente se hablará de lo que<br>os gramaticales, sustantivos adecu<br>os (probarse, ponerse, poner), ad<br>cuánto vale, vale tanto, etc.). Editorial Editorial Previamente se hablará de lo que se va a comprar, tra-<br>
Desira Previamente se hablará de lo que se va a comprar, tra-<br>
os gramaticales, sustantivos adecuados y adverbios de<br>
positivos y locuciones<br>
cuán Editorial Promoce RECHIVO DE MUESTRA PROMOCIONAL DE<br>ARCHIVO DE MUESTRA PROMOCIONAL DE<br>EditorialEditorialEditorialEditorialEditorialEditorialEditorialEditorialEditorialEditorialEditorialEditorialEditorialEditorialEditorialEditorialEditorialE EditorialEd**in** ROCHESTRA PROMOCIONAL DE ARCHIVO DE MUESTRA PROMOCIONAL DE ARCHIVO DE MUESTRA PRO

CHILOTIAL BETRA PROMOCIONAL DE

**men•**

www.

ARCHIVO DE MUESTRA PROVIA EditorialEd**inumen**

**LDE**<br>Cre

CIONAL DE

**MOCIONAL DE MUESTRA PROMOCIONAL DE MUESTRA PROMOCIONAL DE MUESTRA PROMOCIONAL DE MUESTRA PROMOCIONAL DE MUESTRA**<br>A MUESTRA PROMOCIONAL DE MUESTRA PROMOCIONAL PROMOCIONAL DE MUESTRA PROMOCIONAL DE MUESTRA PROMOCIONAL DE MU

OMOCIONAL DE

Experiencias y propuestas didácticas y metodológicas para la enseñanza de la L2 a personas inmigradas Editorial<br>Editorial<br>Provector didéction umetodelegiste para la programa de la L **EXAMPLE MUES**<br>Editorial

195

**195CHIVO DE MUESTRA** 

ARCHIVO DE MU

– Pedir información sobre ubicación, adverbios de lugar, de tiempo. EXPERIMO DE MUESTRA PROMOCIONAL DE EXPERIENCIA Y PROPUSSES didácticas y metodológicas para la enseñanza de la ARCHIVO DE MUESTRA PROMOCIONAL DE MUESTRA PROMOCIONAL DE Experiencias y propuestas didácticas y metodológicas para la enseñanza de la 12<br> **ESTRA PROMOCIONAL DE MUESTRA PROMOCIONAL DE MUESTRA PROMOCIONAL DE MUESTRA PROMOCIONAL DE MUESTRA PROMOCIONAL<br>
- Preguntar la hora.<br>
- La un** estas didácticas y metodológicas para la enseñanza de la 12 a<br>e<br>Ubicación, adverbios de lugar, de EDITORIAL Pedir información sobre ubicación, adverbios de lugar, de ti<br>
ARCHIVO DE MUESTRA Preguntar la hora.<br>
- Ir a una cafetería y tomar café.<br>
Ver cómo utilizan tú / usted.<br>
Aprender y escribir el nombre de los aliment Editorial PROMOCIONAL P AL Fedir información sobre ubicación, adverbedir al Preguntar la hora.<br>
- Tra una cafetería y tomar café.<br>
Ver cómo utilizan tú / usted.<br>
Aprender y escribir el nombre de los alim

– Preguntar la hora.

ARCHIVO DE MUELLA PROVINCIA REGITORIAL B<sub>ROMOCIONAL D</sub>

> $\sum_{i=1}^n$ d **ni u men•**

www.edi

ARCHIVO DE MUESTRA PROVIA EditorialEd**inumen**

**LDE**<br>Cre

CIONAL DE

**MOCIONAL DE MUESTRA PROMOCIONAL DE MUESTRA PROMOCIONAL DE MUESTRA PROMOCIONAL DE MUESTRA PROMOCIONAL DE MUESTRA**<br>A MUESTRA PROMOCIONAL DE MUESTRA PROMOCIONAL PROMOCIONAL DE MUESTRA PROMOCIONAL DE MUESTRA PROMOCIONAL DE MU

OMOCIONAL DE **EDITORIAL PROMOCIONAL PROMOCION** 

PROMOCIONAL DE

ITOMIAL DE MUESTRA PROMOCIONAL DE

ARCHIVORES PROMOCIONAL DE

– Ir a una cafetería y tomar café.

– Ver cómo utilizan tú / usted. ARCHIVO DE MUESTRA PROMOCEDADE

– Aprender y escribir el nombre de los alimentos. PROMOCIONAL D

**Exercity**<br> **Aprender el nombre de las prendas de vestir.**<br> **Exercitir nombres de objetos.**<br> **Hablar con la policía y pedirle información. m**

– Escribir nombres de objetos.

– Hablar con la policía y pedirle información. **e n**

Editorial Comprar cosas que se piden en kilos, gramos, litros. **•**

– Comprar cosas que se piden en kilos, gramos, litros.<br>
– Comprar cosas que se compran por piezas para t<br>
gorda, más delgada, más grande, más pequeña, mad – Escribir nombres de objetos.<br>
– Hablar con la policía y pedirle información.<br>
– Comprar cosas que se piden en kilos, gramos, litros.<br>
– Comprar cosas que se compran por piezas para trabajar adjetivos: Escribir nombre de las prendas de vestir.<br>
CHIVO DE MUELL Hablar con la policía y pedirle información.<br>
Comprar cosas que se piden en kilos, gramos, litros.<br>
Comprar cosas que se compran por piezas para trabajar adje<br>
gord Editorial Comprane Comprane and the Comprane and the Comprane and the Comprane and the Comprane and the Comprane and the Comprane and the Comprane and the Comprane and the Comprane and the Comprane and the Comprane and the n por piezas para trabajar adjetivo<br>Editoriales providentes en providentes en providentes en providentes en providentes en providentes en providentes en providentes en providentes en providentes en providentes en provident mpran por p<br>rande, más pe<br>etc.<br>M<sup>30</sup>

gorda, más delgada, más grande, más pequeña, madura, pasada.

– Dirigirse a alguien, invitar, etc.  $\frac{Q}{\sqrt{2}}$  – Dirigirse a alguien, inv E D TTC

### 7.3.3. Actividades de lecto-escritura

Hay que tener en cuenta que las actividades de lecto-escritura son más lentas, más costosas y requieren un mayor esfuerzo, por lo que es mejor plantearlas desde un punto de vista funcional y lúdico para que no se conviertan en un mero copiar y repetir. Es obvio que todo proceso de aprendizaje de la lecto-escritura es repetitivo, ya que la repetición es lo que acelera el proceso de aprendizaje. Las personas adultas suelen adquirir el mecanismo funcional de la lecto-escritura de una segunda lengua en unas 400 a 600 horas. **3.3.** Actividades de lecto-e.<br>Hay que tener en cuenta que las act<br>stosas y requieren un mayor esfuer Editorial De MUESTRA PROMOCIONAL DE<br> **Editorial Actividades de lecto-escritura**<br>
Hay que tener en cuenta que las actividades de lecto-escritura en más lentas, má<br>
stosas y requieren un mayor esfuerzo, por lo que es mejor p ARCHINO DE MUESTRA PROMOCIONAL D osas y requieren un mayor estuerzo<br>o de vista funcional y lúdico para que<br>s obvio que todo proceso de aprendi<br>petición es lo que acelera el proceso Editorial de la sectorial de la lecto-escritura<br>Essay que tener en cuenta que las actividades de lecto-escritura son más lentas, más<br>sas y requieren un mayor esfuerzo, por lo que es mejor plantearlas desde un<br>o de vista fu ecto-escritura son más lentas, más<br>ue es mejor plantearlas desde un<br>wiertan en un mero copiar y repetición es lo que acelera el proceso de<br>1 el mecanismo funcional de la lecto<br>00 horas. Es vista funcional y lúdico para que no se conviertan en un mero copiar y repebvio que todo proceso de aprendizaje de la lecto-escritura es repetitivo, ya que ición es lo que acelera el proceso de aprendizaje. Las personas ertan en un mero copiar y repe-<br>to-escritura es repetitivo, ya que<br>aje. Las personas adultas suelen<br>de una segunda lengua en unas

Estos datos que ofrece Guillardin (1987) no son precisos, pues los cálculos se han obtenido con alumnos subsaharianos y magrebíes que se alfabetizaban en segunda lengua, en este caso el francés; no obstante, pueden servir de indicadores para establecer unas estadísticas aproximadas para el aprendizaje de otras lenguas latinas, como el español. Respecto a otro tipo de alumnos, como los asiáticos y orientales, no se tienen datos tan precisos. A todo ello habría que sumarle las variantes individuales: sexo, edad, integración y posible problemática afectiva. **EROMOCIONAL BUT** RA PROMOCIONAL PO datos que ofrece Guillardin (1987)<br>nido con alumnos subsaharianos<br>lengua, en este caso el francés; no c I mecanismo funcional de la lecto-escritura de una segunda lengua en unas<br>horas.<br>latos que ofrece Guillardin (1987) no son precisos, pues los cálculos se<br>nido con alumnos subsaharianos y magrebíes que se alfabetizaban en<br>e en una segunda lengua en unas<br>recisos, pues los cálculos se<br>les que se alfabetizaban en Español. Respecto a otro tipo<br>no el español. Respecto a otro tipo<br>no se tienen datos tan precisos. os que ofrece Guillardin (1987) no son precisos, pues los cálculos se<br>lo con alumnos subsaharianos y magrebíes que se alfabetizaban en<br>gua, en este caso el francés; no obstante, pueden servir de indicadores<br>cer unas estadí que se alfabetizaban en<br>eden servir de indicadores<br>rendizaje de otras lenguas<br>mos. como los asiáticos y r unas estadísticas aproximadas para el aprendizaje de otras lenguas<br>el español. Respecto a otro tipo de alumnos, como los asiáticos y<br>se tienen datos tan precisos. A todo ello habría que sumarle las<br>iduales: sexo, edad, i S. como los asiáticos y<br>habría que sumarle las<br>pelemática afectiva.

Por todo lo expuesto, se empezarán las actividades de lecto-escritura con una lenta progresión, basadas principalmente en lo que ya conocen de la lengua oral. **EXAMPROMOCIONAL DEVALUE** Archivolales: sexo, edad, integración y p<br>Archivolales: sexo, edad, integración y p<br>Archivolal de muercarán las activica eto-escritura con una<br>en de la lengua oral.<br>actividades de lecto-eroMOCIONAL

A continuación, se hace una propuesta general para las actividades de lectoescritura, dado que las actividades específicas para la iniciación de la lecto-escritura ya se han desarrollado en el apartado anterior. Ahora se trataría de ver cómo se<br>pueden globalizar con las demás destrezas para alcanzar una dinámica de enseñan-<br>za en las cuatro destrezas integradas desde los primeros pueden globalizar con las demás destrezas para alcanzar una dinámica de enseñanza en las cuatro destrezas integradas desde los primeros pasos: ERA PROMOCIONAL DE Editorial Representative Contractor NUESTRA PROMOCIC PORTITU REGILE OF THE PROMOCA en la , basadas principalmente en lo que<br>ón, se hace una propuesta general<br>que las actividades específicas para uales: sexo, edad, integración y posible problemática afectiva.<br>puesto, se empezarán las actividades de lecto-escritura con una<br>basadas principalmente en lo que ya conocen de la lengua oral.<br>n, se hace una propuesta genera asadas principalmente en lo que ya conocen de la lengua oral.<br>
se hace una propuesta general para las actividades de lecto-<br>
las actividades específicas para la iniciación de la lecto-escritu-<br>
ollado en el apartado anteri editoriale enseñan-enseñando en enseñando en el promoci

• Identificar las grafías de su nombre y deletreárselas al compañero. Para facilitar la comprensión y motivar, se les puede dar un papel con las fotos de los compañeros de la clase, siempre que se les haya pedido permiso antes, y se les pide que escriban el nombre ayudándoles, si es necesario, con un papelito donde está escrito el nombre o recurriendo a los datos en cartulina expuestos en la pared. ARCHIVESTRA PROMOCA en las EMUESTRA PROMOCION Tde TIALLE PROMOCIONAL DE MUESTRA PROMOCIONAL DE CH DE MUESTRA PROMOCIO **IOS CO<br>PROMOCIO PROMOCIO PROMOCIO PROMOCIO PROMOCIO PROMOCIO PROMOCIO PROMOCIO PROMOCIO PROMOCIO PROMOCIO PROMOCIO PR<br>PROMOCIO PROMOCIO PROMOCIO PROMOCIO PROMOCIO PROMOCIO PROMOCIO PROMOCIO PROMOCIO PR** OTIBILE PROMOCIONAL PAPEL NO DE MUESTRA PROMOCIONAL D ezas megradas desde los primeros.<br>
grafías de su nombre y deletreá:<br>
prensión y motivar, se les puede da<br>
os de la clase, siempre que se les h ado en el apartado anterior. Ahora se trataría de ver cómo se<br>las demás destrezas para alcanzar una dinámica de enseñan-<br>ezas integradas desde los primeros pasos:<br>grafías de su nombre y deletreárselas al compañero. Para<br>pr de la clase, siempre que se les hayer<br>exeriban el nombre ayudándoles,<br>está escrito el nombre o recurriend<br>la pared rei al Editorial Editor Proposition of Proposition of Proposition of Proposition of the la clase, siempre que se les haya pedido permiso antes,<br>
escriban el nombre ayudándoles, si es necesario, con un<br>
stá escrito el nombre o rec Editorial<br>Experiments and the state of the second<br>Example 2014 and the second the second the second the second the second the second the second the second the second the second the second term in the second term in the sec Pared 11211 - PROMOCIONAL DE RECHINO DE MUESTRA PROMOCIONAL DE<br>ARCHIVO DE MUESTRA PROMOCIONAL DE<br>Editorial Editorial Contract Contract Contract Contract Contract Contract Contract Contract Contract Contract Contract Contract Contract Contract Contract Editorial<sub>Edin</sub>es<br>Received Property<br>EditorialEdini REGIONALE ARCHITORIALE

- Escuchar una audición con los nombres de los compañeros y señalarlos en un papel, donde figuran escritos. Luego se les hace deletrear el nombre y el profesor lo escribe en la pizarra o lo señala en el nombre de cartulina remarcando las letras, leyéndolo y pidiéndoles que lo escriban otra vez. Experiencias y propuestas didácticas y metodológicas para la enseñanza de la L2 a personas inmigradas<br>
Escurchar una audición con los nombres de los compañeros y se ARCHIVO DE ESCUCHAT una audició Experiencias y propuestas didácticas y metodológicas para la enseñanza de la 12 a personas inmigradas<br>
Escurchar uma audición con los nombres de los compañeros y seña<br> **Escurchar uma audición con los nombres** de los compañ nza de la L2 a personas inmigradas<br>nombres de los compañeros y señal el profesor lo escribe e<br>remarcando las letras, le<br>Escuchar nombres dele Escuchar una audición con los nombres de los compañeros y señala<br>
el profesor lo escribe en la pizarra o lo señala en el nombre de car<br>
el profesor lo escribe en la pizarra o lo señala en el nombre de car<br>
el profesor da l Editorial Europa<br>
Euego<sup>2</sup> se les hace deletrear el nom<br>
En o lo señala en el nombre de car<br>
pidiéndoles que lo escriban otra ve Escuchar una audición con los nombres de los compared de los compared de profesor lo escribe en la pizarra o lo señala en remarcando las letras, leyéndolo y pidiéndoles que les Escuchar nombres deletreados. Primero aprende
	- Escuchar nombres deletreados. Primero aprenderán a reconocer y escribir duendoies que 10 escriban otra vez.<br>nero aprenderán a reconocer y escr<br>nés el de los demás.<br>nueltos que los alumnos podrán colo
	- solamente el nombre propio y después el de los demás.<br> **El profesor** dará nombres y verbos sueltos que los alum<br>
	en la pared, descifrar y leer: Amina, de, Marruecos, es. D • El profesor dará nombres y verbos sueltos que los alumnos podrán colocar **m** en la pared, descifrar y leer: *Amina, de, Marruecos, es.* Después, serán pala-**e** bras recortadas, escritas, descolocadas o enganchadas, los alumnos las mani-**•** pularán para formar la frase. A continuación la leerán, y luego la copiarán. Seguidamente, se dicta y, por último, la escribirán de memoria. El profesor de seribe en la plzanta o lo señad en el nombre de card<br>
	remarcando las letras, leyéndolo y pidiéndoles que lo escriban otra vez<br>
	Solamente el nombre seletreados. Primero aprenderán a reconocer y esc<br>
	solamente bras recortadas, escritas, des<br>pularán para formar la frase.<br>Seguidamente, se dicta y, po Solamente el nombre propio y después el de los demas.<br>
	• El profesor dará nombres y verbos sueltos que los alumnos podrán coloc<br>
	en la pared, descifrar y leer: *Amina, de, Marruecos, es.* Después, serán pa<br>
	bras recortadas eltos que los alumnos podrán coloca<br>*Marruecos, es.* Después, serán pala<br>o enganchadas, los alumnos las mani<br>nación la leerán, y luego la copiarár ción la leerán, y luego la copiarán.<br>escribirán de memoria.<br>, copiarlas en la libreta para, a con-<br>espuesta - bacerle-las preguntas al  $\frac{1}{2}$  $\sum_{i=1}^n$ 
		- Descifrar las grafías de la nuevas palabras, copiarlas en la libreta para, a continuación, con sistemas de pregunta / respuesta, hacerle las preguntas al<br>compañero y escribir lo que le dicen: *Se llama Lili, es de China* o se llama<br>Fátima y es de Marruecos. compañero y escribir lo que le dicen: *Se llama Lili, es de China* o *se llama*<br>
		E muerción, con sistemas de pregunta / respuesta, hacerle las preguntas al<br>
		compañero y escribir lo que le dicen: *Se llama Lili, es de China* compañero y escribir io que<br>Fátima y es de Marruecos. bras recortadas, escritas, descolocadas o enganchadas, los alumnos las manipularán para formar la frase. A continuación la leerán, y luego la copiarán.<br>Seguidamente, se dicta y, por último, la escribirán de memoria.<br>O Desc Descifrar las grafías de la nuevas palabras, copiarlas en la libreta para, a continuación, con sistemas de pregunta / respuesta, hacerle las preguntas al compañero y escribir lo que le dicen: *Se llama Lili, es de China* o Armación la h<br>no, la escribirá<br>llabras, copiarl<br>ta / respuesta<br>en: Se llama I Execute<br>Descifr<br>Compare
		- Después se darán nuevos verbos escritos, sólo *vivir* y *estar* (se trata de dar palabras que tengan sílabas directas/inversas y grafías repetidas para que<br>palabras que tengan sílabas directas/inversas y grafías repetidas para que refuercen la memoria visual). Los alumnos descifrarán las grafías de estos verbos y se les preguntará qué cosas pueden decir con ellas. Todos dirán frases como "está India'' vive Barcelona". Entonces se les pide que piensen si están bien o falta algo. Se les puede poner una audición y que reconozcan lo que falta y señalen dónde tienen que poner la palabra que falta. Después se les pedirá que escriban esas frases, que las lean con la estructura correcta y que las escriban de memoria teniendo en cuenta las estructuras. les pedirá que escriban esas frases, que las lean con la estructura correcta y<br>
		que las escriban de memoria teniendo en cuenta las estructuras.<br>
		• Ver un vídeo y explicar lo que ven. Después, escribir el nombre de los obje alabras que tengan silabas directa<br>efuercen la memoria visual). Los a<br>erbos y se les preguntará qué cosas<br>es como "está India" vive Barcelon iátima y es de Marruecos.<br>Después se darán nuevos verbos escritos, sólo *vivir y estar* (se trata de dar alabras que tengan sílabas directas/inversas y grafías repetidas para que efuercen la memoria visual). Los alumnos de Editorial version of the train of the train of the secifrarán las grafías de estos como "está India" vive Barcelona"<br>in bien o falta algo. Se les puede po<br>efiata y señalen dónde tienen que p<br>pedirá que escriban esas frases, qu Editorial que congan shabas ancedas inversas y gramas repedidas para que entrecen la memoria visual). Los alumnos descifrarán las grafías de estos pos y se les preguntará qué cosas pueden decir con ellas. Todos dirán fraco Editatan las granas de estos<br>ir con ellas. Todos dirán fra-<br>s se les pide que piensen si<br>idición y que reconozcan lo sonata bien o falta algo. Se les puede poner una audición y que reconozcan lo<br>bien o falta algo. Se les puede poner una audición y que reconozcan lo<br>lta y señalen dónde tienen que poner la palabra que falta. Después se<br>dirá que e
			- tos, el sexo, la edad y número. Para esta actividad se les puede facilitar una<br>plantilla con pautas de lo que tienen que escribir.<br>Se puede dar a cada alumno un trozo de cartulina donde haya algo escrito plantilla con pautas de lo que tienen que escribir. a que escriban esas ríases, que las reali con la estructura correcta y<br>secriban de memoria teniendo en cuenta las estructuras.<br>ideo y explicar lo que ven. Después, escribir el nombre de los obje-<br>xo, la edad y número. Para Editorial<br>Editoriale de los obje-<br>Editoriale de facilitar una entre promocionale de la promocionale de la promocionale de la promocionale de la
- Se puede dar a cada alumno un trozo de cartulina donde haya algo escrito que conozcan y, a continuación, formar grupos y se les pide que coloquen las<br>palabras que tienen hasta formar una frase. Es un trabajo de manipulación,<br>pero con palabras escritas que primero tienen que leer, luego comprend palabras que tienen hasta formar una frase. Es un trabajo de manipulación, **ROMOCO pero con palabras escritas que primero tienen que leer, luego comprender y<br>después colocar con un trabajo de composición. Luego leerán la f** pero con palabras escritas que primero tienen que leer, luego comprender y después colocar con un trabajo de composición. Luego leerán la frase y se las intercambiarán descolocadas con otros grupos. Después se escribirán todas juntas en la pizarra, en un retro o en una cartulina en la pared. Cada grupo copiará una sola frase y después se la dictará a otro grupo y así se irán dictando frases en cadena ordenadamente hasta componer un pequeño texto. RA PROMOCIONAL DE **ARCHIVO DE MUSICA PROMOCIONAL DE Edinumen** NUESTRA PROMOCIONAL JUI NUESTRA PROMOCION CODI , la edad y número. Para esta actividad se les puede facilitar una<br>m pautas de lo que tienen que escribir.<br>dar a cada alumno un trozo de cartulina donde haya algo escrito<br>can y, a continuación, formar grupos y se les pide de haya algo escrito<br>ide que coloquen las<br>ijo de manipulación, er<sup>omocional p</sup> car con un trabajo de composición.<br>án descolocadas con otros grupos.<br>pizarra, en un retro o en una cartul i y, a continuación, formar grupos y se les pide que coloquen las<br>tienen hasta formar una frase. Es un trabajo de manipulación,<br>presentas escritas que primero tienen que leer, luego comprender y<br>car con un trabajo de compo aria, en un reub o en una cartuma<br>a frase y después se la dictará a otr<br>cadena ordenadamente hasta com<br>mnos tengan varias frases, podrán con un trabajo de composición. Luego leerán la frase y se las<br>descolocadas con otros grupos. Después se escribirán todas<br>arra, en un retro o en una cartulina en la pared. Cada grupo<br>a frase y después se la dictará a otro g escribirán todas<br>ed. Cada grupo
	- Cuando los alumnos tengan varias frases, podrán crear pequeños textos. Se utilizarán las mayúsculas para los nombres propios. Se les darán pequeños textos para que los lean, se aclararán las dudas. Se les puede dictar el texto. ALLE CHIPROMOCIONAL DE E MUESTRA PROMOCIO CUADO nos tengan varias frases, podrán cre<br>úsculas para los nombres propios.<br>s lean, se aclararán las dudas. Se le<br>trabadas a partir de una palabra qu rase y después se la dictará a otro grupo y así se irán dic-<br>dena ordenadamente hasta componer un pequeño texto.<br>los tengan varias frases, podrán crear pequeños textos. Se<br>dísculas para los nombres propios. Se les darán pe queño texto.<br>ios textos. Se **de la proprieta de la proprieta de la proprieta de la proprieta del proprieta del proprieta del proprieta del proprieta del proprieta del proprieta del proprieta del proprieta del proprieta del** 
		- Pasarán a sílabas trabadas a partir de una palabra que conozcan bien, como el verbo *trabajar*. Se explicarán las tres primeras personas del presente de Pasarán a sílabas trabadas a partir de una palabra que conozcan bien, como<br>el verbo *trabajar*. Se explicarán las tres primeras personas del presente de<br>indicativo y la complejidad de las grafías. Se les pedirá que constru RA PROMOCIONAL<br>DE MUESTRA PROMOCIONAL<br>ARCHIVO DE MUESTRA PROMOCIONAL DE VERDE DE MUESTRA PROMOCHASATA :<br>Orial**Edinum**idicative OTIALE MUESTRA PROMOCIONAL DE MUESTRA PROMOCIONAL DE Editorial Editor and Proposes Se les darán pequeños<br>
		ean, se aclararán las dudas. Se les puede dictar el texto.<br>
		badas a partir de una palabra que conozcan bien, como<br>
		e explicarán las tres primeras personas del presente d ar el texto<sub>riale</sub>stra promoci<br>pien, como **al Editoriales** REGHIVO DE MUESTRA PROMOCIONAL DE<br>
		REGHIVO DE MUESTRA PROMOCIONAL DE<br>
		REGHIVO DE MUESTRA PROMOCIONAL DE<br>
		REGHIVO DE MUESTRA PROMOCIONAL DE<br>
		EQITOTIALE CON DE MUESTRA PROMOCIONAL DE Sente de<br> **uyan fra e MUESTRA PROMO<br>
		REGITO<sup>LIST</sup>E DI PRO<br>
		EQITO<sup>LIST</sup>E DA PRO**

ARCHIVO DE MUESTRA PROMOCIONAL DE

CHILOTIAL BETRA PROMOCIONAL DE

Editorial PROMOCIONAL DE ARCHITORIALE CHINO DE MUESTRA PRO<br>Chino DE MUESTRA PROMOCIONAL DE ARCHIVO DE MUESTRA PRO<br>Chitorial Editorial Promocional De Archivo De Muestra Pro

196 REGITORIAL BELLEVILLE

www.ed

d **ni u men•**

ARCHIVO DE MUESTRA PROVIA EditorialEd**inumen**

**LDE**<br>Cre

CIONAL DE

**MOCIONAL DE MUESTRA PROMOCIONAL DE MUESTRA PROMOCIONAL DE MUESTRA PROMOCIONAL DE MUESTRA PROMOCIONAL DE MUESTRA**<br>A MUESTRA PROMOCIONAL DE MUESTRA PROMOCIONAL PROMOCIONAL DE MUESTRA PROMOCIONAL DE MUESTRA PROMOCIONAL DE MU

OMOCIONAL DE **EDITORIAL PROMOCIONAL PROMOCION** 

PROMOCIONAL DE **EROMOCIONALE** 

ITOMIAL DE MUESTRA PROMOCIONAL DE

ses oralmente y que se pregunten. Después copiarán las frases que se les darán con el verbo que ya han trabajado oralmente. En esta actividad hablarán de su trabajo. También pueden ver un vídeo donde se vean distintos trabajos y decir qué hacen. <sup>1</sup> se les pide que, en parejas, se hagan preguntas con el verbo *trabajar* y que<br>
<sup>ARCHIVO DE MUESTRA PROMOCIONAL</sup> DE MUESTRA PROMOCIONAL DE MUESTRA PROMOCIONAL DE MUESTRA PROMOCIONAL DE MUESTRA PROMOCIONAL DE MUESTRA PRO EXPERIMO DE MUESTRA PROMOCIONAL DE EXPERIENCIA Y PROPUSSES didácticas y metodológicas para la enseñanza de la ARCHIVO DE MUSICAL DROMOCIONAL EX Experiencias y propuestas didácticas y metodológicas para la enseñanza de la 12<br>
ses oralmente y que se pregunten. Después copiarán las frase<br>
darán con el verbo que ya han trabajado oralmente. En esta act<br>
rán de su traba estas didácticas y metodológicas para la enseñanza de la 12 a<br>gunten. Después copiarán las frases ESTRA PROMOCION<br>
ses oralmente y que se pregunten. Después copiarán las frases<br>
darán con el verbo que ya han trabajado oralmente. En esta activi<br>
rán de su trabajo. También pueden ver un vídeo donde se vean dis<br>
bajos y d Editorial Editorial Editor<br>En esta actividaden ver un vídeo donde se vean dist

las escriban. Se explicará antes la trabada "tra". Se corrigen las preguntas y<br>
se añaden al texto que se tiene y se crean nuevos textos.<br>
Cuando ya conocen varias estructuras escritas y varias palabras, se puede se añaden al texto que se tiene y se crean nuevos textos. **m** Editorial de su trabago. También pueden ver dirigued donde se vean distinctions of the bajos y decir qué hacen.<br>
Se les pide que, en parejas, se hagan preguntas con el verbo *trabajo*<br>
las escriban. Se explicará antes la t gan preguntas con el verbo *trabaja*<br>1 trabada "tra". Se corrigen las preg<br>3 se crean nuevos textos.

• Cuando ya conocen varias estructuras escritas y varias palabras, se puede **e** hacer un *role-play* en el que, por ejemplo, irán a pedir datos a otras personas (a otros alumnos, profesores, etc.). Se les dará una lista de cosas que tienen que preguntar fuera de la clase y se les pedirá que escriban las respuestas de la información en tercera persona. Si hace falta, se les dará un pape-<br>
Alto con el tiempo del verbo u otros datos para ayudarles. Se les puede dar<br>
una pregunta a cada alumno o las mismas a todos. Pueden ser frase lito con el tiempo del verbo u otros datos para ayudarles. Se les puede dar una pregunta a cada alumno o las mismas a todos. Pueden ser frases muy sencillas, como: Odd Editorial Editor Channel Se explicara antes la trabada "tra". Se corrigen las preguise añaden al texto que se tiene y se crean nuevos textos.<br>
Cuando ya conocen varias estructuras escritas y varias palabras, se procede man erean nuevos textos.<br>
uras escritas y varias palabras, se pu<br>
jemplo, irán a pedir datos a otras pe<br>
c.). Se les dará una lista de cosas que Editor and *S* and *a* transferred to the play en el que, por ejemplo, irán a pedir datos a otras per mas (a otros alumnos, profesores, etc.). Se les dará una lista de cosas que nen que preguntar fuera de la elase y se les s, etc.). Se les dará una lista de cosas que ti<br>lase y se les pedirá que escriban las respue<br>u persona. Si hace falta, se les dará un pap<br>ptros datos para ayudarles. Se les puede d<br>las mismas a todos. Pueden ser frases mu Sencillas, como volta de Muestra e de Muestra e de Muestra proporcional de Muestra e de Muestra e de Muestra e de Muestra e de Muestra e de Muestra e de Muestra e de Muestra e de Muestra e de Muestra e de Muestra e de Mue Editorial as a todos. Pueden ser frases muy<br>Editorial and a service of the service of the service of the service of the service of the service of the service of the service of the service of the service of the service of t De dónde es?<br>Está casada / casado?<br>Trabaja? **n •** pregunta a cada alumno o  $\frac{1}{2}$  tas d

– *¿Cómo se llama?* – *¿De dónde es?* 

– *¿Dónde vive?* – *¿Está casada / casado?* 

ARCHIVO DE MUELLA PROVINCIA REGITORIAL B<sub>ROMOCIONAL D</sub>

> $\sum_{i=1}^n$ d **ni u men•**

ARCHIVO DE MUESTRA PROVIA EditorialEd**inumen**

**LDE**<br>Cre

CIONAL DE

**MOCIONAL DE MUESTRA PROMOCIONAL DE MUESTRA PROMOCIONAL DE MUESTRA PROMOCIONAL DE MUESTRA PROMOCIONAL DE MUESTRA**<br>A MUESTRA PROMOCIONAL DE MUESTRA PROMOCIONAL PROMOCIONAL DE MUESTRA PROMOCIONAL DE MUESTRA PROMOCIONAL DE MU

OMOCIONAL DE **EDITORIAL PROMOCIONAL PROMOCION** 

PROMOCIONAL DE

**ARCHIVO CIONAL DE MUERTE Edinumen** 

ITOMIAL DE MUESTRA PROMOCIONAL DE

ARCHIVORES PROMOCIONAL DE

- *¿Tiene hijos? ¿Trabaja?*
- *<sub>d</sub>Donde vive?*<br>
 *<sub>d</sub>Tiene hijos?*<br>
 *dDónde trabaja?*<br>
 Derreéa archivée la informac

Después expondrán la información obtenida al resto de la clase y se les<br>pedirá que ordenen las respuestas. Las frases obtenidas pueden ser, por<br>ejemplo: pedirá que ordenen las respuestas. Las frases obtenidas pueden ser, por ejemplo: **Después expondrán la información obtenida al resto de la clase y se les<br>
pedirá que ordenen las respuestas. Las frases obtenidas pueden ser, por<br>
ejemplo:<br>
−** *Se llama Rosario***<br>
−** *Es cocinera***<br>
−** *Es cocinera***<br>
−** *Está* EditorialEd**inumen** ARCHIVO DE MUESTRA PROMOCIONAL DE  $-\frac{1}{6}$ Tiene hijos?<br>  $-\frac{1}{6}$ Tiene hijos?<br>  $-\frac{1}{6}$ Tiene hijos?<br>
Después expondrán la información obtenida al resto de la clase y se les<br>
pedirá que ordenen las respuestas. Las frases obtenidas pueden ser, por<br>  $-\frac{5e$ Editorial Barcelona<br>Editorial Proposition of PROMOCLONAL P<br>PROMOCLONAL PROMOCLONAL P

- Se llama Rosario

- 
- *Se llama Rosario Vive en Barcelona* – *Es cocinera* – *Trabaja en un bar*

– *Está casada* – *Tiene tres hijos*

jar primero mutilados para que los completen con sustantivos, verbos u otros elementos gramaticales que se crean necesarios. Esta casada<br>los datos obtenidos se escribirán te<br>rimero mutilados para que los co<br>elementos gramaticales que se cre Es cocinera<br>
Es cocinera<br>
Está casada — Trabaja en un bar<br>
Está casada — Tiene tres hijos<br>
los datos obtenidos se escribirán textos sencillos que se pueden traba-<br>
e elementos gramaticales que se crean necesarios.<br>
e expre en un bar<br>es hijos <sup>de Muestra promocional d</sup><br>illos que se pueden traba-ocional <sup>d</sup> Editorial Editor Services Contained the Services Contained the Services Contained the Services Contained the Services Contained the Services Contained the Services Contained the Services Contained the Services Contained th

*"Se .................... Rosario, .................... de Granada pero .................... en Barcelona. Está casada, .................... tres hijos y .................... de cocinera. .................... en un bar."* dementos gramaticales que se crear<br>ARCHIVO DE MUESTRA PRODUCIDA.<br>ARCHIVO DE MUESTRA PRODUCEDADA POR MUESTRA PRODUCEDADA POR MUESTRA PRODUCEDADA POR MUESTRA PRODUCEDADA POR MU<br>ARCHIVO DE MUESTRA POR MUESTRA POR MUESTRA POR datos obtenidos se escribirán textos sencillos que se pueden traba<sub>rd</sub>ocional de<br>nero mutilados para que los completen con sustantivos, verbos u<br>ementos gramaticales que se crean necesarios.<br>............................... ero<br>Editoriale cocine<br>Editoriale distributions of the composite of the composite of the composite of the composite of the composite<br>Editorial composite of the composite of the composite of the composite of the composite of

• A partir de la información obtenida y eliminando o cambiando los nombres si es necesario, se escribirán textos de lectura sencillos en primera y tercera persona, como biografías. Se les darán para que los lean, después se<br>comentarán en clase; también se pueden dictar. Cuando tengan asumido el<br>vocabulario, se les puede dar el mismo texto con verbos o sustantivos muticomentarán en clase; también se pueden dictar. Cuando tengan asumido el vocabulario, se les puede dar el mismo texto con verbos o sustantivos mutilados. Pueden escuchar una grabación o se puede leer el texto completo y<br>pedirles que escriban la palabra que falta.<br>A partir de una secuencia vista en un vídeo, como un fragmento de un "culepedirles que escriban la palabra que falta. NESTRA PROMOCIONAL DE NUESTRA PROMOCIONAL R ALLE PROMOCIONAL VO Archivo de Muestra Paral (n. 1876)<br>Ale la información obtenida y elimino<br>Astro, se escribirán textos de lectura EditorialEd**inumen** ARCHIVO DE MUESTRA PROMOCIONAL DE a información obtenida y eliminando o cambiando los nombres<br>
io, se escribirán textos de lectura sencillos en primera y terce-<br>
como biografías. Se les darán para que los lean, después se<br>
en clase; también se pueden dicta iando los nombres <sub>PROMOCION</sub><br>En primera y terce-<br>El lean, después se<br>tengan asumido el <sub>a PROMOCION</sub> mo biografías. Se les darán para que los lean, después se<br>a clase; también se pueden dictar. Cuando tengan asumido el<br>les puede dar el mismo texto con verbos o sustantivos muti-<br>escuchar una grabación o se puede leer el te mgan asumido el **RROMOCH**<br>exto completo y

• A partir de una secuencia vista en un vídeo, como un fragmento de un "culebrón", pedirles que escuchen y hablen, luego se aclaran las dudas y palabras que no entienden y se pide a cada alumno que escriba algo, siempre adecuado al nivel. Es posible que solamente puedan escribir sí son hombres o muje-<br>ARCHIVO DE MUESTRA PROMOCIONAL DE CONAL DE MUNICIPAL DE CONAL DE CONAL DE CONAL DE CONAL DE CONAL DE CONAL DE CON EMUESTRA PROMOCOLO DE TIALLE PROMOCON A PA DE MUESTRA PROMOCIÓ **Tipan**<br>Orial**Edinu** due n OTIALE<br>NO DE MUESTRA PROMOCIDO AIN NO DE MUESTRA PROMOCHOLOGICAL D ecuencia vista en un video, como un<br>ue escuchen y hablen, luego se acla<br>n y se pide a cada alumno que escril<br>sible que solamente puedan escribi Editorial Estate and a palabra que falta.<br>
Editorial palabra que falta.<br>
Editoriale escuencia vista en un vídeo, como un fragmento de un "cule-<br>
Le escuchen y hablen, luego se aclaran las dudas y palabras<br>
Le solamente pue Editorial PROMOCO<br>Editorial Property of PROMOCO<br>Editorial PROMO Editorial Represents also alternative distribution of the Republic Proposition of the Republic Proposition of the Republic Proposition of the Republic Proposition of the Republic Proposition of the Republic Proposition of Predection PROMO<br>
Predection PROMO<br>
Editorial PRO CHINO DE MUESTRA PROMOCIONAL DE EDITOTIALE ARCHIVO DE MUESTRA PRO<br>Chilo rial Editotial Editorial Editorial Editorial

CHILOTIAL BETRA PROMOCIONAL DE

197 **197CHIVO DE MUESTRA EXAMPLE DE MUES**<br>Editorial ARCHIVO DE MU

res, cuántos hay y dónde están: en casa, en la calle, en un coche, etc. Se trata de que la secuencia sirva para trabajar los contenidos propuestos. En cualquier caso, puede servir para que escriban de una forma más motivada. • Se les puede dar una serie de dibujos con frutas y verduras que coman frequier caso, puede servir para que escriban de una forma más motivada.<br>
Se les puede dar una serie de dibujos con frutas y verduras que coman fre-<br>
cuentemente y que sean fáciles de escribir. Junto a cada dibujo se pondrá l primer letra del nombre (una naranja y junto al dibujo de la naranja, la letra **u** N) y se les pide que piensen y pregunten a los compañeros cómo se escri-**m** be o cómo se llama en español. Seguidamente intentarán escribir los nom-<br>ARCHIVO DE MUESTRA en español. Seguidamente intentarán escribir los nom-<br>ARCHIVO DE MUESTRA PROMOCIONAL DE MUESTRA PROMOCIONAL DE MUESTRA PROMOCIONAL bres de la fruta. También se pueden trabajar al mismo tiempo los colores. **•** • Una vez que ya saben escribir el nombre de la fruta, se puede hacer una sali-<br>da al mercado para que escriban el nombre de las frutas que más les gustan.<br>• O Después de la salida al mercado, y cuando los alumnos ya domin da al mercado para que escriban el nombre de la fruta, se puede hacer una salidad al mercado para que escriban el nombre de las frutas que más les gustan. • Después de la salida al mercado, y cuando los alumnos ya dominan el uso de los presentes, se puede introducir el pasado perfecto a partir de dicha salida. Primero el profesor preguntará: "¿Qué has hecho esta mañana?";<br>P res de la truta. También se pueden trabajar al mismo tiempo los colores.<br>
Una vez que ya saben escribir el nombre de la fruta, se puede hacer una sali-<br>
da al mercado para que escriban el nombre de las frutas que más les g en cadena, luego por parejas y se escribirán las respuestas en un diálogo donde ya figuran escritas las preguntas. Composition de la salida al mercado, y cuando los alumnos ya dominan el uso de los presentes, se puede introducir el pasado perfecto a partir de dicha salida. Primero el profesor preguntará: "¿Qué has hecho esta mañana?"; res, cuántos hay y dón<br>de que la secuencia s<br>quier caso, puede ser Experiencias y propuestas didácticas y metodológicas para la enseñanza de la 12 a personas inmigradas<br>
res, cuántos hay y dónde están: en casa, en la calle, en un coche, et<br>
de que la secuencia sirva para trabajar los cont nzo de lo L2 o personos inmigrados<br>En casa, en la calle, en un coche, etc. ESTRA PROMOCIONAL ESTRA PROMOCIONAL PROMOCIONAL PROMOCIONAL PROMOCIONAL PROMOCIONAL PROMOCIONAL PROMOCIONAL PROMOCIONAL PROMOCIONAL PROMOCIONAL PROMOCIONAL PROMOCIONAL PROMOCIONAL PROMOCIONAL PROMOCIONAL PROMOCIONAL PROMOC easa, en la calle, en un coche, etc. se<br>bajar los contenidos propuestos. En<br>escriban de una forma más motivad<br>ujos con frutas y verduras que coma s con trutas y verduras que coman<br>scribir. Junto a cada dibujo se pondr<br>a y junto al dibujo de la naranja, la le<br>unten a los compañeros cómo se es Editorial Editor Intenta del nombre (una naranja y junto al dibujo de la naranja, la letorial N) y se les pide que piensen y pregunten a los compañeros cómo se escondo bres de la fruta. También se pueden trabajar al mismo ten a los compañeros cómo se escri<br>lamente intentarán escribir los nom<br>abajar al mismo tiempo los colores.<br>e de la fruta, se puede hacer una sali Después de la salida al mercade de los presentes, se puede introducidad. Primero el profesor pr Anda. Timero er proiesor preg<br>Respuestas: "He ido al médico", "<br>en cadena, luego por parejas y s<br>donde ya figuran escritas las preg sado perfecto a partir de dicha<br>Qué has hecho esta mañana?'';<br>rabajar''. Después se preguntará<br><sup>án</sup> las respuestas en un diálogo Espuestas: "He ido al médico", "he ido a trabajar". Después se preguntará<br>
in cadena, luego por parejas y se escribirán las respuestas en un diálogo<br>
onde ya figuran escritas las preguntas.<br>
tipo de actividades de lecto-es Editor Editor<br>Editor and Editor and The School Complision of the second term of the second term of the second term of the second term of the second term of the second term of the second term of the second term of the secon **e n** nombre de las<br>nombre de las<br>z cuando los a<br>icir el pasado e da di m<br>E Despué<br>Eslida

cando en función de los objetivos y de los contenidos del módulo que se trabaje, hasta entrar en la complejidad de la lengua escrita en su conjunto.<br>ARCHIVO DE MUESTRA PROMOCIONAL DE MUESTRA PROMOCIONAL DE MUESTRA PROMOCIONAL DE MUESTRA PROMOCIONAL DE MUESTRA ionae ya nguran escritas ias pregui<br>tipo de actividades de lecto-escritu<br>n función de los objetivos y de los<br>ttrar en la compleiidad de la lengu O de actividades de lecto-escritura se pueden ir desarrollando y compli-<br>
unción de los objetivos y de los contenidos del módulo que se trabaje,<br>
un en la complejidad de la lengua escrita en su conjunto.<br>
Edition de MUESTR Editoriale Representative Contract Property of Property Contract Property Contract Property Contract Property Contract Property Contract Property Contract Property Contract Property Contract Property Contract Property Cont

#### **7.3.4. Dramatización**

3.4. Dramatización **promoclonal de ARCHINO DE MUESTRA PROMOCLONAL D**<br>La dramatización puede ser un recurso muy válido para cualquier tipo de alum-MOCLONAL D 1.3.4. Dramatizacion<br>La dramatización puede ser un recurso muy válido para cualquier tipo de alum-<br>no, ya que puede servir para múltiples funciones de comprensión, comunicación, reproducción y memorización. La dramatización es eficaz a la hora de aprender<br>una lengua y más si quienes la realizan no pueden recurrir a la transcripción, como<br>es el caso de las personas no alfabetizadas. La dramatizació una lengua y más si quienes la realizan no pueden recurrir a la transcripción, como es el caso de las personas no alfabetizadas. La dramatización se puede usar como actividad de aula o como *roleplay*. Puede servir para reproducir diálogos, describir situaciones, recordar vocabulario, solucionar problemas, etc. Es el tipo de actividad que más se acerca a la realidad. Suele ser divertida y, en general, a los alumnos les gusta hacer cosas en la clase. Necesitan sentir que realizan actividades, solucionan problemas y reproducen situaciones en la L2. Además, según nuestra experiencia, dada la diferencia del español con las lenguas de los grupos con los que se ha trabajado y la disparidad cultural que hay entre sus culturas y la española, los alumnos comprenden con más facilidad cuando observan una situación, pues, posiblemente, en su cultura no se desarrollaría así. OMOCIONAL DE **EDITORIALE** PROMOCIONAL DO **EDITORIALE SECONDED**<br> **EDITORIALE SECONDED**<br> **EDITORIALE SECONDED** RA PROMOCIONES EL **EDITORIAL PROMOCCLES**<br>External productivid Editorial de la tengua escrita en su conjunto.<br> **Editorial de MUESTRA PROMOCIONAL DE**<br>
Editorial de MUESTRA PROMOCIONAL<br>
Editorial de MUESTRA PROMOCIONAL<br>
Lización puede servir para múltiples funciones de comprensión, comu STRA PROMOCI**dad que** Editorial PROMocdad que ición puede ser un recurso muy válido para cualquier tipo de alum-<sup>MOCIONAL DE</sup><br>de servir para múltiples funciones de comprensión, comunicación,<br>memorización. La dramatización es eficaz a la hora de aprender<br>ás si quienes ensión, comunicación,<br>a la hora de aprender<br>la transcripción, como ARCHIVESTRA PROMOCEPTER<br>
que se ha<br>
al La, los alu alled **Editor** due se ha t<br>a, los alumentes, posit o como *roleplay*. Puede servir para<br>dar vocabulario, solucionar proble<br>cerca a la realidad. Suele ser diver emorización. La dramatización es eficaz a la hora de aprender<br>si quienes la realizan no pueden recurrir a la transcripción, como<br>personas no alfabetizadas. La dramatización se puede usar como<br>personas no alfabetizadas. La transcripción, como **ambiena de la propiedad de la propiedad de la propiedad de la propiedad de la propiedad de la propiedad de la propiedad de la propiedad de la propiedad de la propiedad de la propiedad de la propiedad d** rca a la realidad. Suele ser divertit<br>cosas en la clase. Necesitan sent<br>as y reproducen situaciones en la<br>a diferencia del español con las lei como *roleplay*. Puede servir para reproducir diálogos, describir<br>
r vocabulario, solucionar problemas, etc. Es el tipo de activi-<br>
rca a la realidad. Suele ser divertida y, en general, a los alum-<br>
cosas en la clase. Nece Editipo de activi-RROMOCIONAL<br>Ineral, a los alum-**FROMOCIONAL**<br>Lizan actividades, itierencia del espanoi con las lengi<br>la disparidad cultural que hay entre<br>renden con más facilidad cuando<br>n su cultura no se desarrollaría así. Sas en la clase. Necesitan sentir que realizan actividades,<br>y reproducen situaciones en la L2. Además, según nuestra<br>iferencia del español con las lenguas de los grupos con los<br>a disparidad cultural que hay entre sus cultu Editates,<br>
según nuestra<br>
grupos con los<br>
ras y la españo-Edition de la computation de la proportion de la proportion de la proportion de la proportion de la proportion de la proportion de la proportion de la proportion de la proportion de la proportion de la proportion de la pro EditorialEditorialEducation

Cuando se prepara una actividad de dramatización se han de tener en cuenta los siguientes aspectos:  $R_{\text{R}}$  pues, posible<br>  $R_{\text{R}}$  pues, posible<br>  $\frac{R_{\text{R}}}{\text{R}}$  and  $\frac{R_{\text{R}}}{\text{R}}$  and  $\frac{R_{\text{R}}}{\text{R}}$  and  $\frac{R_{\text{R}}}{\text{R}}$  and  $\frac{R_{\text{R}}}{\text{R}}$  and  $\frac{R_{\text{R}}}{\text{R}}$  and  $\frac{R_{\text{R}}}{\text{R}}$  and  $\frac{R_{\text{R$ EMUESTRA PROMOTION CUAL CONDUCTION REMUESTRA PROMOCIONAL DE MUESTRA PROMOCIONAL DE CHARCHIVO DE MUESTRA PROMOCIONAL DE CHARCHIVO DE CHARCHIVO DE CH<br>DE MUESTRA PROMOCIONAL DE CHARCHIVO DE CHARCHIVO DE CHARCHIVO DE CHARCHIVO DE CHARCHIVO DE CHARCHIVO DE CHARC su cultura no se desarrollaría así.<br>La actividad de dramatización se har<br>ARCHIVO DELLA Editorial Editorial Editorial Editorial Proposal Proposal Proposal Proposal Proposal Proposal Proposal Proposal Proposal Proposal Proposal Proposal Proposal Proposal Proposal Proposal Proposal Proposal Proposal Proposal Pr **Cuenta los<br>ARCHINO DE MUESTRA PROMOCI<br><b>ajan, i t**oríal Ed**in Lu**i<br>train

DE MUESTRA PROMOCION - Obj<br>OrialEd**inum** - Voc

NO DE MUESTRA PROMOCI<del>C IMPIRE</del>

ITOMIAL DE MUESTRA PROMOCIONAL DE

 $\Box$  – Objetivo.  $\Box$   $\Box$  – Contenidos que se trabajan.  $-$  Contenidos q<br>
estructuras.<br>
activa.<br>  $-$  Secuenciación<br>  $-$  Secuenciación RECHIVO DE MUESTRA PROMOCIONAL DE<br>
RECHIVO DE MUESTRA PROMOCIONAL DE<br>
ARCHIVO DE MUESTRA PROMOCIONAL DE<br>
ARCHIVO DE MUESTRA PROMOCIONAL DE<br>
Editorial Editorial Promocional DE<br>
Editorial Editorial Promocional DE

EditorialEd**in** 

- Vocabulario y estructuras. Realidad de la representación. OTIALE PROMOCIONAL
	- Implicación afectiva. Secuenciación. NECHNO DE MUESTRA PROMOCIONAL<br>ARCHIVO DE MUESTRA PROMOCIONAL CHIVO DE MUESTRA PROMOCIONAL DE ARCHIVO DE MUESTRA PRO<br>Childrial Editorial Editorial Editorial Editorial

CHILOTIAL BETRA PROMOCIONAL DE

www.edi

 $\sum_{i=1}^n$ d **ni u men•**

ARCHIVO DE MUESTRA PROVIA EditorialEd**inumen**

**LDE**<br>Cre

CIONAL DE

**MOCIONAL DE MUESTRA PROMOCIONAL DE MUESTRA PROMOCIONAL DE MUESTRA PROMOCIONAL DE MUESTRA PROMOCIONAL DE MUESTRA**<br>A MUESTRA PROMOCIONAL DE MUESTRA PROMOCIONAL PROMOCIONAL DE MUESTRA PROMOCIONAL DE MUESTRA PROMOCIONAL DE MU

Experiencias y propuestas didácticas y metodológicas para la enseñanza de la L2 a personas inmigradas EXPERIMO DE MUNICIPALE DE CHINO DE MUNICIPALE EN EXPERIENCIA DE EXPERIENCIA DE MUNICIPALE EN EXPERIENCIA DE MUNICIPALE EN EL CONSTANTE DE LA CHINO DE LA CHINO DE LA CHINO DE LA CHINO DE LA CHINO DE LA CHINO DE LA CHINO DE Editorial<br>Editorial<br>Provector didéction umetodelegiste para la programa de la L ARCHIVO DE MU

ARCHIVORES PROMOCIONAL DE ARCHIVO DE NO DE MUESTRA PRO

ARCHIVO DE MUELLA PROVINCIA REGITORIAL B<sub>ROMOCIONAL D</sub>

> **ni u men•**

ARCHIVO DE MUESTRA PROVIA EditorialEd**inumen**

**LDE**<br>Cre

CIONAL DE

**MOCIONAL DE MUESTRA PROMOCIONAL DE MUESTRA PROMOCIONAL DE MUESTRA PROMOCIONAL DE MUESTRA PROMOCIONAL DE MUESTRA**<br>A MUESTRA PROMOCIONAL DE MUESTRA PROMOCIONAL PROMOCIONAL DE MUESTRA PROMOCIONAL DE MUESTRA PROMOCIONAL DE MU

OMOCIONAL DE **EDITORIAL PROMOCIONAL PROMOCION** 

PROMOCIONAL DE

ITOMIAL DE MUESTRA PROMOCIONAL DE

Personajes. – Temporalización. Estas didácticas y metodológicas para la enseñanza de la L2 a<br>**Edition de la L2 a**<br>**Edition** de la L2 a **E Emporalización**.

– Espacio.  $\sqrt{\frac{1}{2}}$  Tipo de implicación del resto de la clase. Experiencias y propuestas didácticas y metodológicas para la enseñanza de la 12<br> **Editorial Pressonajes.**<br>
A CHINO DE MUESTRA PROMOCIONAL DE CARCHIVO DE MUELLA DE CARCHIVO DE MECHINO DE CARCHIVO DE CARCHIVO DE CARCHIVO Editorial Proposalization.<br>
Editorial Proposalization del representation del representation del representation del representation del representation del representation del representation del representation del representati

ARCHIVO DE MUESTRA PROMOCIONAL DE ARCHIVO CHASE.<br>ARCHIVO DE MUESTRA PROMOCIONAL DE MUESTRA PROMOCIONAL DE dentro como fuera del aula y se pueden trabajar distintas destrezas. Es importantes de la diferencia del aula y se pueden trabajar distintas destrezas. Es importante que los alumnos incorporen esta dinámica y la vean como algo natural dentro **e** del proceso de enseñanza/aprendizaje. Se puede usar para trabajar diferentes con-**n** tenidos y en cualquier nivel, pues se pueden dramatizar distintas situaciones, como por ejemplo: A través de la diamatización<br>dentro como fuera del aula y<br>te que los alumnos incorpore Editorial Composition de la dramatización pueden desarrollarse múltiples actividad dentro como fuera del aula y se pueden trabajar distintas destrezas. Es in te que los alumnos incorporen esta dinámica y la vean como algo desarrollarse múltiples actividade<br>Etrabajar distintas destrezas. Es impérieu y la vean como algo natural del proceso de ensenanza aprendita del proceso de ensenanza aprendita del proceso de la proceso de la proceso de la proceso de la proceso de la proceso de la proceso de la proceso de la proceso de la proceso de la proceso dentro como fuera del aula y se pueden trabajar distintas destrezas. Es importe que los alumnos incorporen esta dinámica y la vean como algo natural del proceso de enseñanza/aprendizaje. Se puede usar para trabajar diferen nica y la vean como algo natural de<br>puede usar para trabajar diferentes<br>n dramatizar distintas situaciones, c ARCHIVO DE MUESTRA PROMOCIONAL DE CARCHIVO DE MUEL ESPACIONAL DE ESPACIONAL DE CARCHIVO CLASSE.<br>
ESPACIONAL DE ARCHIVO CLASSE.<br>
ESPACIONAL DE ARCHIVO CLASSE.<br>
NO DE MUEL PROMOCIONAL DE ARCHIVO CLASSE.<br>
NO DE MUEL PROMOCION **m** E<sup>l</sup> d

1. **Saludos.** Se definen el vocabulario y las estructuras y se da una situación<br>
Archivo de que viven todos los alumnos cada día: saludar a un vecino en la puerta<br>
al salir por la mañana para ir a trabajar. Se puede dar el real que viven todos los alumnos cada día: saludar a un vecino en la puerta al salir por la mañana para ir a trabajar. Se puede dar el sexo, la edad, el carácter, etc. Para ello lo mejor es que se pregunte a los alumnos cómo son<br>sus vecinos y, a partir de esos datos, buscar los personajes. Un alumno abre<br>la puerta y saluda a su vecina reproduciendo los saludos o las pregun sus vecinos y, a partir de esos datos, buscar los personajes. Un alumno abre la puerta y saluda a su vecina reproduciendo los saludos o las preguntas que quiera hacerle o entablando un diálogo con ella. Con este sistema se puede trabajar todo tipo de saludos, aunque para ello es necesario que los alumnos conozcan el vocabulario de la actividad. Se puede dramatizar la situación de cruzarse con alguien en una puerta o encontrarse en un espacio<br>determinado y saludarse, o comentar lo que diría en esa situación.<br>**Comprar.** Dramatizar una secuencia en un mercado. Si lo que compran es determinado y saludarse, o comentar lo que diría en esa situación. Editoriales y en cualquier nivel, pues se pueden dramatizar distintas situaciones, co<br>
por ejemplo:<br> **1. Saludos.** Se definen el vocabulario y las estructuras y se da una situac<br>  $\frac{1}{\sqrt{2}}$ real que viven todos los alumno Editorial Contact y out of the complete the contact of the paradic measurement of the paradic property.<br>
A. Saludos. Se definen el vocabulario y las estructuras y se da una situación de la paradición de la paradición de la Editorial and the saludos. Se definent el vocabulario y las estructuras y se da una situación per la que viven todos los alumnos cada día: saludar a un vecino en la puerta d'algalir por la mañana para ir a trabajar. Se pue ía: saludar a un vecino en la puerta<br>: Se puede dar el sexo, la edad, el<br>e pregunte a los alumnos cómo son<br>car los personajes. Un alumno abre quiera hacerle o entablando un original en la contrabajar todo tipo de saludos, au<br>nos conozcan el vocabulario de caracter, etc. Para ello to mejor es que se pregunte a los alumnos como son<br>sus vecinos y, a partir de esos datos, buscar los personajes. Un alumno abre<br>la puerta y saluda a su vecina reproduciendo los saludos o las pregun r los personajes. Un alumno abre<br>lo los saludos o las preguntas que<br>n ella. Con este sistema se puede<br>a ello es necesario que los alumquiera hacerle o entablando un diálogo con ella. Con este sistema se puede trabajar todo tipo de saludos, aunque para ello es necesario que los alumnos conozcan el vocabulario de la actividad. Se puede dramatizar la situac Ilo es necesario que los alum-<br>Se puede dramatizar la situa-<br>o encontrarse en un espacio<br>diría en esa situación.

- **2. Comprar.** Dramatizar una secuencia en un mercado. Si lo que compran es determinado y saludarse, o comentar lo que diría en esa situación.<br>**Comprar.** Dramatizar una secuencia en un mercado. Si lo que compran es<br>ropa, un alumno hará de dependiente y el otro o los otros, de clientes.<br>Tarte de la También se trabajarán elementos como probarse, el color, más grande, más pequeña, utilizando el léxico real de la situación y la mímica necesaria. **pa**, un alumno hará de dependier<br>pa, un alumno hará de dependier<br>mbién se trabajarán elementos con<br>queña, utilizando el léxico real de mente de cruzarse con alguien en una puerta o encontrarse en un espacio<br>terminado y saludarse, o comentar lo que diría en esa situación.<br>**Editor de Muestra Promocional de Muestra Propor**<br>pa, un alumno hará de dependiente y el color, más grande, más<br>
z la mímica necesaria.<br>
o y los otros de clientes y
- **3. En el restaurante.** Un alumno hará de camarero y los otros de clientes y pedirán las consumiciones, la comida, la cuenta, etc. En este caso la dramatización puede servir para que hablen y escriban. Si lo que se pretende es que memoricen, se pedirán al camarero varias cosas que deberá recordar y nativación puede servir para que hablen y escriban. Si lo que se pretende es<br>que memoricen, se pedirán al camarero varias cosas que deberá recordar y <sup>MOCIONAL</sup><br>pedir de memoria a la cocina o a la barra. Si lo que se quier ban, se les pedirá que apunten los menús y las consumiciones. **ARCHIVO CIONAL DE MUSICAL DE MUSICAL DE MUSICAL DE MUSICAL DE MUSICAL DE MUSICAL DE MUSICAL DE MUSICAL DE MUSICAL DE MUSICAL DE MUSICAL DE MUSICAL DE MUSICAL DE MUSICAL DE MUSICAL DE MU<br>APROVINCIA DE MUSICAL DE MUSICAL DE** eña, utilizando el léxico real de la<br>e**l restaurante.** Un alumno hará d<br>rán las consumiciones, la comida, la<br>... Editorialem dumno hará de dependiente y el otro o los otros, de clientes.<br>
Dién se trabajarán elementos como probarse, el color, más grande, más<br>
eña, utilizando el léxico real de la situación y la mímica necesaria.<br> **l re** Estaurante. Un alumno hará de camarero y los otros de clientes y <sup>OCIONAL DE</sup><br>las consumiciones, la comida, la cuenta, etc. En este caso la drama-<br>puede servir para que hablen y escriban. Si lo que se pretende es<br>moricen, En este caso la drama-<br>Le pretende es<br>este de deberá recordar y ue deberá recordar y MONTEN experience es que escri-
- **4. Buscar trabajo.** Un alumno hará de patrón y otro de persona que busca é dans se les pedirá que apunten los menús y las consumiciones.<br> **Buscar trabajo.** Un alumno hará de patrón y otro de persona que busca<br>
empleo y ofrece sus servicios. El resto de la clase puede escribir el nombre del oficio o trabajo para el cual se ofrece, la nacionalidad, el salario, el horario, en qué consiste el trabajo, etc. **Edinumen** NESTRA PROMOCIONAL DE NUESTRA PROMOCIONAL B rece sus servicios. El resto de la cla<br>trabajo para el cual se ofrece, la nad<br>consiste el trabajo, etc.<br>. edirá que apunten los menús y las consumiciones.<br> **bajo.** Un alumno hará de patrón y otro de persona que busca<br>
rece sus servicios. El resto de la clase puede escribir el nombre<br>
rabajo para el cual se ofrece, la nacionali Persona que busca <sup>PROMOCION</sup><br>Editoriales el hora-

**5. Buscar casa.** Un alumno será el inquilino y otro el administrador. Hacer un diálogo entre dos o tres personas, como el administrador y dos futuros inquilinos, que pueden ser dos amigos, una pareja, etc. El resto de la diálogo entre dos o tres personas, como el administrador y dos futuros inquilinos, que pueden ser dos amigos, una pareja, etc. El resto de la clase puede escribir el nombre de las distintas partes de la casa, como cocina, baño, dormitorio, o lo que cuesta el alquiler. Otra posibilidad es que cada alumno escriba una cosa diferente que tenga que ver con la dramatización. ALLE CHIPROMOCIONAL DE EMUESTRA PROMOCIO**S. Bu**<br>Fial**Edinum**enting TIAL DE MUESTRA PROMOCIO **puedo** OTIALE PROMOCIONAL bajo para el cual se ofrece, la nacionalidad, el salario, el hora-<br>siste el trabajo, etc.<br>Un alumno será el inquilino y otro el administrador. Hacer un<br>dos o tres personas, como el administrador y dos futuros<br>el nombre de EMUESTRA PROMOCION<br>EMUESTRA PROMOCION<br>Prince distribution I nombre de las distintas partes d<br>0, o lo que cuesta el alquiler. Otra<br>ma cosa diferente que tenga que v i alumno será el inquilino y otro el administrador. Hacer un<br>s o tres personas, como el administrador y dos futuros<br>ueden ser dos amigos, una pareja, etc. El resto de la clase<br>hombre de las distintas partes de la casa, com Editorial<br>Editorial<br>Editorial<br>Editorial<br>Editorial<br>Editorial ARCHIVO DE MUESTRA PROMOCIONAL DE SPRA PROMOCIONAL DE<br>
ARCHIVO DE MUESTRA PROMOCIONAL DE<br>
Edit Orial Editorial Republican ARCHIVO DE MUESTRA PROMOCIONAL DE<br>
Edit Orial Edit Orial Republican ARCHIVO DE MUESTRA PRO<br>
Edit Orial Edit Orial Republican ARCHIVO D EditorialEditorial

CHILOTIAL BETRA PROMOCIONAL DE

Se tratará de partir de algo como una imagen. Ejemplo: se les puede dar un dibujo con fragmentos de la casa para que escriban lo que ven. Experiencias y propuestas didácticas y metodológicas para la enseñanza de la 12 a personas inmigradas<br>Experiencias y propuestas didácticas y metodológicas para la enseñanza de la 12 a personas inmigradas<br>Se tratará de part Se tratará de partir de Experiencias y propuestas didácticas y metodológicas para la enseñanza de la 12 a personas inmigradas<br>
Se tratará de partir de algo como una imagen. Ejemplo: se les pues<br>
dibujo con fragmentos de la casa para que escriban nza de la L2 a personas inmigradas<br>O una imagen. Ejemplo: se les pued

- **6. Hablar con la policía.** Un alumno hace de policía y otro de inmigrado.<br>
Hacer un diálogo sobre documentación, permiso de trabajo o su situación<br>
en España mientras el resto de la clase intenta tomar notas sobre cosas c Hacer un diálogo sobre documentación, permiso de trabajo o su situación<br>en España mientras el resto de la clase intenta tomar notas sobre cosas concretas. Pueden escribir lo mismo todos o cada uno una cosa diferente.<br>Hacer en España mientras el resto de la clase intenta tomar notas sobre cosas concretas. Pueden escribir lo mismo todos o cada uno una cosa diferente. **u** ESTRA PROMOCION<br>
Se tratará de partir de algo como una imagen. Ejemplo: se les puede<br>
dibujo con fragmentos de la casa para que escriban lo que ven.<br>
Hacer un diálogo sobre documentación, permise de trabajo o su sit<br>
en Es ma magen. Ejemplo, se les puede c<br>para que escriban lo que ven.<br><u>mo</u> hace de policía y otro de inmig<br>tación, perm**iso** de trabajo o su situ Editorial Diversion Completion and applicial University of the inmigration. Have the Havan dialogo sobre documentación, permise de trabajo o su situal<br>España mientras el resto de la clase intenta tomar notas sobre cosas<br>Cr
	- **7. Hacer relaciones sociales y afectivas,** *"ligar"* con una chica o un chico. Una vez dada la situación en un espacio (discoteca, bar, trabajo, etc.), invi-**n** tar a salir, tomar algo o simplemente pedirse información personal: "¿De **•** dónde eres?'' *"*¿Cómo te llamas?" *"*¿En qué trabajas?", etc., mientras los demás escriben. **ARCHIVO Cretas. Pueden escribir lo**<br>**7. Hacer relaciones social**<br>Una vez dada la situación Una vez dada la situación en un espacio (discoteea, bar, trabajo, etc.), invitar a salir, tomar algo o simplemente pedirse información personal: "<sub>d</sub>'De dónde eres?" "<sub>d</sub>'Cómo te llamas?" "<sub>d</sub>'En qué trabajas?", etc., mien cretas. Pueden escribir lo mismo todos o cada uno una cosa diferente.<br> **7. Hacer relaciones sociales y afectivas,** "*ligar*" con una chica o un chic<br>
	Una vez dada la situación en un espacio (discoteca, bar, trabajo, etc.), **as,** "*ligar*" con una chica o un chicc<br>io (discoteea, bar, trabajo, etc.), invi<br>pedirse información personal: "<sub>d</sub>D qué trabajas?", etc., mientras los<br>de todo el mundo tenga que pre**e**  $\sum_{i=1}^n$ 
		- **8. Crear una situación colectiva** en donde todo el mundo tenga que preguntar algo concreto, un dato personal, y escribirlo y luego contarlo al resto de la clase. 0000000 Le demás escriben.<br> **8. Crear una situación colectional de muer de la tidade de la tidade de tidade de tidade de la tidade de la tida**<br>
		de la tidad de la clase. VOIDO MON JULESTRA PROMOCIONAL VALLESTRA PROMOCIONAL VALLESTRA PROMOCIONAL DE MÉDICAL DE MÉDICAL DE MÉDICAL DE MÉDICAL DE MÉDICAL DE MÉDICAL DE MÉDICAL DE MÉDICAL DE MÉDICAL DE MÉDICAL DE MÉDICAL DE MÉDICAL DE Crear una situación colectiva en donde todo el mundo tenga que pre-<br>guntar algo concreto, un dato personal, y escribirlo y luego contarlo al resto<br>de la clase. **ODOMORIA DE MUESTRA PROMOCIONAL DE MUE**STRA PROMOCIONAL DE ME todo el mundo tenga que pre-<br>cribirlo y luego contarlo al resto<br>de reproducirla  $\frac{v_c E n}{\sqrt{2}}$  qué tra $\frac{1}{2}$ <br>on donde todo algo concreto, un dato perso
		- **9. Ver una imagen** donde pasa algo y tratar de reproducirla.
		- **10. En el hospital, en el médico**, después de haber trabajado el cuerpo y algunas de las enfermedades más frecuentes, dramatizar explicando qué les pasa, qué síntomas tienen. Un alumno hará de médico, otro de enfermera, paciente y acompañante. El resto de la clase escucha y después deberán<br>explicar qué le duele al paciente y qué le ha dicho el médico.<br>**Hablar del carácter, cualidades y defectos.** Se separa la clase en dos explicar qué le duele al paciente y qué le ha dicho el médico. E**n el hospital, en el médico**, d<br>lgunas de las enfermedades más fro<br>asa, qué síntomas tienen. Un alum<br>poiente y acompañante. El resto e la clase.<br>**Est una imagen** donde pasa algo y tratar de reproducirla.<br>
		En el hospital, en el médico, después de haber trabajado el cuerpo y<br>
		Igunas de las enfermedades más frecuentes, dramatizar explicando qué les<br>
		asa, q reproducirla.<br>Anaber trabajado el cuerpo y<br>dramatizar explicando qué les er nospital, en el medico, después de naber trabajado el cuerpo y<br>mas de las enfermedades más frecuentes, dramatizar explicando qué les<br>a, qué síntomas tienen. Un alumno hará de médico, otro de enfermera,<br>iente y acompañan matizar explicando que les<br>médico, otro de enfermera,<br>seucha y después deberán<br>ho el médico.
		- **11. Hablar del carácter, cualidades y defectos.** Se separa la clase en dos grupos y uno habla de sus cualidades y el otro de sus defectos. Si la clase es muy grande, se puede crear un tercer grupo que escriba las cualidades y los defectos. Se y uno habla de sus cualidades y es<br>grande, se puede crear un tercer gr<br>tos. Editorial de la clase escuena y después deberancier qué le duele al paciente y qué le ha dicho el médico.<br> **un del carácter, cualidades y defectos**. Se separa la clase en dos y uno habla de sus cualidades y el otro de sus el médico.<br>
		Se separa la clase en dos<br>
		us defectos. Si la clase es<br>
		scriba las cualidades y los AITOMAL DE MUESTRA PROMOCIONAL DE uno habla de sus cualidades y el otro de sus defectos. Si la clase es<br>
		ditoriales puede crear un tercer grupo que escriba las cualidades y los mocionales<br>
		ditoriales pe muestra promocionales<br>
		ditoriales pe muestra promocio EditorialEducation

## **7.3.5. Materiales PROMOCIONAL DE EDITORIALE**

ITOMIAL DE MUESTRA PROMOCIONAL DE

200

www.edi

d **ni u men•**

ARCHIVO DE MUESTRA PROVIA EditorialEd**inumen**

**LDE**<br>Cre

CIONAL DE

**MOCIONAL DE MUESTRA PROMOCIONAL DE MUESTRA PROMOCIONAL DE MUESTRA PROMOCIONAL DE MUESTRA PROMOCIONAL DE MUESTRA**<br>A MUESTRA PROMOCIONAL DE MUESTRA PROMOCIONAL PROMOCIONAL DE MUESTRA PROMOCIONAL DE MUESTRA PROMOCIONAL DE MU

OMOCIONAL DE **EDITORIAL PROMOCIONAL PROMOCION** 

ARCHIVO DE MUELLA PROVINCIA RECHIVO DE LA LITTURIA DE LA PROMOCIONAL D

Como ya se ha dicho en el apartado de elaboración de materiales, hay que procurar trabajar con materiales reales. Se pueden utilizar dos tipos de materiales: los basados en un posible método que sirva de base estructural e instrumental del proceso y los que se obtienen a partir de su propia producción y que continuamente se reelaborarán y se reestructurarán, ya que serían los más a ceso y los que se obtienen a partir de su propia producción y que continuamente se reelaborarán y se reestructurarán, ya que serían los más adecuados. Es muy importante que los textos sean elaborados a partir de sus propias reproducciones,<br>es decir, de las conversaciones y los temas que han aportado los alumnos, porque<br>son más reales. Esto implica la creación de un equipo de tr es decir, de las conversaciones y los temas que han aportado los alumnos, porque son más reales. Esto implica la creación de un equipo de trabajo o que el propio profesor se dedique a recoger y elaborar materiales pues hay muy pocos métodos<br>de enseñanza de lengua española para estudiantes iletrados que se alfabetizan en<br>L2, y los que hay de español como lengua extranjera son muy di de enseñanza de lengua española para estudiantes iletrados que se alfabetizan en L2, y los que hay de español como lengua extranjera son muy difíciles de readap-12, y los que may de español como lengua extraligera son may almentes de readaptar (no obstante, no tienen que descartarse, porque pueden ofrecer una secuencia-<br>ción, ideas, dibujos, algunos textos, ejercicios o fragmentos ción, ideas, dibujos, algunos textos, ejercicios o fragmentos válidos). Se recurrirá a diversos materiales de apoyo. Para ello pueden servir algunos de los materiales de<br>ARCHIVO DE MUESTRA PROMOCIONAL DE RA PROMOCION<sup>7.3.1</sup><br>Control De Muestra<br>Curra **EXAPROMOURE CONSUMING**<br> **EXAPROMOURE CONSUMING** CUTTAT CUTTATION CUTTATION<br>
STRA PROMOCIOS DE MUELLA DE MUELLA DE MUELLA DE MUELLA DE MUELLA DE MUELLA DE MUELLA DE MUELLA DE MUELLA DE M<br>
SE TECHNICIONAL DE MUELLA DE MUELLA DE MUELLA DE MUELLA DE MUELLA DE MUELLA DE MUEL Editorial PROMO<sup>U</sup> basados<br>
se reelah<br>
<u>importan</u><br>
importan Se reelabe EDITORIA PROMETITA PROMETITA es decir, de dicho en el apartado de elaboración<br>A materiales reales. Se pueden utilizable máterial que sinte de base estre EDITORIAL DE NUESTRA PROMOCIONAL DE<br>
EditorialEditorialEditorialEditorialEditorialEditorialEditorialEditorialEditorialEditorialEditorialEditorialEditorialEditorialEditorialEditorialEditorialEditorialEditorialEditorialEdito ARCHINO DE MUESTRA PROMOCIONAL D SON MÁS PERITA PROPORTIONAL DE MUESTRA PROPORTIONAL DE MUESTRA PRODUCTIONAL DE MUESTRA PRODUCTIONAL DE MUESTRA<br>A LA CARCHIVO DE MUESTRA PRODUCTIONAL DE MUESTRA PRODUCTIONAL DE MUESTRA PRODUCTIONAL DE MUESTRA PRODUCTIONAL <br> EMUESTRA profesor se d<br>de enseñanza<br>Editorial<br>Editorial<br>Editorial cho en el apartado de elaboración de materiales, hay que pro-<br>aateriales reales. Se pueden utilizar dos tipos de materiales: los<br>le método que sirva de base estructural e instrumental del pro-<br>tienen a partir de su propia de materiales: los<br>
rumental del pro-<br>
rumental del pro-<br> **Le continuamente**  $\begin{array}{ll}\n 1 & \text{L2, y los que } \\
 \text{tar} \text{ (no obstant)} \\
 \text{ce MUESTAR } \text{ción, ideas, di} \\
 \text{diameter method} \\
 \end{array}$ EDITORIAL TRANSPORT OF THE REAL PROPERTY método que sirva de base estructural e instrumental del pro-<br>nen a partir de su propia producción y que continuamente<br>restructurarán, ya que serían los más adecuados. Es muy<br>tos sean elaborados a partir de sus propias repr EDITORIAL PROMOCION<br>Editorial Editor Productions, Estate PROMOCION IND DE MUESTRA PROMOCIONAL D s sean elaborados a partir de sus propias reproducciones,<br>ciones y los temas que han aportado los alumnos, porque<br>olica la creación de un equipo de trabajo o que el propio<br>coger y elaborar materiales pues hay muy pocos mét nnos, porque<br>que el propio<br>ecos métodos Editoriales pues hay muy pocos métodos<br>pañola para estudiantes iletrados que se alfabetizan en<br>ol como lengua extranjera son muy difíciles de readap-<br>que descartarse, porque pueden ofrecer una secuencia-<br>s textos, ejercici **Edition en Editor PROMOCE**<br> **Editor**<br> **Editor**<br> **Editor**<br> **Editor**<br> **Editor** ARCHIVO DE MUESTRA PROMOCIONAL DE RECHINO DE MUESTRA PROMOCIONAL DE<br>
RECHINO DE MUESTRA PROMOCIONAL DE<br>
Edit Orial Editorial Rechino De Muestra PROMOCIONAL DE<br>
Edit Orial Editorial Rechino De Muestra Pro EditorialEd**in**<br>EditorialEd**ini** CHINO DE MUESTRA PROMOCIONAL DE EDITOTIALE CHINO DE MUESTRA PRO<br>Chino de Muestra promocional de ARCHIVO DE MUESTRA PRO<br>Chitorial Editorial Editoriale Pro

201

**ADELINO DE MUESTRA** 

Experiencias y propuestas didácticas y metodológicas para la enseñanza de la 12 a personas inmigradas<br>
alfabetización en L1 siempre y cuando se los adecue a la realidad. Cuanto más variados sean, mejor. Experiencias y propuestas didácticas y metodológicas para la enseñanza de la Editor Contraction Contraction Experiencias y propuestas didácticas y metodológicas para la enseñanza de la 12<br>
alfabetización en L1 siempre y cuando se los adecue a la realidad.<br>
Negro para alfabetización en L1 siempre y cuando se los adecue a la reali ARCHIVO DE MU

Si se trabaja la lengua oral, se pueden utilizar dibujos, fotos, videos o audiciones que sean reales y, si es posible, en los que los alumnos se vean implicados. También se puede trabajar con materiales reales, para lo cual es necesario utilizar espacios distintos al aula o llevar los materiales al aula. Por ejemplo, la bolsa de la compra, la ropa que llevan, su propio cuerpo para que señalen las distintas partes y digan o escriban su nombre. Se puede utilizar mobiliario r la ropa que llevan, su propio cuerpo para que señalen las distintas partes y digan o<br>escriban su nombre. Se puede utilizar mobiliario real, como los objetos de cocina;<br>cualquier objeto real que sirva para visualizar lo que escriban su nombre. Se puede utilizar mobiliario real, como los objetos de cocina; **e** cualquier objeto real que sirva para visualizar lo que se quiere trabajar. Para hacer **•** más real el proceso, se trabajará dentro y fuera del aula y en escenarios reales como la calle, las tiendas y las situaciones que en ellas se pueden crear. Si se trabaja la lengua ora<br>Que sean reales y, si es posib<br>se puede trabajar con mate ESTRA PROMOCIONAL ESTRA PROMOCIONAL ESTRA PROMOCIONAL ENTRA EXPERIENCIÓN EL DE MUESTRA PROMOCIONAL DE MUESTRA EN CONTRA EL DE MUESTRA PROPORTA EL DE MUESTRA PROPORTA EL DE MUESTRA PROPORTA EL DE MUESTRA PROPORTA EL DE MUES Editorial and team and team of the section and team of the section of the section of the section of the section of the section of the section of the section of the section of the section of the section of the section of th Si se trabaja la lengua oral, se pueden utilizar dibujos, totos, videos o autor que sean reales y, si es posible, en los que los alumnos se vean implicados. I<br>se puede trabajar con materiales reales, para lo cual es necesa e los alumnos se vean implicados. Ta<br>para lo cual es necesario utilizar es<br>l aula. Por ejemplo, la bolsa de la c<br>a que señalen las distintas partes y c Archives de la proceso, se trabajará la calle, las tiendas y las situaciones distintos al aula o llevar los materiales al aula. Por ejemplo, la bolsa de la comprena para que llevan, su propio cuerpo para que señalen las distintas partes y digan escriban su nombre. Se puede utilizar mobiliario real, ARCHIVO DE MUESTRA PROMOCIONAL DE Edition 2.3.6. Interacción Moral de Musann and Processors and Processors of the Musanning and Children and Children and Children and Children and Children and Children and Children and Children and Children and Children an **n** Thus real er proceso, se trabajara dentro y fuera del aproximation de la calle, las tiendas y las situaciones que en ellas se p E CARLO COMPANY AS SITUACIONS QUESTRA PROMOCIONALES QUESTRA PROMOCIONALES DE

#### **7.3.6. Interacción**

ARCHIVO DE MUELLA PROVINCIA REGITORIAL B<sub>ROMOCIONAL D</sub>

> d **ni u men•**

ARCHIVO DE MUESTRA PROVIA EditorialEd**inumen**

**LDE**<br>Cre

CIONAL DE

**MOCIONAL DE MUESTRA PROMOCIONAL DE MUESTRA PROMOCIONAL DE MUESTRA PROMOCIONAL DE MUESTRA PROMOCIONAL DE MUESTRA**<br>A MUESTRA PROMOCIONAL DE MUESTRA PROMOCIONAL PROMOCIONAL DE MUESTRA PROMOCIONAL DE MUESTRA PROMOCIONAL DE MU

OMOCIONAL DE **EDITORIAL PROMOCIONAL PROMOCION** 

PROMOCIONAL DE

**ARCHIVO CIONAL DE MUERTE** 

NESTRA PROMOCIONAL DE

ITOMIAL DE MUESTRA PROMOCIONAL DE

ARCHIVORES PROMOCIONAL DE

Se pueden poner en práctica muchas de las propuestas de interacción ya hechas en el apartado sobre adquisición del español como L2 para personas alfabetizadas. Dado el tipo de alumnado, es muy importante el trabajo en grupo, pues facilita la comunicación. Se tendrán en cuenta aspectos como la interculturalidad y se tratará de hacer grupos lo más multiculturales posible. Para ello se utilizará también<br>una gran variedad de actividades siempre que sea posible.<br>Se alternarán las actividades en grupo monolingüe o multilingüe, siempre una gran variedad de actividades siempre que sea posible. 3.6. Interacción WONd VNLS3 Editorial Promocional De Musicipal de Musicipal Promocional De China de Musicipal Promocional De China de Musicipal<br>**3.6. Interacción** MONd Musicipal Propuestas de interacción ya hecha<br>el apartado sobre adquisición del esp de la partado sobre adquisición del español como L2 para personas alfabetizadas.<br>
la partado sobre adquisición del español como L2 para personas alfabetizadas.<br>
a unicación. Se tendrán en cuenta aspectos como la intercultu **Esta de interacción de las propuestas de interacción ya hechas apartado sobre adquisición del español como L2 para personas alfabetizadas.<br>
El tipo de alumnado, es muy importante el trabajo en grupo, pues facilita la mica** puestas de interacción ya hechas<br>Editorialen personas alfabetizadas.<br>Etrabaio en grupo, pues facilita la abajo en grupo, pues facilita la<br>la interculturalidad y se trata-<br>Para ello se utilizará también<br>osible.

Se alternarán las actividades en grupo monolingüe o multilingüe, siempre teniendo en cuenta que es necesario un seguimiento y la atención individual, pues estos grupos tienden en un principio a ser cerrados. Puede ser recomendable ver cómo un determinado grupo de hablantes soluciona un problema y cómo interacciona con los demás y qué actividades realiza para fomentar un tipo de interacción<br>u otra. Se tratará de fomentar todo tipo de interacción pero sin ciona con los demás y qué actividades realiza para fomentar un tipo de interacción<br>
u otra. Se tratará de fomentar todo tipo de interacción pero sin forzar:<br>
— Profesor/alumno.<br>
— Alumno/profesor I<sup>RA PROMOCIONAL D</sup> u otra. Se tratará de fomentar todo tipo de interacción pero sin forzar: **EDITORIAL** RA PROMOCIONAL DE ernarán las actividades en grupo<br>en cuenta que es necesario un seg<br>pos tienden en un principio a ser c<br>determinado grupo de hablantes s er grupos lo más multiculturales posible. Para ello se utilizará también<br>variedad de actividades siempre que sea posible.<br>Francián las actividades en grupo monolingüe o multilingüe, siempre<br>en cuenta que es necesario un se ible.<br>5. jue o multilingüe, siempre<br>La atención individual, pues <sup>ional</sup> aran las actividades en grupo monomigae o mutamigae, siempre<br>cuenta que es necesario un seguimiento y la atención individual, pues<br>is tienden en un principio a ser cerrados. Puede ser recomendable ver<br>terminado grupo de ha Ede ser recomendable ver<br>
problema y cómo interaction<br>
tar un tipo de interacción Editorial de formestas de formestas de formestas de formestas de formestas de formestas de formestas de formestas de formestas de formestas de formestas de formestas de formestas de formestas de formestas de formestas de f

- Profesor/alumno.
- Alumno/profesor. ARCHIVO DE MUESTRA PROMOCIONAL DE
- En parejas.
- En grupos de tres.
- Grupos de cinco.
- En parejas, a promocional de de Carchivo de La Carchiva Editorial La Carchiva Grupos de cinco. La promocional de Muestra Grupos de cinco. La promocional de Muestra Dividir la clase en tres grupos, dos realizan la grupo. Editorial PROMOCIONAL DE<br>
Trupos de tres.<br>
Francisco de cinco.<br>
Editorial PROMOCIONAL DE<br>
Francisco de cinco.<br>
Editorial PROMOCIONAL DE<br>
Editorial PROMOCIONAL DE<br>
Editorial PROMOCIONAL DE<br>
Editorial PROMOCIONAL DE<br>
PROMOCI - la clase en tres grupos, dos realizar<br>s monolingües/Grupos multilingües France de cinco.<br>
La clase en tres grupos, dos realizan la tarea y uno observa/Gran<br>
Editorial Promocion<br>
en distintas lenguas.<br>
con distintas lenguas. EDITORIALE NUESTRA PROMOCION **EDITOR OF MUESTRA PROMOCION**<br>ARCHIVO DE MUESTRA PROMOCIONALE
- Grupos monolingües/Grupos multilingües.
- Parejas con distintas lenguas. EMUESTRA PROMOCIONAL D
- Interacción con otras clases para actividades concretas: pedir o dar información. on distintas lenguas.<br>6n con otras clases para actividad Editorial Editorial Editorial Editorial Editorial Editorial Editorial Editorial Editorial Editorial Editorial<br>
Editorial Editorial Editorial Editorial Editorial Editorial Editorial Editorial Editorial Editorial Editorial<br> EDITORIALE CONTRACTING DE MUESTRA PROMOCIONAL DE EDITORIALE CONTRACTION DE MUESTRA PROMOCIONAL DE EDITORIALE CONTRACTION DE MUESTRA PROMOCIONAL DE EDITORIALE CONTRACTION DE MUESTRA PROMOCIONAL DE EDITORIALE CONTRACTION DE Pedir o dar<sub>stra Promoci</sub>

ARCHIVO DE MUESTRA PROMOCIONAL DE

- Interaccionar con personal no docente. ARCHIVO DE MUESTRA DE LA PROGRAMAL DE REGIT OF THE CHILD TO ARCHIVO DE MUESTRA PROMOCIONAL DE<br>ARCHIVO DE MUESTRA PROMOCIONAL DE ARCHIVO DE MUESTRA PROMOCIONAL DE<br>ARCHIVO DE MUESTRA PROMOCIONAL DE ECHIVO DE MUESTRA PRO<br>ECHICO DE MUESTRA PROMOCIONAL DE ECHIVO DE
- Interacción de calle. TIALE PROMOCIONAL DE OF MUESTRA PROMOCIONAL OTIALE PROMOCIONAL DE

#### $202e^{6}$ Experiencias y propuestas didácticas y metodológicas para la enseñanza de la L2 a personas inmigradas Experiencias y propuestas didácticas y metodo Rective *W.*<br>EditorialEd**in**

ARCHIVO DE MUESTRA PROMOCIONAL DE

ARCHIVO DE MUESTRA PROMOCIONAL DE<br>Editorial Edin Umen<br>Editorial Edin Umen

ARCHIVO DE MUESTRA PROMOCIONAL DE<br>Editorial Edin Umen<br>Editorial Edin Umen

ARCHIVO DE MUESTRA PROMOCIONAL DE<br>Editorial Edinumento

ARCHIVO DE MUESTRA PROMOCIONAL DE

ARCHIVO DE MUESTRA PROMOCIONAL DE<br>Editorial Edin Umen<br>Editorial Edin Umen

ARCHIVO DE MUESTRA PROMOCIONAL DE<br>Editorial Edin Umen<br>Editorial Edin Umen

ARCHIVO DE MUESTRA PROMOCIONAL DE<br>Editorial Edin Umen<br>Editorial Edin Umen

AITOMAL DE MUESTRA PROMOCIONAL DE

ARCHIVO DE MUESTRA PROMOCIONAL DE

CHILOTIAL BETRA PROMOCIONAL DE

ARCHIVO DE MONTE

CIONAL DE

numen

**PROMOCIONAL DE** 

**ARCHIVO CIONAL DE MUERTE** 

NESTRA PROMOCIONAL DE

**TIALES PROMOCIONAL DE MUESTRA PROMOCIONAL DE** 

**Edinumen** 

ITOMIAL DE MUESTRA PROMOCIONAL DE

ARCHIVO DE MUESTRA PROVIA EditorialEd**inumen**

**LDE**<br>Cre

REGITORIAL PROMOCIONAL P

Se sabe que las personas adultas aprenden a partir de la implicación, por lo que es muy importante incluir múltiples tipos de interacciones que faciliten la implicación y la integración. La multiculturalidad es un factor muy importante pues puede establecer comunicación en la lengua meta con distintas personas y distintas formas de interpretar y de actuar. Se tratará de fomentar en todo momento una interacción que facilite la información, la comprensión y el respeto hacia otras culturas para facilitar el conocimiento del mundo y la integración. Las personas iletradas o semi-letradas no disponen de recursos para interpretar la complejidad de otras cul-**e m** turas, por lo que el contacto y la actividad en común con otras personas distintas facilita la curiosidad y amplía el campo referencial, y ésta será en sí la verdadera **• ni** turas, por lo que el contacto y la actividad en común con ot<br>facilita la curiosidad y amplía el campo referencial, y ésta se<br>cultura y la posible ubicación e interacción en el nuevo país. Experiencias y propuestas didácticas y metodológicas para la enseñanza de la L2 a personas inmigradas<br>Experiencias y propuestas didácticas y metodológicas para la enseñanza de la L2 a personas inmigradas<br>Se sabe que las pe Se sabe que las personas adultas aprenden a partir de la implicación, por es muy importante incluir múltiples tipos de interacciones que faciliten la inción y la integración. La multiculturalidad es un factor muy important Experiêncies y propuestas didácticas y metodológicas para la enseñanza de la 12 a personas inmigradas<br>
Se sabe que las personas adultas aprenden a partir de la implicación, p<br>
es muy importante incluir múltiples tipos de i nzo de lo 12 o personos inmigrados<br>Enden a partir de la implicación, po ción y la integración. La multic<br>establecer comunicación en la<br>mas de interpretar y de actuar.<br>acción que facilite la informaci den a partir de la impiración, por l'<br>de intéracciones que faciliten la im<br>des un factor muy importante pues <sub>l</sub><br>eta con distintas personas y distinta Eacción que facilite la información<br>Depara facilitar el conocimiento del<br>Esemi-letradas no disponen de recu Editorial antes de internacional antes de la matteriale de sua record muy importante pues postable<br>cer comunicación en la lengua meta con distintas personas y distintas<br>mas de interpretar y de actuar. Se tratará de fomenta a con distintas personas y distintas<br>e fomentar en todo momento una in<br>rensión y el respeto hacia otras culti<br>la integración. Las personas iletrada Editar el conocimiento del mundo y la integración. Las personas iletradas emi-letradas no disponen de recursos para interpretar la complejidad de otras curas, por lo que el contacto y la actividad en común con otras person integración. Las personas iletradas<br>terpretar la complejidad de otras cul<br>i común con otras personas distinta<br>encial, y ésta será en sí la verdader ARCHIVO DE MUESTRA PROMOCIONAL DE Editorial Recent Control De Recent Control De Recent Control De Recent Control De Recent Control De Recent Control De Recent Control De Recent Control De Recent Control De Recent Control De Recent Control De Recent Control edial, y ésta será en sí la verdadera<br>I nuevo país.<br>Editionale de promoconale ARCHIVO DE MUESTRA PROMOCIONAL DE<br>Editorial**Edin umb en**<br>ARCHIVO DE MUESTRA PROMOCIONAL DE SE SA PROMOCION<br>
Se sabe que las personas adultas aprenden a partir de l<br>
es muy importante incluir múltiples tipos de interaccione<br>
ción y la integración. La multiculturalidad es un factor mu<br>
establecer comunicación en l **acción que facilite la información, la comprensión y el res** <sup>c</sup>opara facilitar el conocimiento del mundo y la integración. turns nor lo que el contexto y la actividad en común con n en el nuevo ARCHINO TO LIMINAL PROMOCIONAL DE cult **•**W.Archine

REDITORIALE DE PROMOCIONAL DE ARCHIVO DE MUESTRA PROMOCIONAL DE CHITORIALE DE CHITORIALE DE CHITORIALE DE CHITORIALE DE CHITORIALE DE CHITORIALE DE CHITORIALE DE CHITORIALE DE CHITORIALE DE CHITORIALE DE CHITORIALE DE CHIT

REDITORIAL PROMOCIONAL DE ARCHIVO DE MUESTRA PROMOCIONAL DE ARCHIVO DE MUESTRA PROMOCIONAL DE ARCHIVO DE MUESTRA PROMOCIONAL DE CHITORIAL DE CHITORIAL DE CHITORIAL DE CHITORIAL DE CHITORIAL DE CHITORIAL DE CHITORIAL DE CHI

REGITORIAL PROMOCIONAL DE ARCHIVO DE MUESTRA PROMOCIONAL DE ARCHIVO DE MUESTRA PROMOCIONAL DE ARCHIVO DE MUESTRA PROMOCIONAL DE CHITORIAL DE CHITORIAL DE CHITORIAL DE ARCHIVO DE MUESTRA PROMOCIONAL DE CHITORIAL DE CHITORIA

REGITORIAL PROMOCIONAL DE ARCHIVO DE MUESTRA PROMOCIONAL DE ARCHIVO DE MUESTRA PROMOCIONAL DE ARCHIVO DE MUESTRA PROMOCIONAL DE CHITORIAL PROMOCIONAL DE CHITORIAL PROMOCIONAL DE ARCHIVO DE MUESTRA PROMOCIONAL PROMOCIONAL D

REGRA PROMOCIONAL DE ARCHIVO DE MUESTRA PROMOCIONAL DE ARCHIVO DE MUESTRA PROMOCIONAL DE ARCHIVO DE MUESTRA PROMOCIONAL DE CHITO DE MUESTRA PROMOCIONAL DE CHITO DE MUESTRA PROMOCIONAL DE CHITO DE MUESTRA PROMOCIONAL DE CHI

REGRITORIALE CONTRAPROMOCIONAL DE ARCHIVO DE MUESTRA PROMOCIONAL DE ARCHIVO DE MUESTRA PROMOCIONAL DE ARCHIVO DE MUESTRA PROMOCIONAL DE CONTRAPROMOCIONAL DE CONTRAPROMOCIONAL DE CONTRAPROMOCIONAL DE CONTRAPROMOCIONAL DE CO

REGIT OF THE CHILD FOR DE ARCHIVO DE MUESTRA PROMOCIONAL DE ARCHIVO DE MUESTRA PROMOCIONAL DE ARCHIVO DE MUESTRA PROMOCIONAL DE ARCHIVO DE MUESTRA PROMOCIONAL DE CHILD CON DE MUESTRA PROMOCIONAL DE CHILD CON DE MUESTRA PRO

REGITORIALE CONDENSIRA PROMOCIONAL DE ARCHIVO DE MUESTRA PROMOCIONAL DE ARCHIVO DE MUESTRA PROMOCIONAL<br>ARCHIVO DE MUESTRA PROMOCIONAL DE ARCHIVO DE MUESTRA PROMOCIONAL<br>ARCHIVO DE MUESTRA PROMOCIONAL DE ARCHIVO DE MUESTRA P

ARCHIVO DE MUESTRA PROMOCIONAL DE ARCHIVO DE MUESTRA PROMOCIONAL DE ARCHIVO DE MUESTRA PROMOCIONAL DE ARCHIVO DE MUESTRA PROMOCIONAL DE ARCHIVO DE MUESTRA PROMOCIONAL DE ARCHIVO DE MUESTRA PROMOCIONAL DE ARCHIVO DE MUESTRA

REGRITORIALE CONTROLLOP ARCHIVO DE MUESTRA PROMOCIONAL DE<br>ARCHIVO DE MUESTRA PROMOCIONAL DE ARCHIVO DE MUESTRA PROMOCIONAL DE ARCHIVO DE MUESTRA PROMOCIONAL DE ENCHIVO DE MUESTRA PROMOCIONAL DE ENCHIVO DE MUESTRA PROMOCION

REGRA PROMOCIONAL DE ARCHIVO DE MUESTRA PROMOCIONAL DE ARCHIVO DE MUESTRA PROMOCIONAL DE ARCHIVO DE MUESTRA PRO<br>ARCHIVO DE MUESTRA PROMOCIONAL DE ARCHIVO DE MUESTRA PROMOCIONAL DE ARCHIVO DE MUESTRA PRO<br>EditorialEdinument

Editorial PROMOCIONAL DE ARCHITORIALE CHINO DE MUESTRA PRO<br>Chino DE MUESTRA PROMOCIONAL DE ARCHIVO DE MUESTRA PRO<br>Chitorial Editorial Promocional De Archivo De Muestra Pro

ARCHIVO DE MUESTRA PROMOCIONAL DE<br>EditorialEdinument<br>EditorialEdinument<br>EditorialEdinument<br>EditorialEdinument